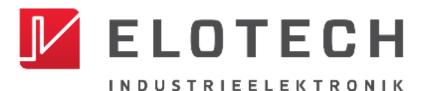

# R4020

### DIN Rail Temperature Controller With

## 1, 2, 4, 6, 8, 12\* or 16\* zones Heating/Cooling

\* With the extension module R4010 up to 16 zones can be connected.

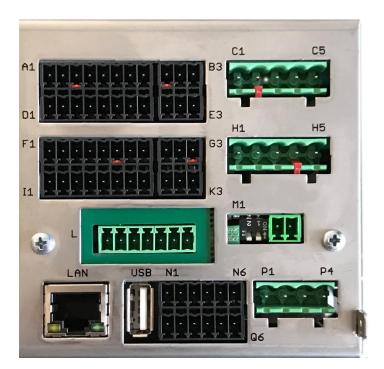

Depth: 120mm Format: 116mm x 93mm

## **DESCRIPTION AND OPERATING MANUAL**

ELOTECH Industrieelektronik GmbH Verbindungsstraße 27 D - 40723 HILDEN FON +49 2103 / 255 97 0 FA www.elotech.de Er

FAX +49 2103 / 255 97 29 Email: <u>info@elotech.de</u>

## Contents

| 1 |       | ral Information                                                                     | -  |
|---|-------|-------------------------------------------------------------------------------------|----|
| 2 |       | Illation Instructions                                                               | -  |
| 3 |       | Code                                                                                |    |
| 4 |       | ection Diagram                                                                      |    |
|   |       | Connection Diagram: Power supply, Logic Inputs and Heater Current                   |    |
|   |       | Connection diagram LEDs, DIP-Switches and E-Bus                                     |    |
|   |       | Connection Diagram: Monitoring Relay                                                |    |
|   |       | Connection Diagram: Sensor Inputs                                                   |    |
|   |       | Connection Diagram: Logic Outputs                                                   |    |
|   |       | Connection Diagram: Relay Outputs<br>Connection diagram Continuous outputs (option) |    |
|   |       | Connection Diagram: Fieldbus Interfaces                                             |    |
|   |       | Connection Diagram: LAN and USB                                                     |    |
| 5 |       | blishing a Modbus-TCP connection                                                    |    |
| J |       | Changing the IP address for the LAN interface                                       |    |
|   |       | Running the controller via the Modbus TCP interface                                 |    |
| 6 | -     | extension (R4010) configuration                                                     |    |
| 7 |       | neters                                                                              |    |
|   |       | Zone – Parameter list                                                               |    |
|   | 7.1.1 |                                                                                     |    |
|   | 7.1.2 | Cooling Control Parameter                                                           | 15 |
|   | 7.1.3 | •                                                                                   |    |
|   | 7.1.4 | Softstart                                                                           | 17 |
|   | 7.1.5 | Sensor settings                                                                     | 19 |
|   | 7.1.6 | Control outputs                                                                     | 21 |
|   | 7.1.7 |                                                                                     |    |
|   | 7.1.8 | Configuration Current alarm (option)                                                | 24 |
|   |       | Common Parameters                                                                   |    |
|   | 7.2.1 |                                                                                     |    |
|   | 7.2.2 |                                                                                     |    |
|   | 7.2.3 | J-                                                                                  |    |
|   |       | Program control: Selection/Setting                                                  | 29 |
|   | 7.3.1 |                                                                                     |    |
|   | 7.3.2 |                                                                                     |    |
|   | 7.3.3 |                                                                                     |    |
| _ | 7.3.4 |                                                                                     |    |
| 8 |       | Messages                                                                            |    |
| 9 | Tech  | nical Data                                                                          | 34 |

# **1** General Information

Symbols used:

| www.elotech.de | Messages shown by the controller are written in this font.      |
|----------------|-----------------------------------------------------------------|
| MRS / MRE      | Measuring Range Start / Measuring Range End                     |
| <§>            | Symbolizes the factory adjustment of the respective parameters. |

# 2 Installation Instructions

Make sure the device is used for the intended purpose only.

R4020 controllers are designed for installation in control panels. Protect the device against impermissible humidity and contamination.

The permitted ambient temperature range may not be exceeded. Electrical connections must be made according to valid regulations and by properly qualified personnel.

If using thermocouple sensors, compensation lines have to be connected directly to the controller terminals. Sensors may be connected only in compliance with the programmed range.

Sensor cables and signal lines (e.g. logic or linear voltage outputs) must be laid separately from control lines and mains voltage supply cables (power cables).

In order to maintain CE-Compliance screened detectors - and signal lines have to be used. It is not permitted to connect the grounds of the sensor-inputs and logic-outputs with each other.

Separate installation of controller and inductive loads is recommended.

Interference from contactor coils must be suppressed by connecting adapted RC-combinations parallel to the coils.

Control circuits (e.g. for contactors) should not be connected to the mains power supply terminals of the controller.

The configuration parameters are generally to be selected first.

#### **Disclaimer of Liability**

The contents of this document is checked for the conformity with the hardware and software described. Nevertheless, we are unable to preclude the possibility of deviations so that we are unable to assume warranty for full compliance. However, the information given in the publication is reviewed regularly. Necessary amendments are incorporated in the following editions.

We would be pleased to receive any improvement proposals which you may have. The information contained herein is subject to change without notice.

Electronic scrap and components are subject to special treatment and must be disposed of by authorised companies.

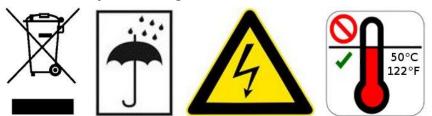

# 3 Type Code

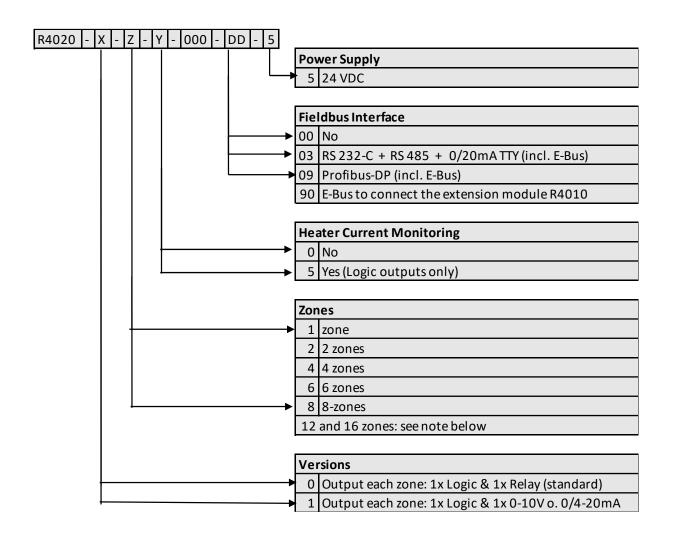

DD If 12 or 16 zones are required, an 8-zone controller and an expansion module R4010 (4 or 8 zones) must be ordered.

The E-bus on the R4020 is required for communication with the R4010.

If the required controller already has a fieldbus interface, then the E-bus interface is already available.

If no fieldbus interface is required, key 90 (E-bus) must be selected for the fieldbus.

## 4 Connection Diagram

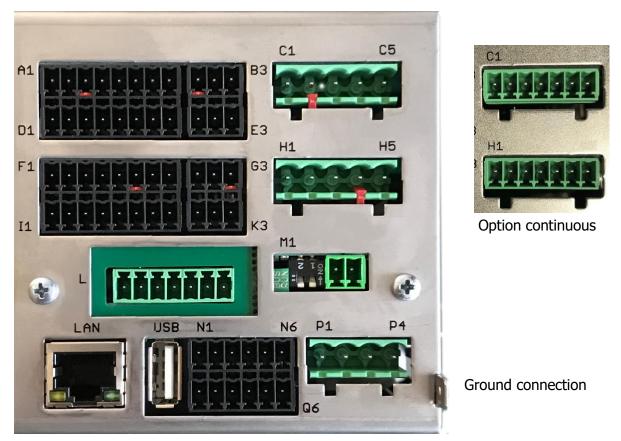

The Ground connection (flat plug 6,3mm) must be connected to an earth rail via a thick cable (>=4qmm) in the shortest possible way (<20cm)!

### 4.1 Connection Diagram: Power supply, Logic Inputs and Heater Current

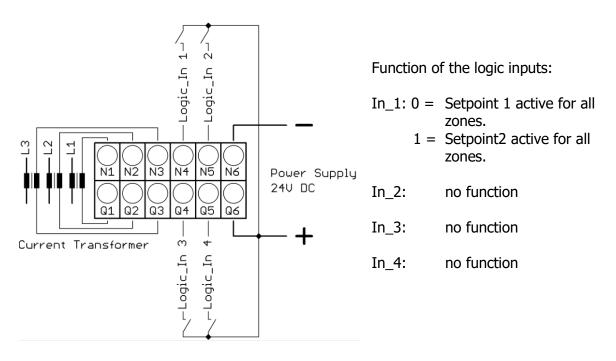

## 4.2 Connection diagram LEDs, DIP-Switches and E-Bus

- $\neg$   $\pm$  The LEDs are used to show operating states. E.g. LED Run is glowing
- १ भ green for normal operation.

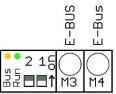

Functions can be controlled with the dip switches. Such as resetting the IP address and initiating the firmware update.

The extension module R4010, for exptension to 12 or 16 zones, is connected to the R4020 via the E-bus.

The lines "E-Bus L" and E-Bus H" must be connected to the corrosponding terminals of the R4010.

The connection must be designed as a shielded cable. The shield has to be conneted the earth (housing) at the R4010 side.

## 4.3 Connection Diagram: Monitoring Relay

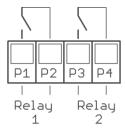

## 4.4 Connection Diagram: Sensor Inputs

It is not permitted to connect the grounds of the sensor-inputs and logic-outputs with each other!

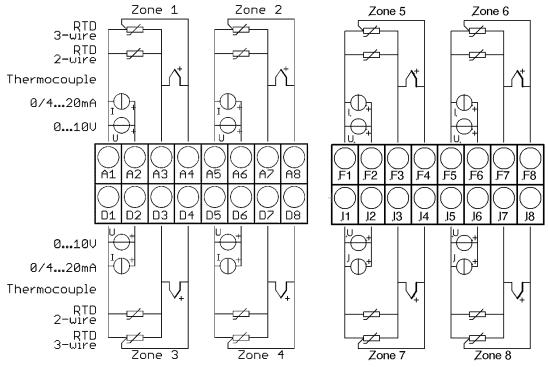

RTD/Ni120: The parameter "Sensor Settings / Sensor" has to be set accordingly to the connection diagram (2-wire/3-wire)

## 4.5 Connection Diagram: Logic Outputs

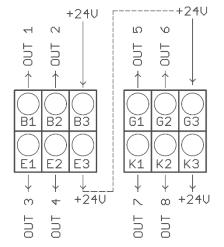

The power supply for the logic outputs has to be wired externally:

+24V have to be applied to the terminals B3 and G3.

B3 is connected internally to E3 and G3 is connected to K3. So the terminals E3 and K3 can be used to loop the +24V.

The 24V are switched to the outputs out x and thus control the SSRs. Reference potential is the ground of the supply voltage.

### 4.6 Connection Diagram: Relay Outputs

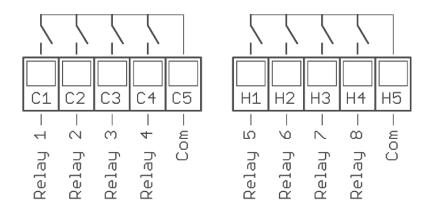

### 4.7 Connection diagram Continuous outputs (option)

If continuous outputs are existed, the relay outputs are not available.

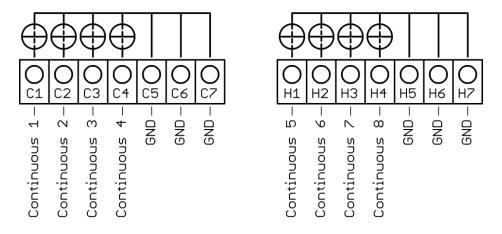

The GND connection terminals C5 - C7 and H5 - H7 are bridged. The output automatically switches to current or voltage, depending on the connected load.

## 4.8 Connection Diagram: Fieldbus Interfaces

| ( | L2 | L3 | L4  | L5  | L6  | L7 |       |      |                                          |
|---|----|----|-----|-----|-----|----|-------|------|------------------------------------------|
|   |    |    |     |     |     |    | Bus   | Туре | Remark                                   |
|   | А  | В  |     |     |     |    | RS485 | 03   | Parameter HW-config = RS232 / RS485      |
|   |    |    | RxD | TxD | GND |    | RS232 | 03   | Parameter HW-config = RS232 / RS485      |
|   |    |    |     |     | -   | +  | TTY   | 03   | Parameter HW-config = TTY (current loop) |
|   | Н  | L  |     |     |     |    | CAN   | 07   | Not available at the moment              |

#### Type 03 / 07 : Serial Interface / CAN

The serial fieldbus module (Type: 03) contains the three interfaces RS232, RS485 und TTY. By choosing the connection and setting the parameter "HW-config" the desired bus is selected.

#### Typ 09: Profibus

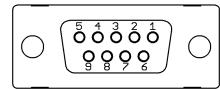

| r     |                    |        |
|-------|--------------------|--------|
| Pin 3 | Data RxD / TxD - P | T<br>s |
| Pin 5 | GND                | F      |
| Pin 6 | +5V                |        |
| Pin 8 | Data RxD / TxD - N |        |

The 5V-Supply is designed for the supply of the termination resistors. Further loads are not allowed.

### 4.9 Connection Diagram: LAN and USB

USB: Make a firmware update. (Please use FAT formatted USB flash drives.)

LAN: Connection to configuration tool **EloVision 3**. Read and write parameters by MODBUS-TCP protocol.

## 5 Establishing a Modbus-TCP connection

## 5.1 Changing the IP address for the LAN interface

Normally, the address 192.168.100.100 will not correspond to the network in which the controller is to be used.

To change the address, the controller must be connected to a PC via its delivery address. For example, a Windows laptop with an Ethernet interface can be used for this.

- 1. Connect the R4020 controller directly to the PC using a LAN cable. (or via a switch).
- 2. Set a fixed network address on the PC for the network port used.

Windows 10: Open 'System' **settings**. Select **Network and Internet**. Click on the **Ethernet** line. Select the connector you are using. Then click the Edit button in the **IP Settings** section. See image. Make the following settings:

| Setting: Manual                        |  |  |  |
|----------------------------------------|--|--|--|
| IPv4: On                               |  |  |  |
| IP address 192.168.100.101             |  |  |  |
| Subnet length: 24 bits                 |  |  |  |
| Alternative subnet mask: 255.255.255.0 |  |  |  |
| Gateway: 192.168.100.1                 |  |  |  |
| IPv6: Off                              |  |  |  |

Then save the new settings.

- 3. With the help of EloVision 3 or another Modbus-TCP tool, the controller can now be accessed, and a suitable IP configuration can be made.
- 4. Please set the pre-set controller address 192.168.100.100 in EloVision 3. Please refer to the EloVision 3 operating instructions.

In menu General/Interfaces, the parameters can be changed in EloVision. They only become active after the controller has been restarted or after DIP switch 1 has been switched off.

If the address of the controller has already been set to an unknown address, the IP address can be set to factory setting via DIP switch 1. See 7.3.4 Switching the IP address to the factory default setting.

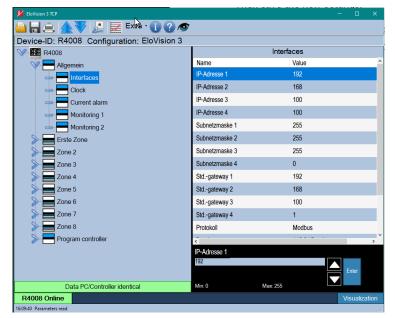

| r this.                     |       |  |  |  |  |
|-----------------------------|-------|--|--|--|--|
| IP-Einstellungen bearbeiten |       |  |  |  |  |
| Manuell                     | ~     |  |  |  |  |
| IPv4                        |       |  |  |  |  |
| Ein                         |       |  |  |  |  |
| IP-Adresse                  |       |  |  |  |  |
| 192.168.100.101             | ×     |  |  |  |  |
| Subnetzpräfixlänge          |       |  |  |  |  |
| 24                          |       |  |  |  |  |
| Gateway                     |       |  |  |  |  |
| 192.168.100.1               |       |  |  |  |  |
| Bevorzugter DNS             |       |  |  |  |  |
|                             |       |  |  |  |  |
| Alternativer DNS            |       |  |  |  |  |
|                             |       |  |  |  |  |
|                             |       |  |  |  |  |
| IPv6                        |       |  |  |  |  |
| Speichern Abbr              | echen |  |  |  |  |
|                             |       |  |  |  |  |

## 5.2 Running the controller via the Modbus TCP interface

With the network configuration correctly set, the controller can run in the intended target network.

# 6 Zone extension (R4010) configuration

The R4020 can be extended with a R4010 to up to 8 zones. Configuration and connection of a R4010 are shown in a separate manual.

To activate the additional zones in the R4020 the parameter *Zone extension* must be switched on. The parameter is in the menu *Common*.

The parameter *Zone extension* hast to be set (depending on the number of zones of the R4010) to the number of zones of the whole system.

After setting the zone extension the R4020 must be rebooted.

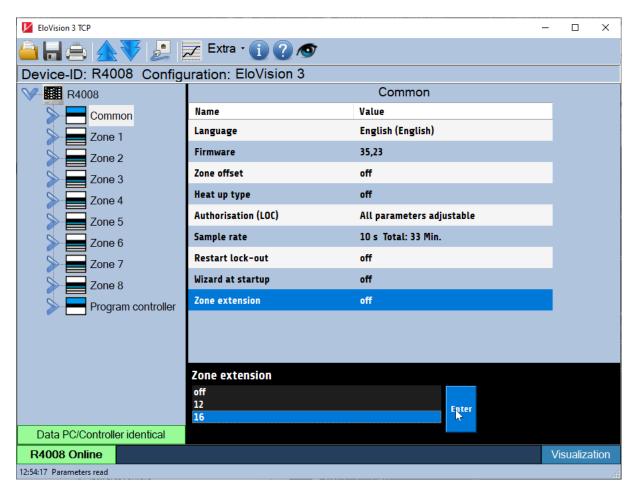

# 7 Parameters

The **Modbus** parameter codes are located below the parameter name. For example, 0x2000 for setpoint act..

Zone parameters end with 0x # # 00. The zone is selected with the low byte. Here zone 1 = 00; Zone 2 = 01. Please also read the associated Modbus description.

| <b>Setpoint act.</b><br>0x2000  | Setpoint min<br>Setpoint max. | Current setpoint used for control.<br>Read only parameter |  |
|---------------------------------|-------------------------------|-----------------------------------------------------------|--|
| <b>Act. value</b><br>0×1000     |                               | Actual temperature value<br>RO-Parameter                  |  |
| Current act.<br>Value<br>0x1100 |                               | Actual heating current value<br>RO-Parameter              |  |
| <b>Output ratio</b><br>0x6000   | 0 100%                        | Current output level<br>RO-Parameter                      |  |

#### 7.1 Zone – Parameter list

| Conf. Indica- | Off (0)           | Measuring- or controlling zone switched off             |
|---------------|-------------------|---------------------------------------------------------|
| tor/Contr.    | Controller (1)    | Controlling zone active <b>&lt;§&gt;</b>                |
| 0x8C00        | Indicator (2)     | Measuring zone active                                   |
|               |                   |                                                         |
| Setpoint 1    | Setpoint min      | Setpoint $1 < \mathbf{S} > = 0$                         |
| 0x2100        | Setpoint max      |                                                         |
| Setpoint 2    | OFF(Setpoint min) | Setpoint 2 <b>&lt;§&gt; =</b> OFF                       |
| 0x2200        | Setpoint max      | As soon as the logic input In_1 is on level 1, setpoint |
|               |                   | 2 will become active on all zones in which the ad-      |
|               |                   | justed value is unlike "Off".                           |

| Configuration | Heating (0)          | Two-point controller: "Heating" <b>&lt;§&gt;</b>    |
|---------------|----------------------|-----------------------------------------------------|
| Heating-      | Cooling (1)          | Two-point controller: "Cooling"                     |
| Cooling       | Non-lin. Cooling (2) | Two-point controller: "Cooling", with non-linear    |
| 0x8000        |                      | characteristic curve for evaporation cooling        |
|               | Heating-Cooling (3)  | Three-point controller: "Heating-Off-Cooling"       |
|               | Heating -            | Three-point controller: "Heating-Off-Cooling", with |
|               | non-lin. Cool. (4)   | non-linear characteristic curve for eva. cooling    |

#### Hints for adjusting the control parameters:

As standard the controller operates in PD/I control mode, i.e. controlling without deviation and with practically no overshoot during start-up.

The control action can be altered in its structure by adjusting the following parameters:

| a. no control action (on-off) | Setting $P = off$                                    |
|-------------------------------|------------------------------------------------------|
|                               | Continuing with the parameter "switching difference" |
| b. P-action                   | Setting D and I = off                                |
| c. PD-action                  | Setting I = off                                      |
| d. PI-action                  | Setting D = off                                      |
| e. PD/I                       | Modified PID-mode (set: P,D,I)                       |

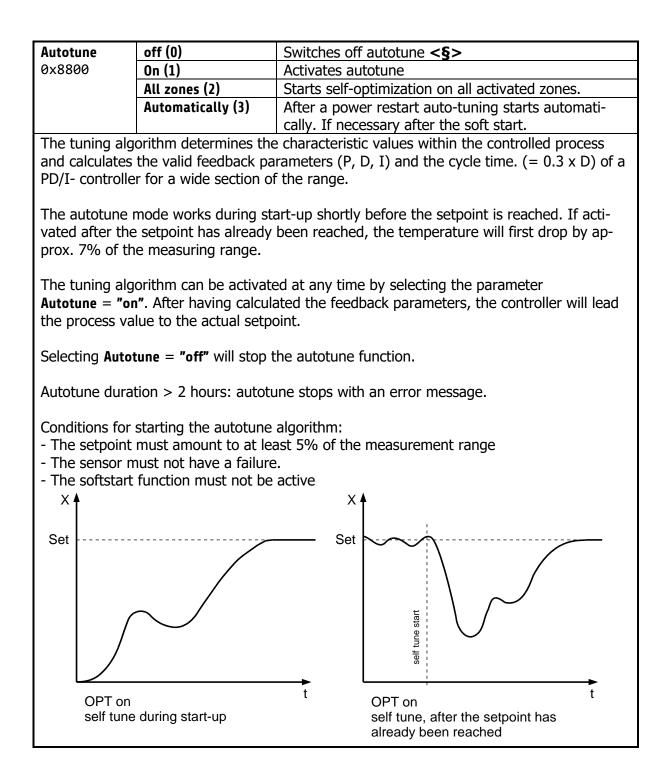

Depending on the configuration, certain parameters are not visible.

| <b>P (Xp)</b><br>0x4000                | operating modes heat<br>0FF(0), 0.1 400.0K                       | Proportional range <b>&lt;§=10,0&gt;</b> Unit: Kelvin                                                                                                    |
|----------------------------------------|------------------------------------------------------------------|----------------------------------------------------------------------------------------------------|
| <b>D (Tv)</b><br>0x4100                | OFF(0), 1 200s                                                   | Derivative time <b>&lt;§=30s&gt;</b>                                                                                                    |
| <b>I (Tn)</b><br>0x4200                | OFF(0), 1 1000s                                                  | Reset time <b>&lt;§=150&gt;</b>                                                                                                    |
| <b>Cycle-time</b><br>0x4300            | 0.5 240.0s                                                       | <b>&lt;§=10,0s&gt;</b><br>The switching frequency of the actuator can be determined through the cycle time. In this time interval the controller switches on and off once.<br><u>Voltage outputs for solid state relays (SSR):</u><br>Cycle time: 0,510 s<br>Preferred settings for rapid control processes: 0,8s<br><u>Relay outputs:</u> Cycle time: > 10 s<br>The cycle time should be adjusted to a time as long<br>as possible in order to minimize wear of the relay<br>contacts. |
| <b>Max. Output<br/>ratio</b><br>0x6400 | 0 100%                                                           | <b>&lt;§=100%&gt;</b><br>The limitation of the output ratio is only necessary, if<br>the heating energy supply is grossly oversized com-<br>pared to the power required.<br>Normally it should be switched off (Setting: 100 %).<br>The limitation becomes effective when the control-<br>lers calculated output ratio is greater than the maxi-<br>mum permissible (limited) ratio.<br><b>Warning!</b> The output ratio limiting does not work<br>during autotune.                     |
| <b>Hysteresis</b><br>0×4700            | Only adjustable if "(xp<br>OFF(0), 0.1 80.0<br>OFF(0), 0.01 8.00 | )" = off (on-off action, without feedback)<br>For measuring range without decimal point <b>&lt;§</b> =0.1><br>For measuring range with decimal point <b>&lt;§</b> =0.01><br>Hysteresis:<br>-5.0 +5.0                                                                                                    |

| 7.1.2 Cooling Control Parameter |                                                            |                                                                                                    |  |  |  |  |
|---------------------------------|------------------------------------------------------------|----------------------------------------------------------------------------------------------------|--|--|--|--|
|                                 | Only visible in operating modes Cooling or Heating-Cooling |                                                                                                    |  |  |  |  |
| <b>P (Xp)</b><br>0x5000         |                                                            | Proportional band <b>&lt;§=10,0&gt;</b> Unit: Kelvin                                                                                                    |  |  |  |  |
| <b>D (Tv)</b><br>0x5100         | OFF(0), 1 200s                                             | Rate time <b>&lt;§=30s&gt;</b>                                                                                                    |  |  |  |  |
| <b>I (Tn)</b><br>0x5200         | OFF(0), 11000s                                             | Reset time <b>&lt;§=150&gt;</b>                                                                                                    |  |  |  |  |
| 0,0200                          |                                                            |                                                                                                    |  |  |  |  |
| <b>Cycle time</b><br>0x5300     | 0.5 240.0s                                                 | <§=10,0s><br>The switching frequency of the actuator can be deter-<br>mined by adjusting the cycle time.<br>In this time interval the controller switches on and off<br>once.                                                                                                    |  |  |  |  |
|                                 |                                                            | Voltage outputs for solid state relays (SSR):<br>Cycle time: 0,510 s<br>Optimal value for fast control loops: 0,8s<br><u>Relay-Outputs:</u><br>Cycle time: > 10 s<br>In order to minimize the wear of the relay contacts<br>the cycle time should be set as long as possible.                                                                                                    |  |  |  |  |
|                                 |                                                            |                                                                                                    |  |  |  |  |
| Max. Output<br>ratio<br>0x6900  | 0 100%                                                     | <§=100%><br>Limitation of the output ratio is only necessary, if the<br>power supply of the control route is grossly overdi-<br>mensioned.<br>Normally it should be switched off (Setting: 100 %).<br>Output ratio limiting interferes, if the calculated output<br>ratio of the controller is higher than the max. output<br>ratio that was set.<br><b>Caution!</b> Output ratio limiting does not work while<br>auto-tune. |  |  |  |  |
| Uveterosia                      | Only adjustable if "D                                      | $(xn)^{n} - off (on off action without foodback)$                                                                                                    |  |  |  |  |
| <b>Hysteresis</b><br>0x5700     | OFF(0), 0.1 80.0<br>OFF(0), 0.01 8.00                      | <pre>(xp)" = off (on-off action, without feedback) For measuring range without decimal point &lt;§=0.1&gt; For measuring range with decimal point &lt;§=0.01&gt; </pre>                                                                                                    |  |  |  |  |
|                                 | -                                                          |                                                                                                    |  |  |  |  |
| <b>Deadband</b><br>0x4600       | This parameter is a                                        | stance "heating" and "cooling"<br>available for "heating and cooling" operations only.<br>ating-Cooling = Heating-Cooling)<br>For measuring range without decimal point <b>&lt;§</b> =0.1><br>For measuring range with decimal point <b>&lt;§</b> =0.01>                                                                                                    |  |  |  |  |

| 7.1.3 Ramps: Ramp rising / Ramp falling                                                                                                    |                                                                           |                                                                    |  |  |  |
|----------------------------------------------------------------------------------------------------|---------------------------------------------------------------------------|--------------------------------------------------------------------|--|--|--|
| A programmed ramp is always<br>activated when the setpoint is<br>changed or when the mains sup-<br>ply is switched on. The ramp<br>starts at the actual process value<br>and ends at the preselected set-<br>point. The ramp can be activated<br>for both setpoint 1 and setpoint<br>2. By programming the second<br>setpoint a setpoint profile can be<br>obtained, accordingly (see exam-<br>ple with external contact In_1<br>(K1) below). |                                                                           | SP1<br>SP1<br>SP1<br>SP1<br>SP1<br>SP1<br>SP1<br>SP1<br>SP1<br>SP1 |  |  |  |
| Ramp rising                                                                                                    | OFF(0), 0.1 99,9                                                          | °K/min for measurement range without decimal point                 |  |  |  |
| 0x2F00                                                                                                    |                                                                           | <§=Off>                                                            |  |  |  |
|                                                                                                    | <b>OFF(0), 0.01 9.99</b> °K/min for measurement range with decimal point  |                                                                    |  |  |  |
| Ramp falling<br>0x2D00                                                                                                    | OFF(0), 0.1 99,9°K/min for measurement range without decimal point<§=Off> |                                                                    |  |  |  |
|                                                                                                    | OFF(0), 0.01 9.99                                                         | °K/min for measurement range with decimal point                    |  |  |  |

#### 7.1.4 Softstart

#### Softstart-Function

For using the softstart function, make sure that the instrument is programmed to voltage (logic) outputs. This function is not allowed for relay outputs. Otherwise the relays will be damaged. During the softstart the controller's heating output response is limited to a preselected ratio, in order to achieve a slow drying of high performance heat cartridges. This results in a slower, more regular heating period.

Simultaneously the output clock frequency is quadrupled.

Once the process value reaches the softstart setpoint, it remains stable at this value for the preselected duration time. At the end of this period the process value rises to the valid setpoint. If the softstart is active, the controller's autotune function cannot operate. If a setpoint ramp has been programmed, the softstart has priority, and the ramp will become active after the softstart has been completed.

The softstart only works:

- if the parameter P (xp) is programmed > 0,1%

- if the actual process value is lower than the softstart setpoint -5% of the selected measuring range

| It is possible to select this function for each zone individually. |                                  |                                                                                                    |  |  |
|--------------------------------------------------------------------|----------------------------------|----------------------------------------------------------------------------------------------------|--|--|
| Softstart                                                          | Off (0)                          | Softstart function not active. <b>&lt;§&gt;</b>                                                                                                    |  |  |
| On/Off                                                             |                                  | The remaining softstart parameters are not displayed.                                                                                                    |  |  |
| 0x6D00                                                             | On (1)                           | Softstart function is active.                                                                                                    |  |  |
|                                                                    |                                  |                                                                                                    |  |  |
| Softstart                                                          | 10 100%                          | <§ = 30>                                                                                                    |  |  |
| Output ratio                                                       |                                  |                                                                                                    |  |  |
| 0x6A00                                                             |                                  |                                                                                                    |  |  |
| Softstart                                                          | Banga, Cotnoint                  | <§ = 100°C>                                                                                                    |  |  |
| Setpoint                                                           | Range: Setpoint minsetpoint max. |                                                                                                    |  |  |
| 0x6B00                                                             |                                  |                                                                                                    |  |  |
| 0,0000                                                             |                                  |                                                                                                    |  |  |
| Duration time                                                      | Off(0), 0.110.0min               | <§ = 2.0 min>                                                                                                    |  |  |
| 0x6C00                                                             |                                  |                                                                                                    |  |  |
| <b>Output mode</b><br>0×8B00                                       | Controller mode<br>(0)           | Controller mode                                                                                                    |  |  |
|                                                                    | Mode AUTOM.<br>(1)               | In the event of sensor break the last valid output ratio is maintained.                                                                                                    |  |  |
|                                                                    |                                  | Like the setpoint, the output ratio can be changed man-<br>ually.                                                                                                    |  |  |
|                                                                    |                                  | Under the following circumstances, the output ratio will be 0%:                                                                                                    |  |  |
|                                                                    |                                  | <ul> <li>if the output ratio was at the time of sensor break 100%</li> <li>if the controller is working along a setpoint-ramp</li> <li>if the control deviation from the measuring range was at time of sensor break &gt; 0,25%</li> <li>if parameter is set P (xp) = 0</li> <li>if softstart was active at the time of sensor break.</li> </ul> |  |  |

|                                     |   |                    |        | A few seconds after sensor break has been rectified,<br>the controller returns to automatic operation and<br>calculates the required output ratio. |
|-------------------------------------|---|--------------------|--------|----------------------------------------------------------------------------------------------------|
|                                     |   | Mode MANUAL<br>(2) |        | The controller now operates as an actuator only.<br>The control function is inactive                                                               |
|                                     |   |                    |        | Process display: Actual process value.<br>Setpoint display: Display of current output ratio in %.<br>The output ratio can be changed manually.     |
| Manual<br>output<br>ratio<br>0x6200 | 0 | 100 %              | Only e | effective if the controller is in "Manual" mode.                                                                                                   |

| 7.1.5                      | Sensor s                   | ettin                                                                                      | gs         | All pa                                            | arameters                                  | for sensor configuration                  |  |
|----------------------------|----------------------------|--------------------------------------------------------------------------------------------|------------|---------------------------------------------------|--------------------------------------------|-------------------------------------------|--|
| Sancer                     | liness 0 1                 | 0 1/ (0)                                                                                   |            |                                                   | Voltana                                    | 2 to 10 V                                 |  |
| <b>Sensor</b><br>0x1A00    |                            | Linear 010 V (0)                                                                           |            |                                                   |                                            | 0 to 10 V                                 |  |
| OVINO                      | Linear 020 mA (1)          |                                                                                            |            |                                                   | Current (                                  |                                           |  |
|                            |                            | Linear 420 mA (2)                                                                          |            |                                                   | Current Live Zero 420mA                    |                                           |  |
|                            | PT100 2-wi                 |                                                                                            |            |                                                   |                                            | RTD) 2-wire connection -100800°C          |  |
|                            | PT100 3-wi                 | . ,                                                                                        |            |                                                   |                                            | RTD) 3-wire connection -100800°C          |  |
|                            | Ni120 2-wi                 |                                                                                            |            |                                                   |                                            | 20 2-wire connection 0250°C               |  |
|                            | Ni120 3-wi                 |                                                                                            | 7)         |                                                   |                                            | 20 3-wire connection 0250°C               |  |
|                            | (TC) Fe-Cul                |                                                                                            | -          |                                                   |                                            | couple Type J 0800°C                      |  |
|                            | (TC) NiCr-N<br>(TC) Fe-CuN |                                                                                            |            |                                                   |                                            | couple Type K 01200°C                     |  |
|                            |                            |                                                                                            | -          |                                                   |                                            | couple Type L 0800°C                      |  |
|                            | NiCrSi-NiSi                |                                                                                            | 10)<br>11) |                                                   |                                            | couple Type N 01200°C                     |  |
|                            | (TC) PtRh-F                | ά(5) (.                                                                                    | 11)        |                                                   | Thermoc                                    | ouple Type S 01600°C                      |  |
|                            |                            |                                                                                            |            |                                                   |                                            |                                           |  |
|                            | Please NO                  |                                                                                            |            |                                                   | لا ام مر م ام م                            |                                           |  |
|                            |                            |                                                                                            |            |                                                   | -                                          | the value is out of the new measuring     |  |
|                            | range, the                 |                                                                                            |            |                                                   |                                            |                                           |  |
|                            |                            | 5                                                                                          | etpoin     |                                                   |                                            | Setpoint limitation min.                  |  |
|                            |                            |                                                                                            |            |                                                   |                                            | Measuring range bottom                    |  |
|                            |                            | Catra                                                                                      |            | •                                                 |                                            | Measuring range top                       |  |
|                            |                            | Setpoi                                                                                     | nt ram     |                                                   | g/falling:                                 |                                           |  |
|                            |                            | Limit values: off<br>Actual process value offset: off<br>Setpoint softstart: setpoint min. |            |                                                   |                                            |                                           |  |
|                            |                            |                                                                                            |            |                                                   |                                            |                                           |  |
|                            |                            |                                                                                            | Se         | •                                                 | softstart:                                 | •                                         |  |
|                            |                            |                                                                                            |            |                                                   | sonsiant.                                  |                                           |  |
| Process offset             | -999                       | 01000°                                                                                     | د          | <8=                                               | 0°C>                                       |                                           |  |
| 0x1800                     | 555                        | 0                                                                                          |            | -                                                 |                                            | r serves to correct the input signal:     |  |
|                            |                            |                                                                                            |            |                                                   | •                                          | n of a gradient between the               |  |
|                            |                            |                                                                                            |            |                                                   |                                            | bint and the sensor tip                   |  |
|                            |                            |                                                                                            |            |                                                   |                                            | e balancing at 2-wire-RTD                 |  |
|                            |                            |                                                                                            |            |                                                   |                                            | the control deviation when                |  |
|                            |                            |                                                                                            |            |                                                   | ng P or PD                                 |                                           |  |
|                            |                            |                                                                                            |            |                                                   | •                                          | the offset value is set to +5°C, then     |  |
|                            |                            |                                                                                            |            |                                                   | -                                          | arature measured by the sensor is         |  |
|                            |                            |                                                                                            |            |                                                   |                                            | the displayed actual process value.       |  |
|                            |                            |                                                                                            |            | Make sure that the adjusted actual temperature    |                                            |                                           |  |
|                            |                            |                                                                                            |            | value should not fall below or exceed the measur- |                                            |                                           |  |
|                            |                            |                                                                                            |            |                                                   | ange limit                                 |                                           |  |
|                            |                            |                                                                                            |            |                                                   |                                            |                                           |  |
| Setpoint min.              | MR-St                      | art                                                                                        |            | Lowe                                              | st adjusta                                 | able setpoint value. <b>&lt;§ = 0&gt;</b> |  |
| 0x2B00 Setpoint max.       |                            |                                                                                            |            | -                                                 | t of measurement range                     |                                           |  |
|                            |                            |                                                                                            |            |                                                   |                                            |                                           |  |
| Setpoint max. Setpoint min |                            | •••                                                                                        | -          | -                                                 | able setpoint value. <b>&lt;§= 400&gt;</b> |                                           |  |
| 0x2C00 MR-End              |                            |                                                                                            | MR-E       | nd: End c                                         | of measurement range                       |                                           |  |
|                            |                            |                                                                                            |            |                                                   |                                            |                                           |  |
|                            |                            |                                                                                            | e min.     |                                                   |                                            | ), the maximal span is 2000.              |  |
| Linear value n             |                            |                                                                                            |            |                                                   |                                            | ge starting value of the linear scale.    |  |
| For linear mea             | •                          | r value                                                                                    | max.       | <§=                                               | 0,0>                                       |                                           |  |
| urement range              | -100)                      |                                                                                            |            |                                                   |                                            |                                           |  |
| only 0x1E00                |                            |                                                                                            |            |                                                   |                                            |                                           |  |

| Linear value max.<br>For linear meas-<br>urement range<br>only 0x1F00 | (Linear value min.<br>+100) 10.000 | Measuring range final value of the linear scale. <b>&lt;§= 100,0&gt;</b>                                                                                                    |
|-----------------------------------------------------------------------|------------------------------------|----------------------------------------------------------------------------------------------------|
| Decimal<br>For linear meas-<br>urement range<br>only 0x1D00           | 0 2                                | Decimal of the linear measuring range. <b>&lt;§= 1&gt;</b>                                                                                                    |
| Unit zone<br>0x7000                                                   | °C(0) °F(1)                        | For <b>control</b> zones, you can choose between ° C<br>and ° F. <b>&lt;§</b> =° <b>C&gt;</b><br>The temperature values of the selected zone are<br>set to the specified unit with this parameter. Please<br>check all temperature values after adjustment.<br>(Limit values, setpoints, setpoint limits, actual value<br>offset and, if applicable, the linear limits.) |

### 7.1.6 Control outputs

Possible settings for the logic outputs and relay or continuous outputs. This is used to determine which signal is sent to the output.

| Conf. digital out           | Off (0)                  | No function                                               |                                                                                   |  |  |
|-----------------------------|--------------------------|-----------------------------------------------------------|-----------------------------------------------------------------------------------|--|--|
| 0x8100                      | Heating (1)              | Output of the heating signal at digital output x. <§>     |                                                                                   |  |  |
|                             | Cooling (2)              | Output of the                                             | cooling signal at digital output x.                                               |  |  |
|                             | Limit 1 (3)              | Output of limi                                            | t violation 1 to digital output x.                                                |  |  |
|                             | Limit 2 (4)              | Output of limi                                            | t violation 2 to digital output x.                                                |  |  |
| When using the              | relay as the             | actuating outpu                                           | t, the switching cycle time must be set as long                                   |  |  |
| as possible in or           | der to minim             | ize the contact                                           | wear of the relay.                                                                |  |  |
| Conf. relay out             | Off (0)                  | No function                                               | No function                                                                       |  |  |
| 0x8200                      | Heating (1)              | Output of the                                             | heating signal at relay x. <b>&lt;§&gt;</b>                                       |  |  |
|                             | Cooling (2)              |                                                           | cooling signal at relay x.                                                        |  |  |
|                             | Limit 1 (3)              | Output of limit                                           | violation 1 to relay x.                                                           |  |  |
|                             | Limit 2 (4)              | Output of limit                                           | violation 2 to relay x.                                                           |  |  |
| Continuous out              | Off (0)                  | No function                                               |                                                                                   |  |  |
| configuration               | Heating (1)              |                                                           | e heating output ratio at continuous output x                                     |  |  |
| (Option)                    | output ratio             | <b>&lt;§&gt;</b> (020r                                    | nA or 010V)                                                                       |  |  |
| 0x8300                      | Cooling (2)              | Output of the                                             | e cooling output ratio at continuous output x                                     |  |  |
|                             | Output ratio             |                                                           |                                                                                   |  |  |
|                             | Current valu             |                                                           | Output of the current value to the continuous output x                            |  |  |
|                             | (3)                      |                                                           | (020mA or 010V)                                                                   |  |  |
|                             | Heating out <sup>.</sup> |                                                           | Output of the heating output ratio at continuous output x                         |  |  |
|                             | put ratio liv            | with offset zero. (420mA or 210V)                         |                                                                                   |  |  |
|                             | zero (4)                 |                                                           |                                                                                   |  |  |
|                             | Cooling out              | Output of the heating output ratio at continuous output x |                                                                                   |  |  |
|                             | put ratio liv            | with offset zero. (420mA or 210V)                         |                                                                                   |  |  |
|                             | zero (5)                 | Outrout of the                                            |                                                                                   |  |  |
|                             |                          | -                                                         | e current value to the continuous output x with $4 - 20 \text{ mA}$ or $2 - 1000$ |  |  |
|                             | live zero (6)            |                                                           | 420mA or 210V)                                                                    |  |  |
| The minimal spa             |                          |                                                           |                                                                                   |  |  |
| Cont. out min.              | MR-Sta                   | -                                                         | Starting value of the linear output. $\langle \mathbf{S} = 0 \rangle$             |  |  |
| 0x8600<br>For "continuous o |                          | ut max. –10)                                              | Corresponds to 0/4mA or 0/2V.                                                     |  |  |
| configuration" =            |                          |                                                           |                                                                                   |  |  |
| "Current value" only        |                          |                                                           |                                                                                   |  |  |
|                             |                          |                                                           |                                                                                   |  |  |
| Cont. out max.              | (Cont. o                 | ut min. +10)                                              | Final value of the linear output. <b>&lt;§= 800&gt;</b>                           |  |  |
| 0x8700                      |                          |                                                           | Corresponds to 20mA or 10V.                                                       |  |  |
| For "continuous of          | ut                       |                                                           |                                                                                   |  |  |
| configuration" =            |                          |                                                           |                                                                                   |  |  |
| "Current value" or          | niy                      |                                                           |                                                                                   |  |  |

## 7.1.7 Configuration Limit 1+2

| Settings for limit | values min /max                                                                                                    | and confid | uration of limit monitoring    | 1/2                         |  |
|--------------------|----------------------------------------------------------------------------------------------------|------------|--------------------------------|-----------------------------|--|
|                    | Settings for limit values min./max. and configuration of limit monitoring 1/2<br>The controller features two independent limit monitors. The limit value monitoring can be |            |                                |                             |  |
| configured zone    |                                                                                                    |            |                                | monitoring can be           |  |
| -                  |                                                                                                    | the moni   | toring relays via the monit    | oring function $(0)$        |  |
|                    | -                                                                                                    |            | can be output on the zone      |                             |  |
| puts.              |                                                                                                    | Overruns   |                                | Telays of logic out-        |  |
|                    | ned setnoint ramn                                                                                                    | tha ralati | ve limit values are tracked    | to the current ramp         |  |
|                    |                                                                                                    | -          | ors, the limit value violation |                             |  |
| way as range ov    |                                                                                                    |            |                                | is react in the same        |  |
|                    |                                                                                                    |            | Coty sight be and light        |                             |  |
| Desired function   |                                                                                                    |            | Setpoint based limit           | Absolute limit alarm        |  |
|                    |                                                                                                    |            | alarm                          |                             |  |
| Limit exceeded.    |                                                                                                    |            |                                |                             |  |
|                    |                                                                                                    |            | Columit A Limit max.           |                             |  |
|                    | must be greater t                                                                                                    |            | Setpoint                       | Limit max.                  |  |
|                    | and setpoint or as                                                                                                    |            |                                |                             |  |
|                    | ne limit monitor to                                                                                                    | become     |                                |                             |  |
| active.            |                                                                                                    |            |                                |                             |  |
|                    |                                                                                                    |            | 0                              | 0                           |  |
|                    |                                                                                                    |            |                                |                             |  |
| Falling below the  | e limit.                                                                                                    |            |                                |                             |  |
|                    |                                                                                                    |            |                                |                             |  |
|                    | must be smaller t                                                                                                    |            | Setpoint                       |                             |  |
| -                  | tpoint – limit min.)                                                                                                    |            |                                |                             |  |
|                    | absolute limit min                                                                                                    | •          |                                | Limit min.                  |  |
| the limit value m  | onitoring becomes                                                                                                    | s active.  |                                |                             |  |
|                    |                                                                                                    |            | 0                              | 0                           |  |
| Double-sided lim   | it monitoring.                                                                                                    |            | _                              |                             |  |
|                    |                                                                                                    |            | Limit max.                     | Limit max.                  |  |
|                    | must be outside t                                                                                                    |            | Setpoint                       |                             |  |
|                    | e monitoring to be                                                                                                    | come ac-   | Limit min.                     |                             |  |
| tive.              |                                                                                                    |            |                                | Limit min.                  |  |
|                    |                                                                                                    |            |                                |                             |  |
|                    |                                                                                                    |            | 0                              | 0                           |  |
|                    |                                                                                                    | 1          |                                |                             |  |
| Limit values       | Limit value 1 / 2                                                                                                    |            | o setpoint: -2000;OFF (        |                             |  |
| 0x3600/0x3700      | <b>`</b>                                                                                                    | Absolute:  | U                              |                             |  |
|                    | Limit value 1 / 2                                                                                                    |            |                                | -1 ≙ OFF <b>&lt;§&gt;</b> ) |  |
| 0x3800/0x3900      | (max.)                                                                                                    | Absolute:  | MB-Start<§>                    | > MB-End                    |  |
|                    |                                                                                                    |            | 1. 1. K. I. I. I. I.           |                             |  |
| Type limit         | Absolute (0)                                                                                                    |            | limits. Not dependent on s     | etpoint. <b>&lt;§&gt;</b>   |  |
| 0x3400             | Based on set-                                                                                                    | Limits rel | ative to setpoint.             |                             |  |
| 0x3500             | point (1)                                                                                                    |            |                                |                             |  |
| <u> </u>           |                                                                                                    |            |                                |                             |  |
| Delay              | OFF (0)                                                                                                    |            | delay switched off. <§>        |                             |  |
| 0xB900             | 1 8000 s                                                                                                    | 🛿 -Alarm   | is delayed by selected time    | e.                          |  |
| 0xBA00             |                                                                                                    |            |                                |                             |  |
| C. (C. )           | 0.00 (0)                                                                                                    | Ne IC -    | alalian of the term            |                             |  |
| Self-retaining     | Off (0)                                                                                                    |            | olding of the temperature      |                             |  |
| 0xB700             | On (1)                                                                                                    |            | tion of the 🛿 -alarm will be   | -                           |  |
| 0×B800             |                                                                                                    |            | n be acknowledged in the v     | window "Monitor-            |  |
| 1                  | 1                                                                                                    | ing".      |                                |                             |  |
|                    |                                                                                                    |            |                                |                             |  |

| Start<br>suppression             | OFF (0)<br>Without start up           | Start-up 1 -alarm suppression switched off <b>&lt;§&gt;</b>                                                                                                    |
|----------------------------------|---------------------------------------|----------------------------------------------------------------------------------------------------|
| 0xB300<br>0xB400                 | Start up (1)<br>Suppression<br>Active | Start-up I -alarm suppression active:<br>Temperature must be within the limits once. Only then<br>the I -alarm is activated when reaching the alarm<br>value.        |
| <b>Display colour</b><br>0xB500  | Red (0)                               | The monitoring displays the I -alarm in red colour.                                                                                                    |
| 0xB600                           | Green (1)<br>Orange (2)               | Intended for enabling signals: Display colour is green.                                                                                                    |
|                                  |                                       |                                                                                                    |
| Switching<br>Behaviour<br>ØxBB00 | Direct (0)                            | The monitoring output is activated when the max. limit value has been exceeded or if the min. limit value has been undercut.                                         |
| 0xBC00                           | Inverse (1)                           | The signal is inverted and output to the monitoring.<br>If the min. limit value has been exceeded or if the<br>max. limit value has been undercut the output is set. |

### 7.1.8 Configuration Current alarm (option)

The heater current monitoring function is valid for all connected zones. Only zones with logic output for the heating signal will take part in current monitoring. Ensure that the limit value is set correctly to avoid false alarms in case of supply voltage changes. The alarm can be delayed by selecting a delay time to avoid false alarms caused by single disturbances. The heater current measuring is designed for a current transformer 1:1000. (Accessory type: M2000 1:1000 max. 60A) When using other transformers the ratio can be modified.

 

 Current alarm limits / Undercurrent alarm value 0x3A00
 0FF(0), 0.1 ... 99.9 A
 Zone parameter: Absolute value <§=OFF> Currents below this value will cause an alarm.

 Current alarm limits / Overcurrent alarm value 0x3F00
 0FF(0), 0.1 ... 99.9 A
 Zone parameter: Absolute value <§=OFF> Currents above this value will cause an alarm.

## 7.2 Common Parameters

| <b>Leakage limit</b><br>ØxCFØ9<br>Monitoring an<br>impermissible<br>continuous current | Limit value: OFF, 0,099,9 A <b>&lt;§&gt;=0,3A</b><br>SSRs (especially if they are combined with RC-combinations) nor-<br>mally have small leakage currents. These currents add up and the<br>sum can lead to a permanent leakage current.<br>A leakage current limit value is programmable. All values below this<br>limit will not be considered in the alarm monitoring. |                                                                                               |  |  |
|----------------------------------------------------------------------------------------|----------------------------------------------------------------------------------------------------|-----------------------------------------------------------------------------------------------|--|--|
|                                                                                        | The field "act. Leakage current" displays the leakage current that has<br>just been measured.<br>If a permanent current (SSR short circuit) is detected the alarm will<br>be activated.<br>The zone with a permanent current can be detected by observing<br>the actual process values (proves value too high).                                                            |                                                                                               |  |  |
|                                                                                        | •                                                                                                    |                                                                                               |  |  |
| <b>act. Leakage curr.</b><br>0xCF0A                                                    | Display of the actual leakage current                                                                                                    |                                                                                               |  |  |
|                                                                                        | 1                                                                                                    |                                                                                               |  |  |
| <b>Current transformer</b><br>Turns ratio 0xCF16                                       | 1:100 1:9999                                                                                                    | <§ = 1:1000 for M2000>                                                                        |  |  |
|                                                                                        |                                                                                                    |                                                                                               |  |  |
| <b>Cycle time</b><br>0×CF08                                                            | 160s                                                                                                    | Time interval between the current measurements of two successive zones. <b>&lt;§ = 2s&gt;</b> |  |  |
|                                                                                        |                                                                                                    |                                                                                               |  |  |
| <b>Delay</b><br>0xCF2F                                                                 | Settings in 5 steps, unit: seconds<br>The values depend on the cycle time and the number of active con-<br>troller zones.<br><b>Off(0)</b> = no delay time active <b>&lt;§=off&gt;</b>                                                                                                    |                                                                                               |  |  |

## 7.2.1 Configuration Monitoring 1+2

| Settings for me           | essages of mo | nitoring 1. The same applies to monitoring (2).                   |
|---------------------------|---------------|-------------------------------------------------------------------|
|                           |               | endent monitoring relays.                                         |
|                           |               | ing several events of the controller can be routed (wired OR)     |
| to the relays.            |               |                                                                   |
| Limit 1                   | (0)           | Not colocted <b>S</b> for Monitoring?                             |
|                           |               | Not selected <b>&lt;§</b> for Monitoring2>                        |
| M1:0xCF23<br>M2:0xCF29    |               | Once Limit 1 is active in one zone, monitoring 1(2) is set.       |
| MZ.OXCFZ9                 |               | <pre>&lt;§ for Monitoring1&gt;</pre>                              |
|                           |               | Monitoring 1(2) is not set until Limit 1 is active in all zones.  |
|                           | => Message    |                                                                   |
| Line it D                 | (0)           | National of far Manitariants                                      |
| Limit 2                   | (0)           | Not selected <b>&lt;§</b> for Monitoring1>                        |
| M1:0xCF24                 |               | Once Limit 2 is active in one zone, monitoring 1(2) is set.       |
| M2:0xCF2A                 |               | <§ for Monitoring2>                                               |
|                           |               | Monitoring 1(2) is not set until Limit 2 is active in all zones.  |
|                           | => Message    |                                                                   |
|                           | (0)           | Not colocted <b>S</b> for Monitoring 2                            |
| Sensor error<br>M1:0xCF25 | (0)           | Not selected <b>&lt;§</b> for Monitoring2>                        |
| M2:0xCF25                 | Active (1)    | In the case of sensor break monitoring 1(2) is set.               |
| MZ.UXCFZD                 |               | <§ for Monitoring1>                                               |
| Restart lock-             | (0)           | Not selected <b>&lt;§&gt;</b>                                     |
| out                       | generate      | Monitoring 1(2) is set, if a restarting-incident triggered.       |
| M1:0xCF26                 | Signal (1)    |                                                                   |
| M2:0xCF2C                 | Signat (1)    |                                                                   |
| 112:0701 20               |               |                                                                   |
| System                    | (0)           | Not selected <§>                                                  |
| error                     | Active (1)    | Monitoring 1(2) is set, if system error occurred.                 |
| M1:0xCF27                 |               |                                                                   |
| M2:0xCF2D                 |               |                                                                   |
|                           | ·             |                                                                   |
| End of Program            | (0)           | Not selected<§>                                                   |
| controller                | generate      | Monitoring 1(2) is set, when the program controller has fin-      |
| M1:0xCF31                 | Signal (1)    | ished.                                                            |
| M2:0xCF32                 |               |                                                                   |
|                           |               |                                                                   |
| Moni 1(2)                 | Direct (0)    | Relay switches on, if monitoring 1(2) is active. <b>&lt;§&gt;</b> |
| Relay                     | Indirect (1)  | Relay switches off, if monitoring 1(2) is active.                 |
| M1:0xCF03                 |               |                                                                   |
| M2:0xCF05                 |               |                                                                   |
|                           |               |                                                                   |
| Current alarm             | (0)           | Not selected <§ for Monitoring1>                                  |
| 0xCF28                    | Active (1)    | Monitoring 1(2) is set, if current alarm occurred.                |
| 0xCF2E                    |               | <§ for Monitoring2>                                               |

## 7.2.2 Field Bus / USB / LAN

| Menu: Fie                                   | ldbus           | It depends on the installed field bus module what parameters will be visible. |  |  |  |  |  |
|---------------------------------------------|-----------------|-------------------------------------------------------------------------------|--|--|--|--|--|
| Protocol                                    | Off (0)         | No protocol selected                                                          |  |  |  |  |  |
| 0xCF14                                      | Elotech (1)     | <pre><serial> ELOTECH-Standard-protocol &lt;§&gt;</serial></pre>              |  |  |  |  |  |
|                                             | Modbus (2)      | <pre><serial> Modbus-RTU-protocol</serial></pre>                              |  |  |  |  |  |
|                                             | Arburg 1 (3)    | <pre><serial> Hot runner: One device address for all zones.</serial></pre>    |  |  |  |  |  |
|                                             | Arburg 2 (4)    | <pre><serial> Hot runner: Every zone has its own address.</serial></pre>      |  |  |  |  |  |
|                                             | Arburg 3 (5)    | <pre><serial> Protocol for temperature control systems</serial></pre>         |  |  |  |  |  |
|                                             | Profibus DP (6) | <pre><profibus> Profibus DP</profibus></pre>                                  |  |  |  |  |  |
|                                             |                 |                                                                               |  |  |  |  |  |
| Baudrate                                    | 1.2 kBaud (0)   | 1.200 Bit/s                                                                   |  |  |  |  |  |
| <serial></serial>                           | 2.4 kBaud (1)   | 2.400 Bit/s                                                                   |  |  |  |  |  |
| 0xCF12                                      | 4.8 kBaud (2)   | 4.800 Bit/s                                                                   |  |  |  |  |  |
|                                             | 9.6 kBaud (3)   | 9.600 Bit/s <b>&lt;§&gt;</b>                                                  |  |  |  |  |  |
|                                             | 19.2 kBaud (4)  | 19.200 Bit/s                                                                  |  |  |  |  |  |
|                                             | 38.4 kBaud (5)  | 38.400 Bit/s                                                                  |  |  |  |  |  |
|                                             |                 |                                                                               |  |  |  |  |  |
| Address                                     | 1 255           | 1<§> 255 (ELOTECH-Standard)                                                   |  |  |  |  |  |
| 0xCF11                                      |                 | 1<§> 247 (Modbus-RTU-Protocol)                                                |  |  |  |  |  |
|                                             |                 | 1<§> 32 (Arburg-Protocols)                                                    |  |  |  |  |  |
|                                             |                 | 2<§> 125 (Profibus)                                                           |  |  |  |  |  |
|                                             |                 | At this address a master communicates with the controller.                    |  |  |  |  |  |
|                                             |                 | Each controller needs a unique address.                                       |  |  |  |  |  |
|                                             |                 |                                                                               |  |  |  |  |  |
| Format                                      | 7 E 1 (0)       | 7 Data bits, 1 Stop bit, Parity Even <b>&lt;§&gt;</b>                         |  |  |  |  |  |
| 0xCF13                                      | 701(1)          | 7 Data bits, 1 Stop bit, Parity Odd                                           |  |  |  |  |  |
|                                             | 7 E 2 (2)       | 7 Data bits, 2 Stop bits, Parity Even                                         |  |  |  |  |  |
|                                             | 7 0 2 (3)       | 7 Data bits, 2 Stop bits, Parity Odd                                          |  |  |  |  |  |
|                                             | 7 N 2 (4)       | 7 Data bits, 2 Stop bits, Parity None                                         |  |  |  |  |  |
|                                             | 8 E 1 (5)       | 8 Data bits, 1 Stop bit, Parity Even                                          |  |  |  |  |  |
|                                             | 801(6)          | 8 Data bits, 1 Stop bit, Parity Odd                                           |  |  |  |  |  |
| <serial></serial>                           | 8 N 1 (7)       | 8 Data bits, 1 Stop bit, Parity None                                          |  |  |  |  |  |
| <serial></serial>                           | 8 N 2 (8)       | 8 Data bits, 2 Stop bits, Parity None                                         |  |  |  |  |  |
|                                             |                 |                                                                               |  |  |  |  |  |
| HW-config                                   |                 | bus module has three integrated interfaces.                                   |  |  |  |  |  |
| 0xCF36                                      |                 | e desired interface:                                                          |  |  |  |  |  |
| RS232/RS485 Signals see connection diagram. |                 |                                                                               |  |  |  |  |  |
| <serial></serial>                           | (0)             |                                                                               |  |  |  |  |  |
|                                             | TTY (1)         | Signals see connection diagram.                                               |  |  |  |  |  |

| Menu: LAN      |                 | Ethernet interface for connection to the configuration tool Elo-<br>Vision 3 or for a MODBUS-TCP communication. |  |  |  |  |  |
|----------------|-----------------|----------------------------------------------------------------------------------------------------|--|--|--|--|--|
| IP-address 1   | 0xCF37          | IP-Address <b>192</b> . 168. 100. 100 Part 1 <b>&lt;§&gt;</b>                                                   |  |  |  |  |  |
| IP-address 2   | 0xCF38          | IP-Address 192 . 168 . 100 . 100 Part 2                                                                         |  |  |  |  |  |
| IP-address 3   | 0xCF39          | IP-Address 192 . 168 . 100 . 100 Part 3                                                                         |  |  |  |  |  |
| IP-address 4   | 0xCF3A          | IP-Address 192 . 168 . 100 . 100 Part 4                                                                         |  |  |  |  |  |
| Subnet mask    |                 |                                                                                                    |  |  |  |  |  |
| Subnet mask 1  | 0xCF3B          | Subnet mask <b>255</b> . 255 . 255 . 0 Part 1 <b>&lt;§&gt;</b>                                                  |  |  |  |  |  |
| Subnet mask 2  | 0xCF3C          | Subnet mask 255 . 255 . 0 Part 2 <§>                                                                            |  |  |  |  |  |
| Subnet mask 3  | 0xCF3D          | Subnet mask 255 . 255 . 255. 0 Part 3 <§>                                                                       |  |  |  |  |  |
| Subnet mask 4  | 0xCF3E          | Subnet mask 255 . 255 . 255 . 0 Part 4 <§>                                                                      |  |  |  |  |  |
| Default gatewa | ay              |                                                                                                    |  |  |  |  |  |
| defgateway     | l 0xCF3F        | Default gateway <b>192</b> . 168 . 100 . 1 Part 1 <b>&lt;§&gt;</b>                                              |  |  |  |  |  |
| defgateway     | <b>2</b> 0xCF40 | Default gateway 192 . 168. 100 . 1 Part 2 <§>                                                                   |  |  |  |  |  |
| defgateway     | <b>3</b> 0xCF41 | Default gateway 192 . 168 . 100. 1 Part 3 <§>                                                                   |  |  |  |  |  |
| defgateway     | • 0xCF42        | Default gateway 192 . 168 . 100 . 1 Part 4 <§>                                                                  |  |  |  |  |  |

#### 7.2.3 Settings

|                           | strings                |                                                                                                    |  |  |  |  |  |
|---------------------------|------------------------|----------------------------------------------------------------------------------------------------|--|--|--|--|--|
| <b>Language</b><br>0xCF0F | Deutsch<br>(German)    | German (0) <b>&lt;§&gt;</b>                                                                                                    |  |  |  |  |  |
|                           | English<br>(English)   | English (1)                                                                                                    |  |  |  |  |  |
| Clock, Time, Da           | ite                    |                                                                                                    |  |  |  |  |  |
| Time                      | Hours<br>0xCF43        | Number value 0 23                                                                                                    |  |  |  |  |  |
|                           | Minutes<br>0xCF44      | Number value 0 59                                                                                                    |  |  |  |  |  |
| Day / Month               | <b>Day</b><br>0xCF45   | Number value 1 31                                                                                                    |  |  |  |  |  |
|                           | <b>Month</b><br>0xCF46 | Number value 1 12                                                                                                    |  |  |  |  |  |
| Year                      | 2000                   | Adjustment of calendar year                                                                                                    |  |  |  |  |  |
| 0xCF47                    | 2150                   |                                                                                                    |  |  |  |  |  |
| Even heatup               | <b>Off (0)</b> Co      | mpound heating switched off <b>&lt;§&gt;</b>                                                                                                    |  |  |  |  |  |
| 0xCF18                    | Active Co              | mpound heating is switched on. The switched-on zones are ated up in a network.                                                                                                    |  |  |  |  |  |
|                           | ten                    | his makes sense for controlled systems of different speeds, the mperatures of which should not differ greatly from one anothe aster zones are aimed at the slower zones.                                                                                                 |  |  |  |  |  |
|                           | 0 == (0)               |                                                                                                    |  |  |  |  |  |
| Zone offset               | OFF (0)                | <§>                                                                                                    |  |  |  |  |  |
| 0xCF0C                    | 1 91                   | The adjusted offset value is added to the displayed zone num-<br>bers in the windows. Therefore a continuous numbering of the<br>zones can be achieved if more than one device is used.<br>Examples: Offset= OFF: Zone numbering: 1-8<br>Offset= 4: Zone numbering: 5-12 |  |  |  |  |  |

## 7.3 Program control: Selection/Setting

| <b>Program num-<br/>ber</b><br>0xC302 | 1 8           | Selection of the active Program.                                                                                                    |
|---------------------------------------|---------------|----------------------------------------------------------------------------------------------------|
| Program para                          | meters        |                                                                                                    |
| Zone assign-<br>ment                  | 0x000 0xffff  | Bit-by-bit specification of the zone that takes part in the program. From bit 0 (0x0001) for zone 1 to bit 15 (0x8000) for zone 16.                                                  |
| Display <b>Con-</b><br>tinue if       | Time expired  | All steps are executed according to the predefined time grid.                                                                                                    |
|                                       | Temp. reached | After the ramp time has elapsed, the current step temperature is controlled until all the relevant zones have reached this setpoint. * The setpoint must be reached up to $+ - 2K$ . |
|                                       |               |                                                                                                    |
| Program end                           | setpoint 1    | After completion of the last step, the control setpoint is further regulated. Normally setpoint 1.                                                                                   |
|                                       | Last setpoint | After the last step has been completed, the temperature of the last step is further regulated.                                                                                       |
|                                       | Repeat        | After the last step has been completed, step 1 is started again.                                                                                                    |
| Number of<br>steps                    | 1 8           | Count of steps.                                                                                                    |

#### **Program step parameters**

| Ramp duration | 0:00 99:59h | Time setting in which the setpoint is to go up from the previous step temperature to the temperature of the current step. In the first step, the actual value is set as the start setpoint.<br>* If no ramp is desired, set this time to 0: 00h.                                                                                                    |  |  |  |
|---------------|-------------|----------------------------------------------------------------------------------------------------|--|--|--|
| Temperature   | -100 1600°C | Temperature for this step.                                                                                                    |  |  |  |
| Dwell time    | 0:00 99:59h | Time for the hold time of the current step temperature.<br>The dwell time starts after the end of the ramp duration.<br>When configuration is switched to "temp. reached", this<br>time does not start until all the zones involved have the<br>current step temperature.<br>* Disabled zones are ignored.<br>* For functional reasons, a "Dwell time" of at least one<br>minute is used when the "Continue if" setting is set to<br>"Temperature reached", even if the dwell time is set to<br>"0:00h". |  |  |  |

#### 7.3.1 **Procedure of the program control:**

The first step is to determine whether the program controller should run after a fixed time grid, or whether the respective step temperature must first be reached in order to reach the respective holding phase. (See parameter "Continue if")

You should also consider how the program controller should control the temperature after the end of the program. Three options are available: Setpoint 1, Last setpoint and Repeat. For more details, see "Program End".

The number of steps [1 ... 8] must also be defined.

Now the time and temperature values for the desired steps must be entered in the "Setting the program steps" screen.

One step always involves ramp duration and dwell time. The ramp duration determines the time in which the setpoint is steadily increased from the previous temperature to the temperature of the current step. The dwell time is the duration of the current step temperature.

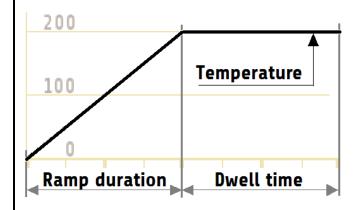

An exception is the ramp for the first step. Since the first step does not have a preliminary temperature, the ramp for all zones starts here with the current actual value of the first activated zone and ends at the temperature of step 1.

The ramp duration can be switched off by setting it to zero.

The dwell time is the duration of the current step temperature. If the parameter "Switch on" is set to "Temp. reached", the dwell time does not start until all zones have reached the step temperature.

After a network interruption with the program controller running, the program controller reactivates in the step at which the interruption took place.

# 7.3.2 Parameter list program controller

| Sia                                                                                                    | inde                                                                                                    | Doc                                                                                                    | Parameters                                                                                                    | Prg.                                                                                           | Step                                                                                                    | Sio in                                                                                                    | dov                                                                                                    | Doc                                                                                                    | Daramo                                                                                                    | D                                                                                                    | c                                                              | Sio in                                                                                        | dov                                                                                                    | Dec                                                                                                    | Daramo                                                                                                    | D                                                                                                | c                                                                  | sia in                                                                                        | dov                                                                                                    | Doc                                                                                                    | Paramet                                                                                                    | D                                                                                          | c                                                                                                    |
|----------------------------------------------------------------------------------------------------|----------------------------------------------------------------------------------------------------|----------------------------------------------------------------------------------------------------|----------------------------------------------------------------------------------------------------|------------------------------------------------------------------------------------------------|----------------------------------------------------------------------------------------------------|----------------------------------------------------------------------------------------------------|----------------------------------------------------------------------------------------------------|----------------------------------------------------------------------------------------------------|----------------------------------------------------------------------------------------------------|----------------------------------------------------------------------------------------------------|----------------------------------------------------------------|-----------------------------------------------------------------------------------------------|----------------------------------------------------------------------------------------------------|----------------------------------------------------------------------------------------------------|----------------------------------------------------------------------------------------------------|--------------------------------------------------------------------------------------------------|--------------------------------------------------------------------|-----------------------------------------------------------------------------------------------|----------------------------------------------------------------------------------------------------|----------------------------------------------------------------------------------------------------|----------------------------------------------------------------------------------------------------|--------------------------------------------------------------------------------------------|----------------------------------------------------------------------------------------------------|
| -                                                                                                    |                                                                                                    |                                                                                                    |                                                                                                    | -                                                                                              | Step                                                                                                    | 510-11                                                                                                    | luex                                                                                                    | Dec                                                                                                    | Paralle                                                                                                    | P                                                                                                    | 3                                                              | 510-111                                                                                       | uex                                                                                                    | Dec.                                                                                                    | Parame                                                                                                    | r                                                                                                | 3                                                                  | 510-111                                                                                       | uex                                                                                                    | Dec.                                                                                                    | Paramet                                                                                                    | P                                                                                          | 3                                                                                                    |
| 0xC3                                                                                                    |                                                                                                    | 0                                                                                                    | Count of Programs                                                                                                    | all                                                                                            |                                                                                                    |                                                                                                    |                                                                                                    |                                                                                                    |                                                                                                    |                                                                                                    |                                                                |                                                                                               |                                                                                                    |                                                                                                    |                                                                                                    |                                                                                                  |                                                                    |                                                                                               |                                                                                                    |                                                                                                    |                                                                                                    |                                                                                            |                                                                                                    |
| 0xC3                                                                                                    |                                                                                                    | 1<br>2                                                                                                    | Count of steps                                                                                                    | all                                                                                            |                                                                                                    |                                                                                                    |                                                                                                    |                                                                                                    |                                                                                                    | _                                                                                                    |                                                                |                                                                                               |                                                                                                    |                                                                                                    |                                                                                                    |                                                                                                  |                                                                    |                                                                                               |                                                                                                    |                                                                                                    |                                                                                                    |                                                                                            |                                                                                                    |
| 0xC3<br>0xC3                                                                                                    |                                                                                                    | 2                                                                                                    | act. programnr.                                                                                                    | all<br>all                                                                                     |                                                                                                    |                                                                                                    |                                                                                                    |                                                                                                    |                                                                                                    | _                                                                                                    |                                                                |                                                                                               |                                                                                                    |                                                                                                    |                                                                                                    |                                                                                                  |                                                                    |                                                                                               |                                                                                                    |                                                                                                    |                                                                                                    |                                                                                            |                                                                                                    |
|                                                                                                    |                                                                                                    |                                                                                                    | Reserve                                                                                                    |                                                                                                |                                                                                                    | 0.00                                                                                                    | 22                                                                                                    | 24                                                                                                    | <b>F</b>                                                                                                    | 2                                                                                                    | _                                                              | 0                                                                                             | 40                                                                                                    | 64                                                                                                    | <b>F a a a a a</b>                                                                                                    | 2                                                                                                | _                                                                  | 0                                                                                             |                                                                                                    | 04                                                                                                    | <b>F</b>                                                                                                    |                                                                                            | -                                                                                                    |
| 0xC3                                                                                                    |                                                                                                    | 4                                                                                                    | For zone                                                                                                    | 1                                                                                              |                                                                                                    | 0xC3                                                                                                    |                                                                                                    | 34                                                                                                    | For zon                                                                                                    | -                                                                                                    |                                                                | 0xC3                                                                                          |                                                                                                    | 64                                                                                                    | For zon                                                                                                    | _                                                                                                |                                                                    | 0xC3                                                                                          |                                                                                                    | 94                                                                                                    | For zone                                                                                                    | -                                                                                          | _                                                                                                    |
| 0xC3                                                                                                    |                                                                                                    | 5                                                                                                    | Continue if                                                                                                    | 1                                                                                              |                                                                                                    | 0xC3                                                                                                    | -                                                                                                    | 35                                                                                                    | Continu                                                                                                    | -                                                                                                    |                                                                | 0xC3                                                                                          |                                                                                                    | 65                                                                                                    | Continu                                                                                                    | _                                                                                                |                                                                    | 0xC3                                                                                          |                                                                                                    | 95                                                                                                    | Continu                                                                                                    |                                                                                            | _                                                                                                    |
| 0xC3                                                                                                    |                                                                                                    | 6                                                                                                    | Program end                                                                                                    | 1                                                                                              |                                                                                                    | 0xC3                                                                                                    |                                                                                                    |                                                                                                    | Program                                                                                                    | _                                                                                                    |                                                                | 0xC3                                                                                          |                                                                                                    |                                                                                                    | Program                                                                                                    |                                                                                                  |                                                                    | 0xC3                                                                                          |                                                                                                    | 96                                                                                                    | Program                                                                                                    |                                                                                            | _                                                                                                    |
| 0xC3                                                                                                    |                                                                                                    | 7                                                                                                    | Number of steps                                                                                                    | 1                                                                                              |                                                                                                    | 0xC3                                                                                                    |                                                                                                    | 37                                                                                                    | Numbe                                                                                                    | -                                                                                                    |                                                                | 0xC3                                                                                          |                                                                                                    | 67                                                                                                    | Numbe                                                                                                    | _                                                                                                |                                                                    | 0xC3                                                                                          |                                                                                                    | 97                                                                                                    | Number                                                                                                    |                                                                                            | _                                                                                                    |
| 0xC3                                                                                                    |                                                                                                    | 8                                                                                                    | Res 1                                                                                                    | 1                                                                                              |                                                                                                    | 0xC3                                                                                                    | -                                                                                                    | 38                                                                                                    | Res 1                                                                                                    | 2                                                                                                    |                                                                | 0xC3                                                                                          |                                                                                                    | 68                                                                                                    | Res 1                                                                                                    | 3                                                                                                |                                                                    | 0xC3                                                                                          |                                                                                                    | 98                                                                                                    | Res 1                                                                                                    | 4                                                                                          | _                                                                                                    |
| 0xC3                                                                                                    |                                                                                                    | 9                                                                                                    | Res 2                                                                                                    | 1                                                                                              |                                                                                                    | 0xC3                                                                                                    |                                                                                                    | 39                                                                                                    | Res 2                                                                                                    | 2                                                                                                    | _                                                              | 0xC3                                                                                          |                                                                                                    | 69                                                                                                    | Res 2                                                                                                    | 3                                                                                                |                                                                    | 0xC3                                                                                          |                                                                                                    | 99                                                                                                    | Res 2                                                                                                    | 4                                                                                          | _                                                                                                    |
| 0xC3                                                                                                    |                                                                                                    | 10                                                                                                    | Ramp duration                                                                                                    | 1                                                                                              | 1                                                                                                    | 0xC3                                                                                                    |                                                                                                    | 40                                                                                                    | Ramp d<br>–                                                                                                    | -                                                                                                    | _                                                              | 0xC3                                                                                          |                                                                                                    | 70                                                                                                    | Ramp d                                                                                                    |                                                                                                  |                                                                    | 0xC3                                                                                          | -                                                                                                    | 100                                                                                                    | Ramp du                                                                                                    | _                                                                                          | -                                                                                                    |
| 0xC3                                                                                                    |                                                                                                    | 11                                                                                                    | Temperature                                                                                                    | 1                                                                                              | 1                                                                                                    | 0xC3                                                                                                    |                                                                                                    | 41                                                                                                    | Tempe                                                                                                    | _                                                                                                    | _                                                              | 0xC3                                                                                          |                                                                                                    | 71                                                                                                    | Temper                                                                                                    | _                                                                                                |                                                                    | 0xC3                                                                                          |                                                                                                    | 101                                                                                                    | Tempera                                                                                                    | -                                                                                          | -                                                                                                    |
| 0xC3                                                                                                    |                                                                                                    | 12                                                                                                    | Dwell time                                                                                                    | 1                                                                                              | 1                                                                                                    | 0xC3                                                                                                    |                                                                                                    | 42                                                                                                    | Dwell t                                                                                                    | _                                                                                                    | _                                                              | 0xC3                                                                                          |                                                                                                    | 72                                                                                                    | Dwell ti                                                                                                    | _                                                                                                | 1                                                                  | 0xC3                                                                                          |                                                                                                    | 102                                                                                                    | Dwell ti                                                                                                    | -                                                                                          | _                                                                                                    |
| 0xC3                                                                                                    |                                                                                                    | 13                                                                                                    | Ramp duration                                                                                                    | 1                                                                                              | 2                                                                                                    | 0xC3                                                                                                    |                                                                                                    | 43                                                                                                    | Ramp d<br>                                                                                                    | _                                                                                                    | _                                                              | 0xC3                                                                                          |                                                                                                    | 73                                                                                                    | Ramp d                                                                                                    | _                                                                                                | -                                                                  | 0xC3                                                                                          |                                                                                                    |                                                                                                    | Ramp du<br>                                                                                                    |                                                                                            |                                                                                                    |
| 0xC3                                                                                                    |                                                                                                    | 14                                                                                                    | Temperature                                                                                                    | 1                                                                                              | 2                                                                                                    | 0xC3                                                                                                    | -                                                                                                    | 44                                                                                                    | Tempe                                                                                                    | -                                                                                                    | -                                                              | 0xC3                                                                                          |                                                                                                    | 74                                                                                                    | Temper                                                                                                    | _                                                                                                | -                                                                  | 0xC3                                                                                          |                                                                                                    | 104                                                                                                    |                                                                                                    |                                                                                            |                                                                                                    |
| 0xC3                                                                                                    |                                                                                                    | 15                                                                                                    | Dwell time                                                                                                    | 1                                                                                              | 2                                                                                                    | 0xC3                                                                                                    |                                                                                                    | 45                                                                                                    | Dwell t                                                                                                    | _                                                                                                    |                                                                | 0xC3                                                                                          | -                                                                                                    | 75                                                                                                    | Dwell ti                                                                                                    | _                                                                                                |                                                                    | 0xC3                                                                                          |                                                                                                    |                                                                                                    | Dwell ti                                                                                                    |                                                                                            |                                                                                                    |
| 0xC3                                                                                                    |                                                                                                    | 16                                                                                                    | Ramp duration                                                                                                    | 1                                                                                              | 3                                                                                                    | 0xC3                                                                                                    | -                                                                                                    | 46                                                                                                    | Ramp d                                                                                                    | -                                                                                                    | -                                                              | 0xC3                                                                                          |                                                                                                    | 76                                                                                                    | Ramp d                                                                                                    | -                                                                                                | -                                                                  | 0xC3                                                                                          |                                                                                                    | 106                                                                                                    | Ramp du                                                                                                    | -                                                                                          | -                                                                                                    |
| 0xC3                                                                                                    |                                                                                                    | 17                                                                                                    | Temperature                                                                                                    | 1                                                                                              | 3                                                                                                    | 0xC3                                                                                                    |                                                                                                    | 47                                                                                                    | Tempe                                                                                                    | -                                                                                                    |                                                                |                                                                                               |                                                                                                    | 77                                                                                                    | Temper                                                                                                    | -                                                                                                | -                                                                  | 0xC3                                                                                          |                                                                                                    | 107                                                                                                    | Tempera                                                                                                    | _                                                                                          |                                                                                                    |
| 0xC3                                                                                                    |                                                                                                    | 18                                                                                                    | Dwell time                                                                                                    | 1                                                                                              | 3                                                                                                    | 0xC3                                                                                                    |                                                                                                    | 48                                                                                                    | Dwell t                                                                                                    | -                                                                                                    |                                                                | 0xC3                                                                                          |                                                                                                    | 78                                                                                                    | Dwell ti                                                                                                    | -                                                                                                | _                                                                  | 0xC3                                                                                          |                                                                                                    | 108                                                                                                    | Dwell ti                                                                                                    | -                                                                                          | -                                                                                                    |
| 0xC3                                                                                                    |                                                                                                    | 19                                                                                                    | Ramp duration                                                                                                    | 1                                                                                              | 4                                                                                                    | 0xC3                                                                                                    |                                                                                                    | 49                                                                                                    | Ramp d<br>                                                                                                    | -                                                                                                    |                                                                |                                                                                               |                                                                                                    | 79                                                                                                    | Ramp d                                                                                                    | _                                                                                                |                                                                    |                                                                                               |                                                                                                    | 109                                                                                                    | Ramp du<br>                                                                                                    | _                                                                                          | -                                                                                                    |
| 0xC3                                                                                                    |                                                                                                    | 20                                                                                                    | Temperature                                                                                                    | 1                                                                                              | 4                                                                                                    | 0xC3                                                                                                    | -                                                                                                    | 50                                                                                                    | Tempe                                                                                                    | -                                                                                                    | _                                                              | 0xC3                                                                                          |                                                                                                    | 80                                                                                                    | Temper                                                                                                    | _                                                                                                |                                                                    | 0xC3                                                                                          |                                                                                                    | 110                                                                                                    | Tempera                                                                                                    |                                                                                            |                                                                                                    |
| 0xC3                                                                                                    |                                                                                                    | 21                                                                                                    | Dwell time                                                                                                    | 1                                                                                              | 4                                                                                                    | 0xC3                                                                                                    |                                                                                                    | 51                                                                                                    | Dwell t                                                                                                    | -                                                                                                    | _                                                              |                                                                                               |                                                                                                    | 81                                                                                                    | Dwell ti                                                                                                    | _                                                                                                | -                                                                  |                                                                                               | -                                                                                                    |                                                                                                    | Dwell ti                                                                                                    | _                                                                                          | _                                                                                                    |
| 0xC3                                                                                                    |                                                                                                    | 22                                                                                                    | Ramp duration                                                                                                    | 1                                                                                              | 5                                                                                                    | 0xC3                                                                                                    | -                                                                                                    | 52                                                                                                    | Ramp d                                                                                                    | -                                                                                                    | -                                                              | 0xC3                                                                                          |                                                                                                    | 82                                                                                                    | Ramp d                                                                                                    | _                                                                                                | _                                                                  | 0xC3                                                                                          |                                                                                                    |                                                                                                    | Ramp du                                                                                                    | _                                                                                          | _                                                                                                    |
| 0xC3                                                                                                    |                                                                                                    | 23                                                                                                    | Temperature                                                                                                    | 1                                                                                              | 5                                                                                                    | 0xC3                                                                                                    |                                                                                                    | 53                                                                                                    | Tempe                                                                                                    | _                                                                                                    |                                                                | 0xC3                                                                                          | -                                                                                                    | 83                                                                                                    | Temper                                                                                                    | -                                                                                                | -                                                                  | 0xC3                                                                                          |                                                                                                    |                                                                                                    | Tempera                                                                                                    | _                                                                                          | _                                                                                                    |
| 0xC3                                                                                                    |                                                                                                    | 24                                                                                                    | Dwell time                                                                                                    | 1                                                                                              | 5                                                                                                    | 0xC3                                                                                                    |                                                                                                    | 54                                                                                                    | Dwell t                                                                                                    | _                                                                                                    | _                                                              | 0xC3                                                                                          |                                                                                                    | 84                                                                                                    | Dwell ti                                                                                                    | _                                                                                                | 5                                                                  |                                                                                               | 72                                                                                                    | 114                                                                                                    | Dwell ti                                                                                                    | -                                                                                          | -                                                                                                    |
| 0xC3                                                                                                    |                                                                                                    | 25                                                                                                    | Ramp duration                                                                                                    | 1                                                                                              | 6                                                                                                    | 0xC3                                                                                                    |                                                                                                    | 55                                                                                                    | Ramp d                                                                                                    | _                                                                                                    | _                                                              | 0xC3                                                                                          |                                                                                                    | 85                                                                                                    | Ramp d                                                                                                    |                                                                                                  | 6                                                                  | 0xC3                                                                                          | -                                                                                                    |                                                                                                    | Ramp du                                                                                                    |                                                                                            |                                                                                                    |
| 0xC3                                                                                                    |                                                                                                    | 26                                                                                                    | Temperature                                                                                                    | 1                                                                                              | 6                                                                                                    | 0xC3                                                                                                    |                                                                                                    | 56                                                                                                    | Tempe                                                                                                    | -                                                                                                    |                                                                |                                                                                               |                                                                                                    | 86                                                                                                    | Temper                                                                                                    |                                                                                                  |                                                                    | 0xC3                                                                                          |                                                                                                    |                                                                                                    | Tempera                                                                                                    | _                                                                                          | -                                                                                                    |
| 0xC3                                                                                                    |                                                                                                    | 27                                                                                                    | Dwell time                                                                                                    | 1                                                                                              | 6                                                                                                    | 0xC3                                                                                                    | 1                                                                                                    | 57                                                                                                    | Dwell t                                                                                                    | _                                                                                                    | _                                                              | 0xC3                                                                                          |                                                                                                    | 87                                                                                                    | Dwell ti                                                                                                    | _                                                                                                | 6                                                                  | 0xC3                                                                                          |                                                                                                    |                                                                                                    | Dwell ti                                                                                                    |                                                                                            | -                                                                                                    |
| 0xC3                                                                                                    |                                                                                                    | 28                                                                                                    | Ramp duration                                                                                                    | 1                                                                                              | 7                                                                                                    | 0xC3                                                                                                    |                                                                                                    | 58                                                                                                    | Ramp d                                                                                                    |                                                                                                    |                                                                | 0xC3                                                                                          |                                                                                                    | 88                                                                                                    | Ramp d                                                                                                    |                                                                                                  | 7                                                                  | 0xC3                                                                                          |                                                                                                    |                                                                                                    | Ramp du                                                                                                    | _                                                                                          | -                                                                                                    |
| 0xC3                                                                                                    |                                                                                                    | 29                                                                                                    | Temperature                                                                                                    | 1                                                                                              | 7                                                                                                    | 0xC3                                                                                                    |                                                                                                    | 59                                                                                                    | Tempe                                                                                                    |                                                                                                    |                                                                | 0xC3                                                                                          |                                                                                                    | 89                                                                                                    | Temper                                                                                                    | -                                                                                                | 7                                                                  | 0xC3                                                                                          |                                                                                                    |                                                                                                    | Tempera                                                                                                    | -                                                                                          |                                                                                                    |
| 0xC3                                                                                                    |                                                                                                    | 30                                                                                                    | Dwell time                                                                                                    | 1                                                                                              | 7                                                                                                    | 0xC3                                                                                                    |                                                                                                    | 60                                                                                                    | Dwell t                                                                                                    | -                                                                                                    |                                                                | 0xC3                                                                                          |                                                                                                    | 90                                                                                                    | Dwell ti                                                                                                    | _                                                                                                | _                                                                  | 0xC3                                                                                          |                                                                                                    |                                                                                                    | Dwell ti                                                                                                    | _                                                                                          | _                                                                                                    |
| 0xC3                                                                                                    | 1F                                                                                                    | 31                                                                                                    | Ramp duration                                                                                                    | 1                                                                                              | 8                                                                                                    | 0xC3                                                                                                    | 3D                                                                                                    | 61                                                                                                    | Ramp d                                                                                                    |                                                                                                    |                                                                |                                                                                               | ED                                                                                                    | 01                                                                                                    | Ramp d                                                                                                    | 2                                                                                                | 8                                                                  | 0xC3                                                                                          | 79                                                                                                    | 121                                                                                                    | Ramp du                                                                                                    | 4                                                                                          | 8                                                                                                    |
|                                                                                                    |                                                                                                    |                                                                                                    |                                                                                                    |                                                                                                |                                                                                                    |                                                                                                    |                                                                                                    |                                                                                                    |                                                                                                    | -                                                                                                    | -                                                              | 0xC3                                                                                          | -                                                                                                    | 91                                                                                                    |                                                                                                    |                                                                                                  |                                                                    |                                                                                               |                                                                                                    |                                                                                                    |                                                                                                    | _                                                                                          |                                                                                                    |
| 0xC3                                                                                                    | 20                                                                                                    | 32                                                                                                    | Temperature                                                                                                    | 1                                                                                              | 8                                                                                                    | 0xC3                                                                                                    | 3E                                                                                                    | 62                                                                                                    | Tempe                                                                                                    | 2                                                                                                    | 8                                                              | 0xC3<br>0xC3                                                                                  | -                                                                                                    | 92                                                                                                    | Temper                                                                                                    | 3                                                                                                | 8                                                                  | 0xC3                                                                                          | 7A                                                                                                    | 122                                                                                                    | Tempera                                                                                                    | 4                                                                                          | -                                                                                                    |
|                                                                                                    | 20                                                                                                    | 32<br>33                                                                                                    | •                                                                                                    | 1                                                                                              |                                                                                                    |                                                                                                    | 3E                                                                                                    | 62<br>63                                                                                                    | Tempe<br>Dwell t                                                                                                    | i 2                                                                                                    | 8<br>8                                                         | 0xC3<br>0xC3                                                                                  | 5C<br>5D                                                                                                    | 92<br>93                                                                                                    | Temper<br>Dwell ti                                                                                                    | 3<br>3                                                                                           | 8<br>8                                                             | 0xC3<br>0xC3                                                                                  | 7A<br>7B                                                                                                    | 122<br>123                                                                                                    | Tempera<br>Dwell tii                                                                                                    | 4<br>4                                                                                     | 8                                                                                                    |
| 0xC3                                                                                                    | 20<br>21                                                                                                    |                                                                                                    | Temperature                                                                                                    | 1                                                                                              | 8                                                                                                    | 0xC3                                                                                                    | 3E<br>3F                                                                                                    | 62<br>63                                                                                                    | Tempe                                                                                                    | i 2                                                                                                    | 8<br>8                                                         | 0xC3<br>0xC3                                                                                  | 5C<br>5D                                                                                                    | 92<br>93                                                                                                    | Temper                                                                                                    | 3<br>3                                                                                           | 8<br>8                                                             | 0xC3<br>0xC3                                                                                  | 7A<br>7B                                                                                                    | 122<br>123                                                                                                    | Tempera                                                                                                    | 4<br>4                                                                                     | 8                                                                                                    |
| 0xC3<br>0xC3                                                                                                    | 20<br>21<br>inde                                                                                                    | 33<br><b>Dec.</b>                                                                                                    | Temperature<br>Dwell time                                                                                                    | 1                                                                                              | 8<br>8                                                                                                    | 0xC3<br>0xC3                                                                                                    | 3E<br>3F<br>dex                                                                                                    | 62<br>63                                                                                                    | Tempe<br>Dwell t<br>Parame                                                                                                    | 12<br>12<br>P                                                                                                 | 8<br>8                                                         | 0xC3<br>0xC3                                                                                  | 5C<br>5D<br>dex                                                                                                    | 92<br>93                                                                                                    | Temper<br>Dwell ti                                                                                                    | 3<br>3<br>P                                                                                      | 8<br>8                                                             | 0xC3<br>0xC3                                                                                  | 7A<br>7B<br><b>dex</b>                                                                                                    | 122<br>123<br><b>Dec.</b>                                                                                                    | Tempera<br>Dwell tii                                                                                                    | 4<br>4<br>P                                                                                | 8                                                                                                    |
| 0xC3<br>0xC3<br><b>Sio</b> -                                                                                                    | 20<br>21<br><b>inde</b><br>7C                                                                                                    | 33<br><b>Dec.</b><br>124                                                                                                    | Temperature<br>Dwell time<br>Parameters                                                                                                    | 1<br>1<br>Prg.                                                                                 | 8<br>8                                                                                                    | 0xC3<br>0xC3<br>Sio-in                                                                                                    | 3E<br>3F<br><b>dex</b><br>9A                                                                                                    | 62<br>63<br><b>Dec</b><br>154<br>155                                                                                                    | Temper<br>Dwell t<br>Parame<br>For zon<br>Continu                                                                                                    | 2<br>2<br>9<br>6                                                                                              | 8<br>8<br>5                                                    | 0xC3<br>0xC3<br><b>Sio-in</b>                                                                 | 5C<br>5D<br><b>dex</b><br>B8                                                                                                    | 92<br>93<br><b>Dec.</b><br>184<br>185                                                                                                    | Temper<br>Dwell ti<br>Parame<br>For zon<br>Continu                                                                                                    | 3<br>9<br>7<br>7                                                                                 | 8<br>8                                                             | 0xC3<br>0xC3<br><b>Sio-in</b>                                                                 | 7A<br>7B<br><b>dex</b><br>D6                                                                                                    | 122<br>123<br><b>Dec.</b><br>214                                                                                                    | Tempera<br>Dwell tir<br>Paramet                                                                                                    | 4<br>4<br>P<br>8                                                                           | 8                                                                                                    |
| 0xC3<br>0xC3<br><b>Sio-</b><br>0xC3                                                                                                    | 20<br>21<br>inde<br>7C<br>7D                                                                                                    | 33<br><b>Dec.</b><br>124<br>125                                                                                                    | Temperature<br>Dwell time<br>Parameters<br>For zone                                                                                                    | 1<br>1<br>Prg.<br>5                                                                            | 8<br>8                                                                                                    | 0xC3<br>0xC3<br><b>Sio-in</b><br>0xC3                                                                                                    | 3E<br>3F<br>dex<br>9A<br>9B                                                                                                    | 62<br>63<br><b>Dec</b><br>154<br>155                                                                                                    | Temper<br>Dwell t<br><b>Parame</b><br>For zon                                                                                                    | 2<br>2<br>9<br>6                                                                                              | 8<br>8<br>5                                                    | 0xC3<br>0xC3<br>Sio-in<br>0xC3                                                                | 5C<br>5D<br><b>dex</b><br>B8<br>B9                                                                                                | 92<br>93<br><b>Dec.</b><br>184<br>185                                                                                                    | Temper<br>Dwell ti<br><b>Parame</b><br>For zon                                                                                                    | 3<br>9<br>7<br>7                                                                                 | 8<br>8                                                             | 0xC3<br>0xC3<br>Sio-in<br>0xC3<br>0xC3                                                        | 7A<br>7B<br><b>dex</b><br>D6                                                                                                    | 122<br>123<br><b>Dec.</b><br>214<br>215                                                                                                    | Tempera<br>Dwell tin<br>Paramet<br>For zone                                                                                                    | 4<br>4<br><b>P</b><br>8                                                                    | 8                                                                                                    |
| 0xC3<br>0xC3<br><b>Sio-</b><br>0xC3<br>0xC3                                                                                                    | 20<br>21<br>inde<br>7C<br>7D<br>7E                                                                                                    | 33<br><b>Dec.</b><br>124<br>125<br>126                                                                                                    | Temperature<br>Dwell time<br>Parameters<br>For zone<br>Continue if                                                                                                    | 1<br>Prg.<br>5<br>5<br>5<br>5                                                                  | 8<br>8                                                                                                    | 0xC3<br>0xC3<br><b>Sio-in</b><br>0xC3<br>0xC3                                                                                                    | 3E<br>3F<br>dex<br>9A<br>9B<br>9C                                                                                                    | 62<br>63<br><b>Dec</b><br>154<br>155<br>156                                                                                                    | Temper<br>Dwell t<br>Parame<br>For zon<br>Continu                                                                                                    | 2<br>2<br>9<br>6<br>6                                                                                         | 8<br>8<br>5                                                    | 0xC3<br>0xC3<br><b>Sio-in</b><br>0xC3<br>0xC3<br>0xC3<br>0xC3                                 | 5C<br>5D<br><b>dex</b><br>88<br>89<br>BA<br>BB                                                                                    | 92<br>93<br><b>Dec.</b><br>184<br>185                                                                                                    | Temper<br>Dwell ti<br>Parame<br>For zon<br>Continu                                                                                                    | 3<br>9<br>7<br>7<br>7                                                                            | 8<br>8                                                             | 0xC3<br>0xC3<br><b>Sio-in</b><br>0xC3<br>0xC3<br>0xC3                                         | 7A<br>7B<br><b>dex</b><br>D6<br>D7                                                                                                    | 122<br>123<br><b>Dec.</b><br>214<br>215<br>216                                                                                                    | Tempera<br>Dwell tin<br>Paramet<br>For zone<br>Continu<br>Program                                                                                                    | 4<br>4<br>8<br>8<br>8                                                                      | 8                                                                                                    |
| 0xC3<br>0xC3<br><b>Sio</b> -<br>0xC3<br>0xC3<br>0xC3<br>0xC3<br>0xC3                                                                                                    | 20<br>21<br>inde<br>7C<br>7D<br>7E<br>7F<br>80                                                                                                    | <ul> <li>33</li> <li>Dec.</li> <li>124</li> <li>125</li> <li>126</li> <li>127</li> <li>128</li> </ul>                                                                                                    | Temperature<br>Dwell time<br>Parameters<br>For zone<br>Continue if<br>Program end<br>Number of steps<br>Res 1                                                                                                    | 1<br>Prg.<br>5<br>5<br>5<br>5<br>5                                                             | 8<br>8                                                                                                    | 0xC3<br>0xC3<br>Sio-in<br>0xC3<br>0xC3<br>0xC3<br>0xC3<br>0xC3                                                                                                    | 3E<br>3F<br>9A<br>9B<br>9C<br>9D<br>9E                                                                                                    | 62<br>63<br><b>Dec</b><br>154<br>155<br>156<br>157<br>158                                                                                                    | Temper<br>Dwell t<br>Parame<br>For zon<br>Continu<br>Prograr<br>Numbe<br>Res 1                                                                                                    | 2<br>2<br>6<br>6<br>6<br>6                                                                                    | 8<br>8<br>5                                                    | 0xC3<br>0xC3<br><b>Sio-in</b><br>0xC3<br>0xC3<br>0xC3<br>0xC3<br>0xC3                         | 5C<br>5D<br><b>dex</b><br>88<br>89<br>8A<br>8B<br>8C                                                                              | 92<br>93<br><b>Dec.</b><br>184<br>185<br>186<br>187<br>188                                                                                                    | Temper<br>Dwell ti<br>Parame<br>For zon<br>Continu<br>Progran<br>Numbe<br>Res 1                                                                                                    | 3<br>3<br>7<br>7<br>7<br>7<br>7                                                                  | 8<br>8<br>5                                                        | 0xC3<br>0xC3<br><b>Sio-in</b><br>0xC3<br>0xC3<br>0xC3<br>0xC3<br>0xC3                         | 7A<br>7B<br>D6<br>D7<br>D8<br>D9<br>DA                                                                                                    | 122<br>123<br><b>Dec.</b><br>214<br>215<br>216<br>217<br>218                                                                                                    | Tempera<br>Dwell tii<br>Paramet<br>For zone<br>Continu<br>Program<br>Number<br>Res 1                                                                                                    | 4<br>4<br>8<br>8<br>8<br>8<br>8<br>8                                                       | 8<br>S                                                                                                    |
| 0xC3<br>0xC3<br><b>Sio-</b><br>0xC3<br>0xC3<br>0xC3<br>0xC3                                                                                                    | 20<br>21<br>inde<br>7C<br>7D<br>7E<br>7F<br>80                                                                                                    | <ul> <li>33</li> <li>Dec.</li> <li>124</li> <li>125</li> <li>126</li> <li>127</li> <li>128</li> </ul>                                                                                                    | Temperature<br>Dwell time<br>Parameters<br>For zone<br>Continue if<br>Program end<br>Number of steps                                                                                                    | 1<br>Prg.<br>5<br>5<br>5<br>5                                                                  | 8<br>8                                                                                                    | 0xC3<br>0xC3<br>Sio-in<br>0xC3<br>0xC3<br>0xC3<br>0xC3<br>0xC3                                                                                                    | 3E<br>3F<br>9A<br>9B<br>9C<br>9D<br>9E                                                                                                    | 62<br>63<br><b>Dec</b><br>154<br>155<br>156<br>157<br>158<br>159                                                                                                    | Temper<br>Dwell t<br>Parame<br>For zon<br>Continu<br>Prograr<br>Numbe<br>Res 1<br>Res 2                                                                                                    | 2<br>2<br>6<br>6<br>6<br>6<br>6<br>6                                                                          | 8<br>8<br>5                                                    | 0xC3<br>0xC3<br><b>Sio-in</b><br>0xC3<br>0xC3<br>0xC3<br>0xC3<br>0xC3                         | 5C<br>5D<br><b>dex</b><br>88<br>89<br>8A<br>8B<br>8C                                                                              | 92<br>93<br><b>Dec.</b><br>184<br>185<br>186<br>187<br>188<br>189                                                                                                    | Temper<br>Dwell ti<br>Parame<br>For zon<br>Continu<br>Progran<br>Numbe<br>Res 1<br>Res 2                                                                                                    | 3<br><b>P</b><br><b>7</b><br>7<br>7<br>7<br>7<br>7                                               | 8<br>8<br>5                                                        | 0xC3<br>0xC3<br><b>Sio-in</b><br>0xC3<br>0xC3<br>0xC3<br>0xC3<br>0xC3<br>0xC3                 | 7A<br>7B<br>D6<br>D7<br>D8<br>D9<br>DA                                                                                                    | 122<br>123<br><b>Dec.</b><br>214<br>215<br>216<br>217<br>218<br>219                                                                                                    | Tempera<br>Dwell tin<br>Paramet<br>For zone<br>Continu<br>Program<br>Number<br>Res 1<br>Res 2                                                                                                    | 4<br>4<br>8<br>8<br>8<br>8<br>8<br>8<br>8<br>8<br>8<br>8<br>8                              | 8<br>S                                                                                                    |
| 0xC3<br>0xC3<br>Sio-<br>0xC3<br>0xC3<br>0xC3<br>0xC3<br>0xC3                                                                                                    | 20<br>21<br>inde<br>7C<br>7D<br>7E<br>7F<br>80<br>81                                                                                                    | 33<br><b>Dec.</b><br>124<br>125<br>126<br>127<br>128<br>129                                                                                                    | Temperature<br>Dwell time<br>Parameters<br>For zone<br>Continue if<br>Program end<br>Number of steps<br>Res 1                                                                                                    | 1<br>Prg.<br>5<br>5<br>5<br>5<br>5                                                             | 8<br>8                                                                                                    | 0xC3<br>0xC3<br>Sio-in<br>0xC3<br>0xC3<br>0xC3<br>0xC3<br>0xC3                                                                                                    | 3E<br>3F<br>9A<br>9B<br>9C<br>9D<br>9E<br>9F                                                                                                    | 62<br>63<br><b>Dec</b><br>154<br>155<br>156<br>157<br>158<br>159                                                                                                    | Temper<br>Dwell t<br>Parame<br>For zon<br>Continu<br>Prograr<br>Numbe<br>Res 1                                                                                                    | 2<br>2<br>6<br>6<br>6<br>6<br>6<br>6                                                                          | 8<br>8<br>5                                                    | 0xC3<br>0xC3<br><b>Sio-in</b><br>0xC3<br>0xC3<br>0xC3<br>0xC3<br>0xC3                         | 5C<br>5D<br>88<br>89<br>8A<br>8B<br>8D<br>8D                                                                                      | 92<br>93<br><b>Dec.</b><br>184<br>185<br>186<br>187<br>188<br>189<br>190                                                                                                    | Temper<br>Dwell ti<br>Parame<br>For zon<br>Continu<br>Progran<br>Numbe<br>Res 1<br>Res 2<br>Ramp d                                                                                                    | 3<br><b>P</b><br><b>7</b><br>7<br>7<br>7<br>7<br>7<br>7                                          | 8<br>8<br>5                                                        | 0xC3<br>0xC3<br><b>Sio-in</b><br>0xC3<br>0xC3<br>0xC3<br>0xC3<br>0xC3<br>0xC3<br>0xC3         | 7A<br>7B<br>D6<br>D7<br>D8<br>D9<br>DA<br>DB                                                                                                    | 122<br>123<br><b>Dec.</b><br>214<br>215<br>216<br>217<br>218<br>219                                                                                                    | Tempera<br>Dwell tii<br>Paramet<br>For zone<br>Continu<br>Program<br>Number<br>Res 1                                                                                                    | 4<br>4<br>8<br>8<br>8<br>8<br>8<br>8<br>8<br>8<br>8<br>8<br>8                              | 8<br>S                                                                                                    |
| 0xC3<br>0xC3<br>0xC3<br>0xC3<br>0xC3<br>0xC3<br>0xC3<br>0xC3                                                                                                    | 20<br>21<br>7C<br>7D<br>7E<br>7F<br>80<br>81<br>82<br>83                                                                                                    | <ul> <li>33</li> <li><b>Dec.</b></li> <li>124</li> <li>125</li> <li>126</li> <li>127</li> <li>128</li> <li>129</li> <li>130</li> </ul>                                                                                                    | Temperature<br>Dwell time<br>Parameters<br>For zone<br>Continue if<br>Program end<br>Number of steps<br>Res 1<br>Res 2                                                                                                    | 1<br>Prg.<br>5<br>5<br>5<br>5<br>5<br>5<br>5                                                   | 8<br>8<br>Step                                                                                                    | 0xC3<br>0xC3<br><b>Sio-in</b><br>0xC3<br>0xC3<br>0xC3<br>0xC3<br>0xC3                                                                                                    | 3E<br>3F<br>9A<br>9B<br>9C<br>9D<br>9D<br>9E<br>9F<br>A0                                                                                                    | 62<br>63<br><b>Dec</b><br>154<br>155<br>156<br>157<br>158<br>159<br>160                                                                                                    | Temper<br>Dwell t<br>Parame<br>For zon<br>Continu<br>Prograr<br>Numbe<br>Res 1<br>Res 2                                                                                                    | 2<br>2<br>6<br>6<br>6<br>6<br>6<br>6<br>6<br>6<br>6<br>6                                                      | 8<br>8<br>5<br>1                                               | 0xC3<br>0xC3<br><b>Sio-in</b><br>0xC3<br>0xC3<br>0xC3<br>0xC3<br>0xC3<br>0xC3<br>0xC3<br>0xC3 | 5C<br>5D<br><b>dex</b><br>88<br>89<br>8A<br>8B<br>8D<br>8D<br>8D<br>8E<br>8F                                                      | 92<br>93<br><b>Dec.</b><br>184<br>185<br>186<br>187<br>188<br>189<br>190<br>191                                                                                                    | Temper<br>Dwell ti<br>Parame<br>For zon<br>Continu<br>Progran<br>Numbe<br>Res 1<br>Res 2<br>Ramp d                                                                                                    | 3<br><b>P</b><br><b>7</b><br>7<br>7<br>7<br>7<br>7<br>7                                          | 8<br>8<br>5                                                        | 0xC3<br>0xC3<br><b>Sio-in</b><br>0xC3<br>0xC3<br>0xC3<br>0xC3<br>0xC3<br>0xC3<br>0xC3         | 7A<br>7B<br>D6<br>D7<br>D8<br>D9<br>DA<br>DB<br>DC                                                                                                    | 122<br>123<br><b>Dec.</b><br>214<br>215<br>216<br>217<br>218<br>219<br>220                                                                                                    | Tempera<br>Dwell tin<br>Paramet<br>For zone<br>Continu<br>Program<br>Number<br>Res 1<br>Res 2                                                                                                    | 4<br><b>P</b><br><b>8</b><br>8<br>8<br>8<br>8<br>8<br>8<br>8<br>8<br>8<br>8<br>8<br>8<br>8 | 8<br><b>S</b>                                                                                                    |
| 0xC3<br>0xC3<br><b>Sio</b> -<br>0xC3<br>0xC3<br>0xC3<br>0xC3<br>0xC3<br>0xC3<br>0xC3                                                                                                    | 20<br>21<br>7C<br>7D<br>7E<br>7F<br>80<br>81<br>82<br>83                                                                                                    | 33         Dec.         124         125         126         127         128         129         130         131                                                                                                    | Temperature<br>Dwell time<br>Parameters<br>For zone<br>Continue if<br>Program end<br>Number of steps<br>Res 1<br>Res 2<br>Ramp duration                                                                                                    | 1<br>Prg.<br>5<br>5<br>5<br>5<br>5<br>5<br>5<br>5<br>5<br>5<br>5                               | 8<br>8<br>Step                                                                                                    | 0xC3<br>0xC3<br><b>Sio-in</b><br>0xC3<br>0xC3<br>0xC3<br>0xC3<br>0xC3<br>0xC3<br>0xC3                                                                                                    | 3E<br>3F<br>9A<br>9B<br>9C<br>9D<br>9D<br>9E<br>9F<br>A0<br>A1                                                                                                    | 62<br>63<br><b>Dec</b><br>154<br>155<br>156<br>157<br>158<br>159<br>160<br>161                                                                                                    | Temper<br>Dwell t<br>Parame<br>For zon<br>Continu<br>Program<br>Numbe<br>Res 1<br>Res 2<br>Ramp d                                                                                                    | 2<br>2<br>6<br>6<br>6<br>6<br>6<br>6<br>6<br>6<br>6                                                           | 8<br>8<br>5<br>1                                               | 0xC3<br>0xC3<br>Sio-in<br>0xC3<br>0xC3<br>0xC3<br>0xC3<br>0xC3<br>0xC3<br>0xC3<br>0xC3        | 5C<br>5D<br><b>dex</b><br>88<br>89<br>8A<br>8B<br>8D<br>8D<br>8D<br>8E<br>8F                                                      | 92<br>93<br><b>Dec.</b><br>184<br>185<br>186<br>187<br>188<br>189<br>190<br>191<br>192                                                                                                    | Temper<br>Dwell ti<br>Parame<br>For zon<br>Continu<br>Progran<br>Numbe<br>Res 1<br>Res 2<br>Ramp d<br>Temper<br>Dwell ti                                                                                                    | 3<br>3<br>7<br>7<br>7<br>7<br>7<br>7<br>7<br>7<br>7<br>7<br>7<br>7<br>7<br>7                     | 8<br>8<br>5<br>1<br>1                                              | 0xC3<br>0xC3<br><b>Sio-in</b><br>0xC3<br>0xC3<br>0xC3<br>0xC3<br>0xC3<br>0xC3<br>0xC3<br>0xC3 | 7A<br>7B<br>D6<br>D7<br>D8<br>D9<br>DA<br>D9<br>DA<br>D0<br>D0<br>D0                                                                                                    | 122<br>123<br><b>Dec.</b><br>214<br>215<br>216<br>217<br>218<br>219<br>220<br>221<br>222                                                                                                    | Tempera<br>Dwell tin<br>Paramet<br>For zone<br>Continuu<br>Program<br>Number<br>Res 1<br>Res 2<br>Ramp du<br>Tempera<br>Dwell tin                                                                                                    | 4<br><b>P</b><br><b>8</b><br>8<br>8<br>8<br>8<br>8<br>8<br>8<br>8<br>8<br>8<br>8<br>8<br>8 | 8<br>5<br>1<br>1<br>1                                                                                                    |
| 0xC3<br>0xC3<br>0xC3<br>0xC3<br>0xC3<br>0xC3<br>0xC3<br>0xC3                                                                                                    | 20<br>21<br>7C<br>7D<br>7E<br>80<br>81<br>82<br>83<br>84<br>85                                                                                                    | 33           Dec.           124           125           126           127           128           129           130           131                                                                                                    | Temperature<br>Dwell time<br>Parameters<br>For zone<br>Continue if<br>Program end<br>Number of steps<br>Res 1<br>Res 2<br>Ramp duration<br>Temperature                                                                                                    | 1<br>Prg.<br>5<br>5<br>5<br>5<br>5<br>5<br>5<br>5<br>5<br>5<br>5<br>5                          | 8<br>8<br>Step<br>                                                                                                    | 0xC3<br>0xC3<br><b>Sio-in</b><br>0xC3<br>0xC3<br>0xC3<br>0xC3<br>0xC3<br>0xC3<br>0xC3<br>0xC3                                                                                                    | 3E<br>3F<br>9A<br>9B<br>9C<br>9D<br>9D<br>9E<br>9F<br>A0<br>A1<br>A2                                                                                                    | 62<br>63<br><b>Decc</b><br>154<br>155<br>156<br>157<br>158<br>159<br>160<br>161<br>162<br>163                                                                                                    | Temper<br>Dwell t<br>Parame<br>For zon<br>Continu<br>Prograr<br>Numbe<br>Res 1<br>Res 2<br>Ramp d<br>Temper<br>Dwell t<br>Ramp d                                                                                                    | 2<br><b>P</b><br><b>6</b><br><b>6</b><br><b>6</b><br><b>6</b><br><b>6</b><br><b>6</b><br><b>6</b><br><b>6</b> | 8<br>8<br>5<br>1<br>1<br>1<br>2                                | 0xC3<br>0xC3<br>Sio-in<br>0xC3<br>0xC3<br>0xC3<br>0xC3<br>0xC3<br>0xC3<br>0xC3<br>0xC3        | 5C<br>5D<br>6dex<br>88<br>89<br>8A<br>8B<br>8D<br>8D<br>8D<br>8E<br>8F<br>C0<br>C1                                                | 92<br>93<br><b>Dec.</b><br>184<br>185<br>186<br>187<br>188<br>189<br>190<br>191<br>192                                                                                                    | Temper<br>Dwell ti<br>Parame<br>For zon<br>Continu<br>Progran<br>Numbe<br>Res 1<br>Res 2<br>Ramp d<br>Temper<br>Dwell ti<br>Ramp d                                                                                                    | 3<br>3<br>7<br>7<br>7<br>7<br>7<br>7<br>7<br>7<br>7<br>7<br>7<br>7<br>7<br>7<br>7<br>7<br>7<br>7 | 8<br>8<br>5<br>1<br>1<br>1<br>2                                    | 0xC3<br>0xC3<br>Sio-in<br>0xC3<br>0xC3<br>0xC3<br>0xC3<br>0xC3<br>0xC3<br>0xC3<br>0xC3        | 7A<br>7B<br>D6<br>D7<br>D8<br>D9<br>DA<br>D0<br>D0<br>D0<br>D0<br>D0<br>D0<br>D0                                                                                                    | 122<br>123<br><b>Dec.</b><br>214<br>215<br>216<br>217<br>218<br>219<br>220<br>221<br>222<br>223                                                                                                    | Tempera<br>Dwell tin<br>Paramet<br>For zone<br>Continuu<br>Program<br>Number<br>Res 1<br>Res 2<br>Ramp du<br>Tempera<br>Dwell tin<br>Ramp du                                                                                                    | 4 4 P 8 8 8 8 8 8 8 8 8 8 8 8 8 8 8 8 8                                                    | 8 <b>S</b> 1 1 1 2                                                                                                    |
| 0xC3<br>0xC3<br>0xC3<br>0xC3<br>0xC3<br>0xC3<br>0xC3<br>0xC3                                                                                                    | 20<br>21<br>7C<br>7D<br>7E<br>80<br>81<br>82<br>83<br>84<br>85                                                                                                    | 33           Dec.           124           125           126           127           128           129           130           131           132           133                                                                                                    | Temperature<br>Dwell time<br>Parameters<br>For zone<br>Continue if<br>Program end<br>Number of steps<br>Res 1<br>Res 2<br>Ramp duration<br>Temperature<br>Dwell time                                                                                                    | 1<br>Prg.<br>5<br>5<br>5<br>5<br>5<br>5<br>5<br>5<br>5<br>5<br>5<br>5<br>5<br>5                | 8<br>8<br>Step<br>                                                                                                    | 0xC3<br>0xC3<br>Sio-in<br>0xC3<br>0xC3<br>0xC3<br>0xC3<br>0xC3<br>0xC3<br>0xC3<br>0xC3                                                                                                    | 3E<br>3F<br>9A<br>9B<br>9C<br>9D<br>9E<br>9F<br>A0<br>A1<br>A2<br>A3                                                                                                    | 62<br>63<br><b>Decc</b><br>154<br>155<br>156<br>157<br>158<br>159<br>160<br>161<br>162<br>163                                                                                                    | Temper<br>Dwell t<br>Parame<br>For zon<br>Continu<br>Prograr<br>Numbe<br>Res 1<br>Res 2<br>Ramp d<br>Temper<br>Dwell t                                                                                                    | 2<br><b>P</b><br><b>6</b><br><b>6</b><br><b>6</b><br><b>6</b><br><b>6</b><br><b>6</b><br><b>6</b><br><b>6</b> | 8<br>8<br>5<br>1<br>1<br>1<br>2<br>2                           | 0xC3<br>0xC3<br>Sio-in<br>0xC3<br>0xC3<br>0xC3<br>0xC3<br>0xC3<br>0xC3<br>0xC3<br>0xC3        | 5C<br>5D<br>88<br>89<br>88<br>80<br>80<br>80<br>80<br>80<br>80<br>80<br>80<br>80<br>80<br>80<br>80                                | 92<br>93<br><b>Dec.</b><br>184<br>185<br>186<br>187<br>188<br>189<br>190<br>191<br>192<br>193<br>194                                                                                                    | Temper<br>Dwell ti<br>Parame<br>For zon<br>Continu<br>Progran<br>Numbe<br>Res 1<br>Res 2<br>Ramp d<br>Temper<br>Dwell ti<br>Ramp d<br>Temper                                                                                                    | 3<br><b>P</b><br><b>7</b><br>7<br>7<br>7<br>7<br>7<br>7<br>7<br>7<br>7<br>7<br>7<br>7<br>7       | 8<br>8<br>5<br>1<br>1<br>1<br>2<br>2                               | 0xC3<br>0xC3<br>Sio-in<br>0xC3<br>0xC3<br>0xC3<br>0xC3<br>0xC3<br>0xC3<br>0xC3<br>0xC3        | 7A<br>7B<br>D6<br>D7<br>D8<br>D9<br>DA<br>DB<br>DC<br>DD<br>DE<br>DF                                                                                                    | 122<br>123<br><b>Dec.</b><br>214<br>215<br>216<br>217<br>218<br>219<br>220<br>221<br>222<br>223<br>224                                                                                                    | Tempera<br>Dwell tii<br>Paramet<br>For zone<br>Continu<br>Program<br>Number<br>Res 1<br>Res 2<br>Ramp du<br>Tempera<br>Dwell tii<br>Ramp du<br>Tempera                                                                                                    | 4 4 P 8 8 8 8 8 8 8 8 8 8 8 8 8 8 8 8 8                                                    | 8<br>5<br>1<br>1<br>1<br>2<br>2                                                                                                    |
| 0xC3<br>0xC3<br>0xC3<br>0xC3<br>0xC3<br>0xC3<br>0xC3<br>0xC3                                                                                                    | 20<br>21<br>inde<br>7C<br>7D<br>7F<br>80<br>81<br>82<br>83<br>83<br>84<br>85<br>86                                                                                     | 33         Dec.         124         125         126         127         128         129         130         131         132         133         134                                                                                                    | Temperature<br>Dwell time<br>Parameters<br>For zone<br>Continue if<br>Program end<br>Number of steps<br>Res 1<br>Res 2<br>Ramp duration<br>Temperature<br>Dwell time<br>Ramp duration                                                                                                    | 1<br>Prg.<br>5<br>5<br>5<br>5<br>5<br>5<br>5<br>5<br>5<br>5<br>5<br>5<br>5<br>5<br>5<br>5<br>5 | 8<br>8<br><b>Step</b><br>                                                                                                    | 0xC3<br>0xC3<br>Sio-in<br>0xC3<br>0xC3<br>0xC3<br>0xC3<br>0xC3<br>0xC3<br>0xC3<br>0xC3                                                                                                    | 3E<br>3F<br>9A<br>9A<br>9B<br>9C<br>9D<br>9C<br>9D<br>9F<br>A0<br>A1<br>A2<br>A3<br>A4                                                                                                    | 62<br>63<br><b>Dec</b><br>154<br>155<br>156<br>157<br>158<br>159<br>160<br>161<br>162<br>163<br>164<br>165                                                                                                    | Temper<br>Dwell t<br>Parame<br>For zon<br>Continu<br>Prograr<br>Numbe<br>Res 1<br>Res 2<br>Ramp d<br>Temper<br>Dwell t<br>Ramp d<br>Temper<br>Dwell t                                                                                                    | 2<br><b>P</b><br><b>6</b><br><b>6</b><br><b>6</b><br><b>6</b><br><b>6</b><br><b>6</b><br><b>6</b><br><b>6</b> | 8<br>8<br>5<br>1<br>1<br>1<br>2<br>2<br>2                      | 0xC3<br>0xC3<br>Sio-in<br>0xC3<br>0xC3<br>0xC3<br>0xC3<br>0xC3<br>0xC3<br>0xC3<br>0xC3        | 5C<br>5D<br>88<br>89<br>88<br>80<br>80<br>80<br>80<br>80<br>80<br>80<br>80<br>80<br>80<br>80<br>80                                | 92<br>93<br><b>Dec.</b><br>184<br>185<br>186<br>187<br>188<br>189<br>190<br>191<br>192<br>193<br>194<br>195                                                                                                    | Temper<br>Dwell ti<br>Parame<br>For zon<br>Continu<br>Progran<br>Numbe<br>Res 1<br>Res 2<br>Ramp d<br>Temper<br>Dwell ti<br>Ramp d<br>Temper<br>Dwell ti                                                                                                    | 3 3 P 7 7 7 7 7 7 7 7 7 7 7 7 7 7 7 7 7                                                          | 8<br>8<br>8<br>1<br>1<br>1<br>2<br>2<br>2                          | 0xC3<br>0xC3<br><b>Sio-in</b><br>0xC3<br>0xC3<br>0xC3<br>0xC3<br>0xC3<br>0xC3<br>0xC3<br>0xC3 | 7A<br>7B<br>D6<br>D7<br>D8<br>D9<br>DA<br>D0<br>D0<br>D0<br>D0<br>D0<br>D0<br>D0<br>D0<br>D0<br>D0<br>D0<br>D0<br>D0                                                                                                    | 122<br>123<br><b>Dec.</b><br>214<br>215<br>216<br>217<br>218<br>219<br>220<br>221<br>222<br>223<br>224                                                                                                    | Tempera<br>Dwell tin<br>Paramet<br>For zone<br>Continuu<br>Program<br>Number<br>Res 1<br>Res 2<br>Ramp du<br>Tempera<br>Dwell tin<br>Ramp du                                                                                                    | 4 4 P 8 8 8 8 8 8 8 8 8 8 8 8 8 8 8 8 8                                                    | 8<br>5<br>1<br>1<br>1<br>2<br>2                                                                                                    |
| 0xC3<br>0xC3<br>0xC3<br>0xC3<br>0xC3<br>0xC3<br>0xC3<br>0xC3                                                                                                    | 20<br>21<br>inde<br>7C<br>7D<br>7F<br>80<br>81<br>82<br>83<br>83<br>84<br>85<br>86<br>87                                                                               | 33<br><b>Dec.</b><br>124<br>125<br>126<br>127<br>128<br>129<br>130<br>131<br>132<br>133<br>134<br>135                                                                                                    | Temperature Dwell time Parameters For zone Continue if Program end Number of steps Res 1 Res 2 Ramp duration Temperature Dwell time Ramp duration Temperature                                                                                                    | 1<br><b>Prg.</b><br>5<br>5<br>5<br>5<br>5<br>5<br>5<br>5<br>5<br>5<br>5<br>5<br>5              | 8<br>8<br>Step<br>1<br>1<br>1<br>1<br>2<br>2                                                                                           | 0xC3<br>0xC3<br>Sio-in<br>0xC3<br>0xC3<br>0xC3<br>0xC3<br>0xC3<br>0xC3<br>0xC3<br>0xC3                                                                                                    | 3E<br>3F<br>9A<br>9A<br>9D<br>9D<br>9D<br>9F<br>A0<br>A1<br>A2<br>A3<br>A4<br>A5                                                                                                    | 62<br>63<br><b>Dec</b><br>154<br>155<br>156<br>157<br>158<br>159<br>160<br>161<br>162<br>163<br>164<br>165                                                                                                    | Temper<br>Dwell t<br>Parame<br>For zon<br>Continu<br>Prograr<br>Numbe<br>Res 1<br>Res 2<br>Ramp d<br>Temper<br>Dwell t<br>Ramp d<br>Temper                                                                                                    | 2<br><b>P</b><br><b>6</b><br><b>6</b><br><b>6</b><br><b>6</b><br><b>6</b><br><b>6</b><br><b>6</b><br><b>6</b> | 8<br>8<br>5<br>1<br>1<br>1<br>2<br>2<br>2                      | 0xC3<br>0xC3<br>Sio-in<br>0xC3<br>0xC3<br>0xC3<br>0xC3<br>0xC3<br>0xC3<br>0xC3<br>0xC3        | 5C<br>5D<br>6dex<br>88<br>89<br>88<br>80<br>80<br>80<br>80<br>80<br>80<br>80<br>80<br>80<br>80<br>80<br>80                        | 92<br>93<br>Dec.<br>184<br>185<br>186<br>187<br>188<br>189<br>190<br>191<br>192<br>193<br>194<br>195<br>196                                                                                                    | Temper<br>Dwell ti<br>Parame<br>For zon<br>Continu<br>Progran<br>Numbe<br>Res 1<br>Res 2<br>Ramp d<br>Temper<br>Dwell ti<br>Ramp d<br>Temper<br>Dwell ti<br>Ramp d                                                                                                    | 3<br><b>P</b><br><b>7</b><br>7<br>7<br>7<br>7<br>7<br>7<br>7<br>7<br>7<br>7<br>7<br>7<br>7       | 8<br>8<br>5<br>1<br>1<br>1<br>2<br>2<br>3                          | 0xC3<br>0xC3<br>Sio-in<br>0xC3<br>0xC3<br>0xC3<br>0xC3<br>0xC3<br>0xC3<br>0xC3<br>0xC3        | 7A<br>7B<br>D6<br>D7<br>D8<br>D9<br>DA<br>D0<br>D0<br>D0<br>D0<br>D0<br>D0<br>D0<br>D0<br>D0<br>D0<br>D0<br>D0<br>D0                                                                                                    | 122<br>123<br><b>Dec.</b><br>214<br>215<br>216<br>217<br>218<br>220<br>221<br>222<br>223<br>222<br>223<br>224<br>225<br>226                                                                                                    | Tempera<br>Dwell tii<br>Paramet<br>For zone<br>Continuu<br>Program<br>Number<br>Res 1<br>Res 2<br>Ramp du<br>Tempera<br>Dwell tii<br>Ramp du<br>Tempera<br>Dwell tii<br>Ramp du                                                                                                    | 4 4 <b>P 8</b> 8 8 8 8 8 8 8 8 8 8 8 8 8 8 8 8 8 8                                         | 8 <b>S</b> 1 1 1 2 2 3                                                                                                    |
| 0xC3<br>0xC3<br>0xC3<br>0xC3<br>0xC3<br>0xC3<br>0xC3<br>0xC3                                                                                                    | 20<br>21<br>inde<br>7C<br>7D<br>7F<br>80<br>81<br>83<br>83<br>84<br>85<br>88<br>84<br>85<br>86<br>87<br>88                                                             | 33           Dec.           124           125           126           127           128           129           130           131           132           133           134           135           136                                                                                                    | Temperature Dwell time Parameters For zone Continue if Program end Number of steps Res 1 Res 2 Ramp duration Temperature Dwell time Ramp duration Temperature Dwell time                                                                                                    | 1<br><b>Prg.</b><br>5<br>5<br>5<br>5<br>5<br>5<br>5<br>5<br>5<br>5<br>5<br>5<br>5              | 8<br>8<br>Step<br>1<br>1<br>1<br>2<br>2<br>2                                                                                           | 0xC3<br>0xC3<br>Sio-in<br>0xC3<br>0xC3<br>0xC3<br>0xC3<br>0xC3<br>0xC3<br>0xC3<br>0xC3                                                                                                    | 3E<br>3F<br>9A<br>9A<br>9B<br>9C<br>9D<br>9E<br>9F<br>A0<br>A1<br>A2<br>A3<br>A4<br>A5<br>A6                                                                                                    | 62<br>63<br><b>Decc</b><br>154<br>155<br>156<br>157<br>158<br>159<br>160<br>161<br>162<br>163<br>164<br>165<br>166                                                                                                  | Temper<br>Dwell t<br>Parame<br>For zon<br>Continu<br>Prograr<br>Numbe<br>Res 1<br>Res 2<br>Ramp d<br>Temper<br>Dwell t<br>Ramp d<br>Temper<br>Dwell t                                                                                                    | 2<br>2<br>6<br>6<br>6<br>6<br>6<br>6<br>6<br>6<br>6<br>6<br>6<br>6<br>6<br>6<br>6<br>6<br>6<br>6              | 8 8 <b>S</b> 1 1 1 1 2 2 2 3 3                                 | 0xC3<br>0xC3<br>Sio-in<br>0xC3<br>0xC3<br>0xC3<br>0xC3<br>0xC3<br>0xC3<br>0xC3<br>0xC3        | 5C<br>5D<br>6ex<br>88<br>89<br>8A<br>80<br>8D<br>8D<br>8D<br>8D<br>8E<br>8D<br>8E<br>60<br>61<br>62<br>63<br>62<br>63<br>64<br>65 | 92<br>93<br><b>Dec.</b><br>184<br>185<br>186<br>187<br>188<br>189<br>190<br>191<br>192<br>193<br>194<br>195<br>196<br>197                                                                                                    | Temper<br>Dwell ti<br>Parame<br>For zon<br>Continu<br>Progran<br>Numbe<br>Res 1<br>Res 2<br>Ramp d<br>Temper<br>Dwell ti<br>Ramp d<br>Temper<br>Dwell ti<br>Ramp d<br>Temper                                                                                                    | 3<br><b>P</b><br><b>7</b><br>7<br>7<br>7<br>7<br>7<br>7<br>7<br>7<br>7<br>7<br>7<br>7<br>7       | 8 8 <b>S</b> 1 1 1 2 2 2 3 3                                       | 0xC3<br>0xC3<br>Sio-in<br>0xC3<br>0xC3<br>0xC3<br>0xC3<br>0xC3<br>0xC3<br>0xC3<br>0xC3        | 7A<br>7B<br>D6<br>D7<br>D8<br>D9<br>DA<br>D0<br>D0<br>D0<br>D0<br>D1<br>D0<br>D1<br>D0<br>D1<br>D1<br>D1<br>D1<br>D1<br>D1<br>D1<br>D1<br>D1<br>D1<br>D1<br>D1<br>D1                                                                                                    | 122<br>123<br><b>Dec.</b><br>214<br>215<br>216<br>217<br>218<br>220<br>221<br>222<br>223<br>224<br>225<br>226<br>227                                                                                                    | Tempera<br>Dwell tii<br>Paramet<br>For zone<br>Continuu<br>Program<br>Number<br>Res 1<br>Res 2<br>Ramp du<br>Tempera<br>Dwell tii<br>Ramp du<br>Tempera<br>Dwell tii<br>Ramp du<br>Tempera                                                                                                    | 4 4 <b>P 8</b> 8 8 8 8 8 8 8 8 8 8 8 8 8 8 8 8 8 8                                         | 8 <b>S</b> 1 1 1 2 2 3 3                                                                                                    |
| 0xC3<br>0xC3<br>5io-<br>0xC3<br>0xC3<br>0xC3<br>0xC3<br>0xC3<br>0xC3<br>0xC3<br>0xC3                                                                                                    | 20<br>21<br>inde<br>7C<br>7D<br>7F<br>80<br>81<br>82<br>83<br>83<br>84<br>85<br>88<br>85<br>88<br>88<br>88<br>89                                                       | 33<br>Dec.<br>124<br>125<br>126<br>127<br>128<br>129<br>130<br>131<br>132<br>133<br>134<br>135<br>136<br>137                                                                                                    | Temperature Dwell time Parameters For zone Continue if Program end Number of steps Res 1 Res 2 Ramp duration Temperature Dwell time Ramp duration Temperature Dwell time Ramp duration                                                                                                    | 1<br>Prg.<br>5<br>5<br>5<br>5<br>5<br>5<br>5<br>5<br>5<br>5<br>5<br>5<br>5                     | 8<br>8<br><b>Step</b><br>1<br>1<br>1<br>1<br>2<br>2<br>2<br>3                                                                          | 0xC3<br>0xC3<br>5io-in<br>0xC3<br>0xC3<br>0xC3<br>0xC3<br>0xC3<br>0xC3<br>0xC3<br>0xC3                                                                                                    | 3E<br>3F<br>9A<br>9B<br>9C<br>9D<br>9C<br>9F<br>A0<br>A1<br>A2<br>A3<br>A4<br>A5<br>A6<br>A7                                                                                                    | 62<br>63<br><b>Dec</b><br>154<br>155<br>156<br>157<br>158<br>159<br>160<br>161<br>162<br>163<br>164<br>165<br>166<br>167                                                                                            | Temper<br>Dwell t<br>Parame<br>For zon<br>Continu<br>Prograr<br>Numbe<br>Res 1<br>Res 2<br>Ramp d<br>Temper<br>Dwell t<br>Ramp d<br>Temper<br>Dwell t<br>Ramp d                                                                                                    | 2<br>2<br>6<br>6<br>6<br>6<br>6<br>6<br>6<br>6<br>6<br>6<br>6<br>6<br>6<br>6<br>6<br>6<br>6<br>6              | 8 8 <b>S</b> 1 1 1 1 2 2 2 3 3                                 | 0xC3<br>0xC3<br>Sio-in<br>0xC3<br>0xC3<br>0xC3<br>0xC3<br>0xC3<br>0xC3<br>0xC3<br>0xC3        | 5C<br>5D<br>6ex<br>88<br>89<br>8A<br>80<br>8D<br>8D<br>8D<br>8D<br>8E<br>8D<br>8E<br>60<br>61<br>62<br>63<br>62<br>63<br>64<br>65 | 92<br>93<br><b>Dec.</b><br>184<br>185<br>186<br>187<br>188<br>189<br>190<br>191<br>192<br>193<br>194<br>195<br>196<br>197<br>198                                                                                                    | Temper<br>Dwell ti<br>Parame<br>For zon<br>Continu<br>Progran<br>Numbe<br>Res 1<br>Res 2<br>Ramp d<br>Temper<br>Dwell ti<br>Ramp d<br>Temper<br>Dwell ti<br>Ramp d<br>Temper<br>Dwell ti                                                                                                    | 3 3 P 7 7 7 7 7 7 7 7 7 7 7 7 7 7 7 7 7                                                          | 8 8 <b>S</b> 1 1 1 1 2 2 2 3 3 3                                   | 0xC3<br>0xC3<br>Sio-in<br>0xC3<br>0xC3<br>0xC3<br>0xC3<br>0xC3<br>0xC3<br>0xC3<br>0xC3        | 7A<br>7B<br>D6<br>D7<br>D8<br>D9<br>DA<br>D0<br>D0<br>D0<br>D0<br>D0<br>E1<br>E2<br>E3<br>E4                                                                                                    | 122<br>123<br><b>Dec.</b><br>214<br>215<br>216<br>217<br>218<br>220<br>221<br>222<br>223<br>224<br>225<br>226<br>227                                                                                                    | Tempera<br>Dwell tii<br>Paramet<br>For zone<br>Continuu<br>Program<br>Number<br>Res 1<br>Res 2<br>Ramp du<br>Tempera<br>Dwell tii<br>Ramp du<br>Tempera<br>Dwell tii<br>Ramp du                                                                                                    | 4 4 <b>P 8</b> 8 8 8 8 8 8 8 8 8 8 8 8 8 8 8 8 8 8                                         | 8 <b>S</b> 1 1 1 2 2 3 3                                                                                                    |
| 0xC3<br>0xC3<br>Sio-<br>0xC3<br>0xC3 | 20<br>21<br>inde<br>7C<br>7D<br>7F<br>80<br>81<br>82<br>83<br>84<br>85<br>88<br>85<br>88<br>88<br>88<br>89<br>88<br>88<br>88<br>89<br>88<br>88                         | 33<br>Dec.<br>124<br>125<br>126<br>127<br>128<br>129<br>130<br>131<br>132<br>133<br>134<br>135<br>136<br>137<br>138                                                                                                    | Temperature Dwell time Parameters For zone Continue if Program end Number of steps Res 1 Res 2 Ramp duration Temperature Dwell time Ramp duration Temperature Dwell time Ramp duration Temperature Dwell time Ramp duration Temperature                                                                                                    | 1<br>Prg.<br>5<br>5<br>5<br>5<br>5<br>5<br>5<br>5<br>5<br>5<br>5<br>5<br>5                     | 8<br>8<br>5tep<br>1<br>1<br>1<br>1<br>2<br>2<br>2<br>3<br>3<br>3                                                                       | 0xC3<br>Sio-inf<br>0xC3<br>0xC3<br>0xC | 3E<br>3F<br>9A<br>9B<br>9C<br>9D<br>9C<br>9F<br>A0<br>A1<br>A2<br>A3<br>A4<br>A5<br>A6<br>A6<br>A7<br>A8                                                                                                    | 62<br>63<br><b>Dec</b><br>154<br>155<br>156<br>157<br>158<br>159<br>160<br>161<br>162<br>163<br>164<br>165<br>166<br>167<br>168                                                                                     | Temper<br>Dwell t<br>Parame<br>For zon<br>Continu<br>Prograr<br>Numbe<br>Res 1<br>Res 2<br>Ramp d<br>Temper<br>Dwell t<br>Ramp d<br>Temper<br>Dwell t<br>Ramp d<br>Temper                                                                                                    | 2<br>2<br>6<br>6<br>6<br>6<br>6<br>6<br>6<br>6<br>6<br>6<br>6<br>6<br>6<br>6<br>6<br>6<br>6<br>6              | 8 8 <b>S</b> 1 1 1 1 2 2 2 3 3 3 3                             | 0xC3<br>0xC3<br>Sio-in<br>0xC3<br>0xC3<br>0xC3<br>0xC3<br>0xC3<br>0xC3<br>0xC3<br>0xC3        | 5C<br>5D<br>B8<br>B9<br>BA<br>BB<br>BC<br>BD<br>BE<br>BF<br>C0<br>C1<br>C2<br>C3<br>C4<br>C5<br>C6                                | 92<br>93<br><b>Dec.</b><br>184<br>185<br>186<br>187<br>188<br>189<br>190<br>191<br>192<br>193<br>194<br>195<br>196<br>197<br>198                                                                                                    | Temper<br>Dwell ti<br>Parame<br>For zon<br>Continu<br>Progran<br>Numbe<br>Res 1<br>Res 2<br>Ramp d<br>Temper<br>Dwell ti<br>Ramp d<br>Temper<br>Dwell ti<br>Ramp d<br>Temper                                                                                                    | 3 3 P 7 7 7 7 7 7 7 7 7 7 7 7 7 7 7 7 7                                                          | 8 8 <b>S</b> 1 1 1 1 2 2 2 3 3 3                                   | 0xC3<br>0xC3<br>Sio-in<br>0xC3<br>0xC3<br>0xC3<br>0xC3<br>0xC3<br>0xC3<br>0xC3<br>0xC3        | 7A<br>7B<br>D6<br>D7<br>D8<br>D9<br>DA<br>D0<br>D0<br>D0<br>D0<br>D0<br>E1<br>E2<br>E3<br>E4                                                                                                    | 122<br>123<br>Dec.<br>214<br>215<br>216<br>217<br>218<br>220<br>221<br>222<br>223<br>224<br>225<br>226<br>227<br>228                                                                                                    | Tempera<br>Dwell tii<br>Paramet<br>For zone<br>Continuu<br>Program<br>Number<br>Res 1<br>Res 2<br>Ramp du<br>Tempera<br>Dwell tii<br>Ramp du<br>Tempera<br>Dwell tii<br>Ramp du<br>Tempera                                                                                                    | 4 4 <b>P 8</b> 8 8 8 8 8 8 8 8 8 8 8 8 8 8 8 8 8 8                                         | 8 <b>S</b> 1 1 1 2 2 2 3 3 3                                                                                                    |
| 0xC3           0xC3                                                                                                    | 20<br>21<br>inde<br>7C<br>7D<br>7F<br>80<br>81<br>82<br>83<br>84<br>83<br>84<br>85<br>86<br>83<br>88<br>88<br>88<br>88<br>88<br>88<br>88<br>88<br>88<br>88<br>88<br>88 | 33           Dec.           124           125           126           127           128           129           130           131           132           133           134           135           136           137           138           139                                                                                                    | Temperature Dwell time Parameters For zone Continue if Program end Number of steps Res 1 Res 2 Ramp duration Temperature Dwell time Ramp duration Temperature Dwell time Ramp duration Temperature Dwell time Ramp duration Temperature Dwell time Ramp duration Temperature Dwell time Ramp duration                                                                                                    | 1<br>Prg.<br>5<br>5<br>5<br>5<br>5<br>5<br>5<br>5<br>5<br>5<br>5<br>5<br>5                     | 8<br>8<br>5tep<br>1<br>1<br>1<br>2<br>2<br>2<br>3<br>3<br>3<br>3                                                                       | DxC3           DxC3           Sio-im           DxC3           DxC3                                                                                                    | 3E<br>3F<br>9A<br>9B<br>9C<br>9D<br>9E<br>9F<br>A0<br>A1<br>A2<br>A3<br>A4<br>A5<br>A6<br>A7<br>A8<br>A9                                                                                                    | 62<br>63<br><b>Dec</b><br>154<br>155<br>156<br>157<br>158<br>159<br>160<br>161<br>163<br>164<br>165<br>166<br>167<br>168<br>169                                                                                     | Temper<br>Dwell t<br>Parame<br>For zon<br>Continu<br>Prograr<br>Numbe<br>Res 1<br>Res 2<br>Ramp d<br>Temper<br>Dwell t<br>Ramp d<br>Temper<br>Dwell t<br>Ramp d<br>Temper<br>Dwell t                                                                                                    | 2<br>2<br>6<br>6<br>6<br>6<br>6<br>6<br>6<br>6<br>6<br>6<br>6<br>6<br>6<br>6<br>6<br>6<br>6<br>6              | 8 8 <b>S</b> 1 1 1 1 2 2 2 3 3 3 4                             | 0xC3<br>0xC3<br>Sio-in<br>0xC3<br>0xC3<br>0xC3<br>0xC3<br>0xC3<br>0xC3<br>0xC3<br>0xC3        | 5C<br>5D<br>64<br>88<br>89<br>80<br>80<br>80<br>80<br>80<br>80<br>80<br>80<br>80<br>80<br>80<br>80<br>80                          | 92<br>93<br><b>Dec.</b><br>184<br>185<br>186<br>187<br>188<br>189<br>190<br>191<br>192<br>193<br>194<br>195<br>196<br>197<br>198<br>199                                                                                                    | Temper<br>Dwell ti<br>Parame<br>For zon<br>Continu<br>Progran<br>Numbe<br>Res 1<br>Res 2<br>Ramp d<br>Temper<br>Dwell ti<br>Ramp d<br>Temper<br>Dwell ti<br>Ramp d<br>Temper<br>Dwell ti                                                                                                    | 3 3 <b>P</b> 7 7 7 7 7 7 7 7 7 7 7 7 7 7 7 7 7 7 7                                               | 8 8 <b>S</b> 1 1 1 2 2 2 3 3 3 4                                   | 0xC3<br>0xC3<br>Sio-in<br>0xC3<br>0xC3<br>0xC3<br>0xC3<br>0xC3<br>0xC3<br>0xC3<br>0xC3        | 7A<br>7B<br>D6<br>D7<br>D8<br>D9<br>DA<br>D0<br>D0<br>D0<br>D0<br>D0<br>D0<br>D0<br>D0<br>D0<br>D0<br>D0<br>D0<br>D0                                                                                                    | 122<br>123<br>Dec.<br>214<br>215<br>216<br>217<br>218<br>220<br>221<br>222<br>223<br>224<br>225<br>226<br>227<br>228<br>229                                                                                                    | Tempera<br>Dwell tii<br>Paramet<br>For zone<br>Continuu<br>Program<br>Number<br>Res 1<br>Res 2<br>Ramp du<br>Tempera<br>Dwell tii<br>Ramp du<br>Tempera<br>Dwell tii<br>Ramp du<br>Tempera<br>Dwell tii                                                                                                    | 4 4 P 8 8 8 8 8 8 8 8 8 8 8 8 8 8 8 8 8                                                    | 8 <b>S</b> 1 1 1 2 2 2 3 3 3 4                                                                                                    |
| 0xC3           0xC3                                                                                                    | 20<br>21<br>inde<br>7C<br>7D<br>7F<br>80<br>81<br>82<br>83<br>84<br>85<br>88<br>83<br>88<br>83<br>88<br>88<br>88<br>88<br>88<br>88<br>88<br>88<br>88                   | 33           Dec.           124           125           126           127           128           129           130           131           132           133           134           135           136           137           138           139           140                                                                                                    | Temperature Dwell time Parameters For zone Continue if Program end Number of steps Res 1 Res 2 Ramp duration Temperature Dwell time Ramp duration Temperature Dwell time Ramp duration Temperature Dwell time Ramp duration Temperature Dwell time Ramp duration                                                                                                    | 1<br>Prg.<br>5<br>5<br>5<br>5<br>5<br>5<br>5<br>5<br>5<br>5<br>5<br>5<br>5                     | 8<br>8<br>Step<br>1<br>1<br>1<br>2<br>2<br>3<br>3<br>3<br>4                                                                            | DxC3           DxC3           Sio-im           DxC3           DxC3                                                                                                    | 3E<br>3F<br>9A<br>9B<br>9C<br>9D<br>9C<br>9D<br>9F<br>A0<br>A1<br>A2<br>A3<br>A4<br>A5<br>A6<br>A5<br>A6<br>A7<br>A8<br>A9<br>AA<br>AB                                                                                                    | 62<br>63<br><b>Dec</b><br>154<br>155<br>156<br>157<br>158<br>159<br>160<br>161<br>162<br>163<br>164<br>165<br>166<br>167<br>168<br>169<br>170<br>171                                                                | Temper<br>Dwell t<br>Parame<br>For zon<br>Continu<br>Prograr<br>Numbe<br>Res 1<br>Res 2<br>Ramp d<br>Temper<br>Dwell t<br>Ramp d<br>Temper<br>Dwell t<br>Ramp d<br>Temper<br>Dwell t<br>Ramp d<br>Temper<br>Dwell t                                                                                                    | 2<br><b>P</b><br><b>6</b><br><b>6</b><br><b>6</b><br><b>6</b><br><b>6</b><br><b>6</b><br><b>6</b><br><b>6</b> | 8 8 <b>S</b> 1 1 1 1 2 2 2 3 3 3 4 4 4                         | 0xC3<br>0xC3<br>0xC3<br>0xC3<br>0xC3<br>0xC3<br>0xC3<br>0xC3                                  | 5C<br>5D<br>88<br>89<br>80<br>80<br>80<br>80<br>80<br>80<br>80<br>80<br>80<br>80<br>80<br>80<br>80                                | 92<br>93<br>Dec.<br>184<br>185<br>186<br>187<br>190<br>191<br>192<br>193<br>194<br>195<br>196<br>197<br>198<br>199<br>200<br>201                                                                                                    | Temper<br>Dwell ti<br>Parame<br>For zon<br>Continu<br>Progran<br>Numbe<br>Res 1<br>Res 2<br>Ramp d<br>Temper<br>Dwell ti<br>Ramp d<br>Temper<br>Dwell ti<br>Ramp d<br>Temper<br>Dwell ti<br>Ramp d                                                                                                    | 3 3 <b>P 7</b> 7 7 7 7 7 7 7 7 7 7 7 7 7 7 7 7 7 7                                               | 8 8 <b>S</b> 1 1 1 1 2 2 2 3 3 3 4 4                               | 0xC3<br>0xC3<br>0xC3<br>0xC3<br>0xC3<br>0xC3<br>0xC3<br>0xC3                                  | 7A<br>7B<br>D6<br>D7<br>D8<br>D9<br>DA<br>D0<br>D0<br>D0<br>D0<br>D0<br>D0<br>D0<br>D0<br>D0<br>D0<br>D0<br>D0<br>D0                                                                                                    | 122<br>123<br><b>Dec.</b><br>214<br>215<br>216<br>217<br>218<br>220<br>221<br>222<br>223<br>224<br>225<br>226<br>227<br>228<br>229<br>230                                                                                                    | Tempera<br>Dwell ti<br>Paramet<br>For zone<br>Continu<br>Program<br>Number<br>Res 1<br>Res 2<br>Ramp du<br>Tempera<br>Dwell ti<br>Ramp du<br>Tempera<br>Dwell ti<br>Ramp du<br>Tempera<br>Dwell ti<br>Ramp du                                                                                                    | 4 4 <b>P 8</b> 8 8 8 8 8 8 8 8 8 8 8 8 8 8 8 8 8 8                                         | 8 5 1 1 1 1 2 2 2 3 3 3 4 4                                                                                                    |
| 0xC3<br>0xC3<br>0xC3<br>0xC3<br>0xC3<br>0xC3<br>0xC3<br>0xC3                                                                                                    | 20<br>21<br>inde<br>7C<br>7D<br>7F<br>80<br>83<br>83<br>83<br>83<br>83<br>83<br>83<br>83<br>83<br>83<br>83<br>83<br>83                                                 | 33           Dec.           124           125           126           127           128           129           130           131           132           133           134           135           136           137           138           139           140           141                                                                                                    | Temperature Dwell time Parameters For zone Continue if Program end Number of steps Res 1 Res 2 Ramp duration Temperature Dwell time Ramp duration Temperature Dwell time Ramp duration Temperature Dwell time Ramp duration Temperature Dwell time Ramp duration Temperature Dwell time Ramp duration Temperature Dwell time Ramp duration                                                                                                    | 1<br>Prg.<br>5<br>5<br>5<br>5<br>5<br>5<br>5<br>5<br>5<br>5<br>5<br>5<br>5                     | 8<br>8<br>5tep<br>1<br>1<br>1<br>2<br>2<br>2<br>3<br>3<br>3<br>3<br>4<br>4                                                             | DxC3           DxC3           Sio-im           DxC3           DxC3                                                                                                    | 3E<br>3F<br>9A<br>9B<br>9C<br>9D<br>9C<br>9D<br>9F<br>A0<br>A1<br>A2<br>A3<br>A4<br>A5<br>A6<br>A5<br>A6<br>A7<br>A8<br>A9<br>AA<br>AB                                                                                                    | 62<br>63<br><b>Dec</b><br>154<br>155<br>156<br>157<br>158<br>159<br>160<br>161<br>162<br>163<br>164<br>165<br>166<br>167<br>168<br>169<br>170<br>171                                                                | Temper<br>Dwell t<br>Parame<br>For zon<br>Continu<br>Prograr<br>Numbe<br>Res 1<br>Res 2<br>Ramp d<br>Temper<br>Dwell t<br>Ramp d<br>Temper<br>Dwell t<br>Ramp d<br>Temper<br>Dwell t<br>Ramp d<br>Temper                                                                                                    | 2<br><b>P</b><br><b>6</b><br><b>6</b><br><b>6</b><br><b>6</b><br><b>6</b><br><b>6</b><br><b>6</b><br><b>6</b> | 8 8 <b>S</b> 1 1 1 1 2 2 2 3 3 3 4 4 4                         | 0xC3<br>0xC3<br>0xC3<br>0xC3<br>0xC3<br>0xC3<br>0xC3<br>0xC3                                  | 5C<br>5D<br>88<br>89<br>80<br>80<br>80<br>80<br>80<br>80<br>80<br>80<br>80<br>80<br>80<br>80<br>80                                | 92<br>93<br>Dec.<br>184<br>185<br>186<br>187<br>190<br>191<br>192<br>193<br>194<br>195<br>196<br>197<br>198<br>199<br>200<br>201                                                                                                    | Temper<br>Dwell ti<br>Parame<br>For zon<br>Continu<br>Progran<br>Numbe<br>Res 1<br>Res 2<br>Ramp d<br>Temper<br>Dwell ti<br>Ramp d<br>Temper<br>Dwell ti<br>Ramp d<br>Temper<br>Dwell ti<br>Ramp d<br>Temper                                                                                                    | 3 3 <b>P</b> 7 7 7 7 7 7 7 7 7 7 7 7 7 7 7 7 7 7 7                                               | 8 8 <b>S</b> 1 1 1 2 2 2 3 3 3 4 4 4                               | 0xC3<br>0xC3<br>0xC3<br>0xC3<br>0xC3<br>0xC3<br>0xC3<br>0xC3                                  | 7A<br>7B<br>D6<br>D7<br>D8<br>D9<br>DA<br>D7<br>D8<br>D9<br>DA<br>D7<br>D8<br>D7<br>D8<br>D8<br>D7<br>D8<br>D7<br>D8<br>D7<br>D8<br>D7<br>D8<br>D7<br>D8<br>D7<br>D8<br>D7<br>D8<br>D7<br>D8<br>D7<br>D8<br>D7<br>D8<br>D7<br>D8<br>D7<br>D8<br>D7<br>D8<br>D7<br>D8<br>D7<br>D8<br>D7<br>D8<br>D7<br>D8<br>D7<br>D8<br>D7<br>D7<br>D7<br>D8<br>D7<br>D7<br>D7<br>D7<br>D7<br>D7<br>D7<br>D7<br>D7<br>D7<br>D7<br>D7<br>D7                                                                                                    | 122<br>123<br><b>Dec.</b><br>214<br>215<br>216<br>217<br>218<br>220<br>221<br>222<br>223<br>224<br>225<br>226<br>227<br>228<br>229<br>230<br>231<br>232                                                                                                    | Tempera<br>Dwell ti<br>Paramet<br>For zone<br>Continu<br>Program<br>Number<br>Res 1<br>Res 2<br>Ramp du<br>Tempera<br>Dwell ti<br>Ramp du<br>Tempera<br>Dwell ti<br>Ramp du<br>Tempera<br>Dwell ti<br>Ramp du<br>Tempera<br>Dwell ti<br>Ramp du<br>Tempera                                                                                                    | 4 4 <b>P 8</b> 8 8 8 8 8 8 8 8 8 8 8 8 8 8 8 8 8 8                                         | 8 <b>S</b> 1 1 1 1 2 2 2 3 3 3 4 4 4 5                                                                                                    |
| 0xC3           0xC3                                                                                                    | 20<br>21<br>inde<br>7C<br>7D<br>7E<br>80<br>83<br>83<br>83<br>83<br>83<br>83<br>83<br>83<br>83<br>83<br>83<br>83<br>83                                                 | 33           Dec.           124           125           126           127           128           129           130           131           132           133           134           135           136           137           138           139           140           141           142                                                                                                    | Temperature Dwell time Parameters For zone Continue if Program end Number of steps Res 1 Res 2 Ramp duration Temperature Dwell time Ramp duration Temperature Dwell time Ramp duration Temperature Dwell time Ramp duration Temperature Dwell time Ramp duration Temperature Dwell time Ramp duration Temperature Dwell time Ramp duration                                                                                                    | 1<br>Prg.<br>5<br>5<br>5<br>5<br>5<br>5<br>5<br>5<br>5<br>5<br>5<br>5<br>5                     | 8<br>8<br>5tep<br>1<br>1<br>1<br>2<br>2<br>2<br>3<br>3<br>3<br>3<br>4<br>4<br>4<br>4                                                   | DxC3           DxC3           Sio-im           DxC3           DxC3                                                                                                    | 3E           3F           dex           9A           9B           9C           9D           9E           9F           A0           A1           A2           A3           A4           A5           A6           A7           A8           A9           AA           AB           AC                                                                                                    | 62<br>63<br><b>Dec</b><br>154<br>155<br>156<br>157<br>158<br>159<br>160<br>161<br>162<br>163<br>164<br>165<br>166<br>167<br>168<br>169<br>170<br>171                                                                | Temper<br>Dwell t<br>Parame<br>For zon<br>Continu<br>Prograr<br>Numbe<br>Res 1<br>Res 2<br>Ramp d<br>Temper<br>Dwell t<br>Ramp d<br>Temper<br>Dwell t<br>Ramp d<br>Temper<br>Dwell t<br>Ramp d<br>Temper<br>Dwell t                                                                                                    | 2<br>2<br>9<br>6<br>6<br>6<br>6<br>6<br>6<br>6<br>6<br>6<br>6<br>6<br>6<br>6<br>6<br>6<br>6<br>6              | 8 8 <b>S</b> 1 1 1 1 2 2 2 3 3 3 4 4 4 5                       | 0xC3<br>0xC3<br>0xC3<br>0xC3<br>0xC3<br>0xC3<br>0xC3<br>0xC3                                  | 5C<br>5D<br>88<br>89<br>80<br>80<br>80<br>80<br>80<br>80<br>80<br>80<br>80<br>80<br>80<br>80<br>80                                | 92<br>93<br>Dec.<br>184<br>185<br>186<br>187<br>188<br>189<br>190<br>191<br>192<br>193<br>194<br>195<br>196<br>197<br>198<br>199<br>200<br>201<br>202                                                                                                    | Temper<br>Dwell ti<br>Parame<br>For zon<br>Continu<br>Progran<br>Numbe<br>Res 1<br>Res 2<br>Ramp d<br>Temper<br>Dwell ti<br>Ramp d<br>Temper<br>Dwell ti<br>Ramp d<br>Temper<br>Dwell ti<br>Ramp d<br>Temper<br>Dwell ti<br>Ramp d                                                                                                    | 3 3 <b>P 7</b> 7 7 7 7 7 7 7 7 7 7 7 7 7 7 7 7 7 7                                               | 8 8 <b>S</b> 1 1 1 2 2 2 3 3 3 4 4 4 5                             | 0xC3<br>0xC3<br>0xC3<br>0xC3<br>0xC3<br>0xC3<br>0xC3<br>0xC3                                  | 7A         7B         dex         0         0         0         0         0         0         0         0         0         0         0         0         0         0         0         0         0         0         0         0         0         0         0         0         0         0         0         0         0         0         0         0         0         0         0         0         0         0         0         0         0         0         0         0         0         0         0         0         0         0         0         0         0         0         0         0         0         0         0         0         0         0         0         0         0         0         0         0         0         0         0         0         0         0         0         0         0         0         0         0         0         0         0         0         0         0         0         0         0         0         0         0         0         0         0         0         0         0         0         0         0         0         0         0 <td>122<br/>123<br/><b>Dec.</b><br/>214<br/>215<br/>216<br/>217<br/>218<br/>220<br/>221<br/>222<br/>223<br/>224<br/>225<br/>226<br/>227<br/>228<br/>229<br/>230<br/>231<br/>232</td> <td>Tempera<br/>Dwell ti<br/>Paramet<br/>For zone<br/>Continu<br/>Program<br/>Number<br/>Res 1<br/>Res 2<br/>Ramp du<br/>Tempera<br/>Dwell ti<br/>Ramp du<br/>Tempera<br/>Dwell ti<br/>Ramp du<br/>Tempera<br/>Dwell ti<br/>Ramp du<br/>Tempera<br/>Dwell ti<br/>Ramp du<br/>Tempera</td> <td>4 4 <b>P 8</b> 8 8 8 8 8 8 8 8 8 8 8 8 8 8 8 8 8 8</td> <td>8 <b>S</b> 1 1 1 1 2 2 2 3 3 3 4 4 4 5</td> | 122<br>123<br><b>Dec.</b><br>214<br>215<br>216<br>217<br>218<br>220<br>221<br>222<br>223<br>224<br>225<br>226<br>227<br>228<br>229<br>230<br>231<br>232                                                                                                    | Tempera<br>Dwell ti<br>Paramet<br>For zone<br>Continu<br>Program<br>Number<br>Res 1<br>Res 2<br>Ramp du<br>Tempera<br>Dwell ti<br>Ramp du<br>Tempera<br>Dwell ti<br>Ramp du<br>Tempera<br>Dwell ti<br>Ramp du<br>Tempera<br>Dwell ti<br>Ramp du<br>Tempera                                                                                                    | 4 4 <b>P 8</b> 8 8 8 8 8 8 8 8 8 8 8 8 8 8 8 8 8 8                                         | 8 <b>S</b> 1 1 1 1 2 2 2 3 3 3 4 4 4 5                                                                                                    |
| 0xC3           0xC3                                                                                                    | 20<br>21<br>inde<br>7C<br>7D<br>7E<br>80<br>81<br>82<br>83<br>84<br>85<br>88<br>88<br>88<br>88<br>88<br>88<br>88<br>88<br>88<br>88<br>88<br>88                         | 33           Dec.           124           125           126           127           128           129           130           131           132           133           134           135           136           137           138           139           140           141           142           143                                                                                                    | Temperature Dwell time Parameters For zone Continue if Program end Number of steps Res 1 Res 2 Ramp duration Temperature Dwell time Ramp duration Temperature Dwell time Ramp duration Temperature Dwell time Ramp duration Temperature Dwell time Ramp duration Temperature Dwell time Ramp duration Temperature Dwell time Ramp duration                                                                                                    | 1<br>Prg.<br>5<br>5<br>5<br>5<br>5<br>5<br>5<br>5<br>5<br>5<br>5<br>5<br>5                     | 8<br>8<br>5tep<br>1<br>1<br>1<br>2<br>2<br>2<br>3<br>3<br>3<br>3<br>4<br>4<br>4<br>4<br>5                                              | DxC3           DxC3           Sio-im           DxC3           DxC3                                                                                                    | 3E           3F           odex           9A           9B           9C           9D           9E           9F           A0           A1           A2           A3           A4           A5           A6           A7           A8           A9           AA           AB           AC           AD                                                                                                    | 62<br>63<br><b>Dec</b><br>154<br>155<br>156<br>157<br>158<br>159<br>160<br>161<br>162<br>163<br>164<br>165<br>166<br>167<br>168<br>169<br>170<br>171<br>172                                                         | Temper<br>Dwell t<br>Parame<br>For zon<br>Continu<br>Prograr<br>Numbe<br>Res 1<br>Res 2<br>Ramp d<br>Temper<br>Dwell t<br>Ramp d<br>Temper<br>Dwell t<br>Ramp d<br>Temper<br>Dwell t<br>Ramp d<br>Temper<br>Dwell t<br>Ramp d<br>Temper<br>Dwell t<br>Ramp d                                                                                                    | 2<br><b>P</b><br><b>6</b><br><b>6</b><br><b>6</b><br><b>6</b><br><b>6</b><br><b>6</b><br><b>6</b><br><b>6</b> | 8 8 <b>S</b> 1 1 1 1 2 2 2 3 3 3 4 4 4 5 5                     | 0xC3<br>0xC3<br>0xC3<br>0xC3<br>0xC3<br>0xC3<br>0xC3<br>0xC3                                  | 5C<br>5D<br>88<br>89<br>80<br>80<br>80<br>80<br>80<br>80<br>80<br>80<br>80<br>80<br>80<br>80<br>80                                | 92<br>93<br>Dec.<br>184<br>185<br>186<br>187<br>190<br>191<br>192<br>193<br>194<br>195<br>196<br>197<br>198<br>199<br>200<br>201<br>202<br>203<br>204                                                                                                    | Temper<br>Dwell ti<br>Parame<br>For zon<br>Continu<br>Program<br>Numbe<br>Res 1<br>Res 2<br>Ramp d<br>Temper<br>Dwell ti<br>Ramp d<br>Temper<br>Dwell ti<br>Ramp d<br>Temper<br>Dwell ti<br>Ramp d<br>Temper<br>Dwell ti<br>Ramp d<br>Temper<br>Dwell ti<br>Ramp d<br>Temper<br>Dwell ti<br>Ramp d                                                                                                    | 3 3 <b>P 7</b> 7 7 7 7 7 7 7 7 7 7 7 7 7 7 7 7 7 7                                               | 8 8 <b>S</b> 1 1 1 1 2 2 2 3 3 3 4 4 4 5 5 5                       | 0xC3<br>0xC3<br>0xC3<br>0xC3<br>0xC3<br>0xC3<br>0xC3<br>0xC3                                  | TA         D6         D7         D8         D9         D4         D6         D1         D1<                                                                                                    | 122<br>123<br><b>Dec.</b><br>214<br>215<br>216<br>217<br>218<br>220<br>221<br>222<br>223<br>224<br>225<br>226<br>227<br>228<br>229<br>230<br>231<br>232<br>233<br>233                                                                                                    | Tempera<br>Dwell tin<br>Paramet<br>For zone<br>Continu<br>Program<br>Number<br>Res 1<br>Res 2<br>Ramp du<br>Tempera<br>Dwell tin<br>Ramp du<br>Tempera<br>Dwell tin<br>Ramp du<br>Tempera<br>Dwell tin<br>Ramp du<br>Tempera<br>Dwell tin<br>Ramp du<br>Tempera<br>Dwell tin<br>Ramp du<br>Tempera<br>Dwell tin<br>Ramp du<br>Tempera                                                                                                    | 4 4 <b>P 8</b> 8 8 8 8 8 8 8 8 8 8 8 8 8 8 8 8 8 8                                         | 8 <b>S</b> 1 1 1 1 2 2 2 3 3 3 4 4 4 5 5 5                                                                                                    |
| 0xC3           0xC3                                                                                                    | 20<br>21<br>inde<br>7C<br>7D<br>7E<br>80<br>81<br>82<br>83<br>84<br>85<br>88<br>88<br>88<br>88<br>88<br>88<br>88<br>88<br>88<br>88<br>88<br>88                         | 33           Dec.           124           125           126           127           128           129           130           131           132           133           134           135           136           137           138           139           140           141           142           143                                                                                                    | Temperature Dwell time Parameters For zone Continue if Program end Number of steps Res 1 Res 2 Ramp duration Temperature Dwell time Ramp duration Temperature Dwell time Ramp duration Temperature Dwell time Ramp duration Temperature Dwell time Ramp duration Temperature Dwell time Ramp duration Temperature Dwell time Ramp duration Temperature Dwell time Ramp duration Temperature Dwell time Ramp duration Temperature Dwell time Ramp duration Temperature                                                                                                    | 1<br>Prg.<br>5<br>5<br>5<br>5<br>5<br>5<br>5<br>5<br>5<br>5<br>5<br>5<br>5                     | 8<br>Step<br>                                                                                                    | DxC3           DxC3           Sio-im           DxC3           DxC3                                                                                                    | 3E           3F           9A           9B           9C           9D           9C           9D           9F           A0           A1           A2           A3           A4           A5           A6           A7           A8           A9           AA           AB           AC           AD           AE                                                                                                    | 62<br>63<br><b>Dec</b><br>154<br>155<br>156<br>157<br>158<br>159<br>160<br>161<br>162<br>163<br>164<br>165<br>166<br>167<br>168<br>169<br>170<br>171<br>172<br>173                                                  | Temper<br>Dwell t<br>Parame<br>For zon<br>Continu<br>Prograr<br>Numbe<br>Res 1<br>Res 2<br>Ramp d<br>Temper<br>Dwell t<br>Ramp d<br>Temper<br>Dwell t<br>Ramp d<br>Temper<br>Dwell t<br>Ramp d<br>Temper<br>Dwell t<br>Ramp d<br>Temper<br>Dwell t<br>Ramp d<br>Temper                                                                                                    | 2<br><b>P</b><br><b>6</b><br><b>6</b><br><b>6</b><br><b>6</b><br><b>6</b><br><b>6</b><br><b>6</b><br><b>6</b> | 8 8 <b>S</b>       1 1 1 2 2 2 3 3 3 4 4 4 5 5 5               | 0xC3<br>0xC3<br>0xC3<br>0xC3<br>0xC3<br>0xC3<br>0xC3<br>0xC3                                  | 5C<br>5D<br>88<br>89<br>80<br>80<br>80<br>80<br>80<br>80<br>80<br>80<br>80<br>80<br>80<br>80<br>80                                | 92<br>93<br>Dec.<br>184<br>185<br>186<br>187<br>190<br>191<br>192<br>193<br>194<br>195<br>196<br>197<br>198<br>199<br>200<br>201<br>202<br>203<br>204                                                                                                    | Temper<br>Dwell ti<br>Parame<br>For zon<br>Continu<br>Program<br>Numbe<br>Res 1<br>Res 2<br>Ramp d<br>Temper<br>Dwell ti<br>Ramp d<br>Temper<br>Dwell ti<br>Ramp d<br>Temper<br>Dwell ti<br>Ramp d<br>Temper<br>Dwell ti<br>Ramp d<br>Temper                                                                                                    | 3 3 <b>P 7</b> 7 7 7 7 7 7 7 7 7 7 7 7 7 7 7 7 7 7                                               | 8 8 <b>S</b> 1 1 1 1 2 2 2 3 3 3 4 4 4 5 5 5                       | 0xC3<br>0xC3<br>0xC3<br>0xC3<br>0xC3<br>0xC3<br>0xC3<br>0xC3                                  | TA         D6         D7         D8         D9         D4         D6         D1         D1<                                                                                                    | 122<br>123<br><b>Dec.</b><br>214<br>215<br>216<br>217<br>218<br>220<br>221<br>222<br>223<br>224<br>225<br>226<br>227<br>228<br>229<br>230<br>231<br>232<br>233<br>233<br>234<br>233                                                                                                    | Tempera<br>Dwell ti<br>Paramet<br>For zone<br>Continu<br>Program<br>Number<br>Res 1<br>Res 2<br>Ramp du<br>Tempera<br>Dwell ti<br>Ramp du<br>Tempera<br>Dwell ti<br>Ramp du<br>Tempera<br>Dwell ti<br>Ramp du<br>Tempera<br>Dwell ti<br>Ramp du<br>Tempera<br>Dwell ti<br>Ramp du<br>Tempera                                                                                                    | 4 4 <b>P 8</b> 8 8 8 8 8 8 8 8 8 8 8 8 8 8 8 8 8 8                                         | 8 8 1 1 1 1 2 2 2 3 3 3 4 4 4 5 5 5 6                                                                                                    |
| 0xC3           0xC3                                                                                                    | 20<br>21<br>inde<br>7C<br>7D<br>7E<br>80<br>81<br>82<br>83<br>84<br>85<br>88<br>88<br>88<br>88<br>88<br>88<br>88<br>88<br>88<br>88<br>88<br>88                         | 33           Dec.           124           125           126           127           128           129           130           131           132           133           134           135           136           137           138           139           140           141           142           143           144           145                                                                                                   | Temperature Dwell time Parameters For zone Continue if Program end Number of steps Res 1 Res 2 Ramp duration Temperature Dwell time Ramp duration Temperature Dwell time Ramp duration Temperature Dwell time Ramp duration Temperature Dwell time Ramp duration Temperature Dwell time Ramp duration Temperature Dwell time Ramp duration Temperature Dwell time Ramp duration                                                                                                    | 1<br>Prg.<br>5<br>5<br>5<br>5<br>5<br>5<br>5<br>5<br>5<br>5<br>5<br>5<br>5                     | 8<br>Step<br>                                                                                                    | DxC3           DxC3           Sio-im           DxC3           DxC3                                                                                                    | 3E           3F           9A           9B           9C           9D           9E           9C           9D           9E           9A           9B           9C           9B           9C           9B           9C           9B           9C           9B           9C           9B           9C           9B           9C           9B           9C           9B           9C           9B           9C           9D           9C           9D           9C           9D           9E           9A           AC           AB           AC           AB           AC           AF | 62<br>63<br>154<br>155<br>156<br>157<br>158<br>159<br>160<br>161<br>162<br>163<br>164<br>165<br>166<br>167<br>168<br>169<br>170<br>171<br>172<br>173<br>174<br>175                                                  | Temper<br>Dwell t<br>Parame<br>For zon<br>Continu<br>Prograr<br>Numbe<br>Res 1<br>Res 2<br>Ramp d<br>Temper<br>Dwell t<br>Ramp d<br>Temper<br>Dwell t<br>Ramp d<br>Temper<br>Dwell t<br>Ramp d<br>Temper<br>Dwell t<br>Ramp d<br>Temper<br>Dwell t<br>Ramp d<br>Temper<br>Dwell t<br>Ramp d<br>Temper<br>Dwell t<br>Ramp d                                                                                                    | 2<br><b>P</b><br><b>6</b><br><b>6</b><br><b>6</b><br><b>6</b><br><b>6</b><br><b>6</b><br><b>6</b><br><b>6</b> | 8 8 <b>S</b>         1 1 2 2 2 3 3 3 4 4 4 5 5 5 6             | 0xC3<br>0xC3<br>0xC3<br>0xC3<br>0xC3<br>0xC3<br>0xC3<br>0xC3                                  | 5C<br>5D<br>88<br>89<br>80<br>80<br>80<br>80<br>80<br>80<br>80<br>80<br>80<br>80<br>80<br>80<br>80                                | 92<br>93<br>Dec.<br>184<br>185<br>186<br>187<br>188<br>189<br>190<br>191<br>192<br>193<br>194<br>195<br>196<br>197<br>198<br>199<br>200<br>201<br>202<br>203<br>204<br>205                                                                                                    | Temper<br>Dwell ti<br>Parame<br>For zon<br>Continu<br>Program<br>Numbe<br>Res 1<br>Res 2<br>Ramp d<br>Temper<br>Dwell ti<br>Ramp d<br>Temper<br>Dwell ti<br>Ramp d<br>Temper<br>Dwell ti<br>Ramp d<br>Temper<br>Dwell ti<br>Ramp d<br>Temper<br>Dwell ti<br>Ramp d<br>Temper<br>Dwell ti<br>Ramp d                                                                                                    | 3 3 <b>P 7</b> 7 7 7 7 7 7 7 7 7 7 7 7 7 7 7 7 7 7                                               | 8 8 <b>S</b> 1 1 1 1 2 2 2 3 3 3 4 4 4 5 5 5 6                     | 0xC3<br>0xC3<br>0xC3<br>0xC3<br>0xC3<br>0xC3<br>0xC3<br>0xC3                                  | TA         D6         D7         D8         D9         DA         DB         DC         DD         DE         E1         E2         E3         E4         E5         E6         E7         E8         E9         EA         EB                                                                                                    | 122<br>123<br><b>Dec.</b><br>214<br>215<br>216<br>217<br>218<br>220<br>221<br>222<br>223<br>224<br>225<br>226<br>227<br>228<br>229<br>230<br>231<br>232<br>233<br>233<br>234<br>233                                                                                                    | Tempera<br>Dwell tin<br>Paramet<br>For zone<br>Continu<br>Program<br>Number<br>Res 1<br>Res 2<br>Ramp du<br>Tempera<br>Dwell tin<br>Ramp du<br>Tempera<br>Dwell tin<br>Ramp du<br>Tempera<br>Dwell tin<br>Ramp du<br>Tempera<br>Dwell tin<br>Ramp du<br>Tempera<br>Dwell tin<br>Ramp du<br>Tempera<br>Dwell tin<br>Ramp du<br>Tempera                                                                                                    | 4 4 <b>P 8</b> 8 8 8 8 8 8 8 8 8 8 8 8 8 8 8 8 8 8                                         | 8 <b>S</b> 1 1 1 1 2 2 2 3 3 3 4 4 4 5 5 5 6                                                                                                    |
| 0xC3           0xC3                                                                                                    | 20<br>21<br>inde<br>7C<br>7D<br>7E<br>80<br>81<br>82<br>83<br>84<br>85<br>88<br>88<br>88<br>88<br>88<br>88<br>88<br>88<br>88<br>88<br>88<br>88                         | 33           Dec.           124           125           126           127           128           129           130           131           132           133           134           135           136           137           138           139           140           141           142           143           144           145                                                                                                   | Temperature Dwell time Parameters For zone Continue if Program end Number of steps Res 1 Res 2 Ramp duration Temperature Dwell time Ramp duration Temperature Dwell time Ramp duration Temperature Dwell time Ramp duration Temperature Dwell time Ramp duration Temperature Dwell time Ramp duration Temperature Dwell time Ramp duration Temperature Dwell time Ramp duration                                                                                                    | 1<br>Prg.<br>5<br>5<br>5<br>5<br>5<br>5<br>5<br>5<br>5<br>5<br>5<br>5<br>5                     | 8<br>Step<br>1<br>1<br>1<br>1<br>2<br>2<br>3<br>3<br>3<br>4<br>4<br>4<br>4<br>5<br>5<br>5<br>6<br>6                                    | DxC3           DxC3                                                                                                    | 3E           3F           9A           9B           9C           9D           9C           9D           9F           A0           A1           A2           A3           A4           A5           A6           A7           A8           A9           AA           AB           AC           AD           AF           B0                                                                                                    | 62<br>63<br>154<br>155<br>156<br>157<br>158<br>159<br>160<br>161<br>162<br>163<br>164<br>165<br>166<br>167<br>168<br>169<br>170<br>171<br>172<br>173<br>174<br>175                                                  | Temper<br>Dwell t<br>Parame<br>For zon<br>Continu<br>Prograr<br>Numbe<br>Res 1<br>Res 2<br>Ramp d<br>Temper<br>Dwell t<br>Ramp d<br>Temper<br>Dwell t<br>Ramp d<br>Temper<br>Dwell t<br>Ramp d<br>Temper<br>Dwell t<br>Ramp d<br>Temper<br>Dwell t<br>Ramp d<br>Temper<br>Dwell t<br>Ramp d                                                                                                    | 2<br>2<br>P<br>6<br>6<br>6<br>6<br>6<br>6<br>6<br>6<br>6<br>6<br>6<br>6<br>6<br>6<br>6<br>6<br>6              | 8 8 <b>5</b>         1 1 1 2 2 2 3 3 3 4 4 4 5 5 5 6 6         | 0xC3<br>0xC3<br>0xC3<br>0xC3<br>0xC3<br>0xC3<br>0xC3<br>0xC3                                  | 5C<br>5D<br>88<br>89<br>80<br>80<br>80<br>80<br>80<br>80<br>80<br>80<br>80<br>80<br>80<br>80<br>80                                | 92<br>93<br><b>Dec.</b><br>184<br>185<br>186<br>187<br>190<br>191<br>192<br>193<br>194<br>195<br>194<br>195<br>196<br>197<br>198<br>199<br>200<br>201<br>202<br>203<br>204<br>205<br>206<br>207                                                                                                    | Temper<br>Dwell ti<br>Parame<br>For zon<br>Continu<br>Program<br>Numbe<br>Res 1<br>Res 2<br>Ramp d<br>Temper<br>Dwell ti<br>Ramp d<br>Temper<br>Dwell ti<br>Ramp d<br>Temper<br>Dwell ti<br>Ramp d<br>Temper<br>Dwell ti<br>Ramp d<br>Temper<br>Dwell ti<br>Ramp d<br>Temper<br>Dwell ti<br>Ramp d<br>Temper<br>Dwell ti<br>Ramp d                                                                           | 3<br>3<br>7<br>7<br>7<br>7<br>7<br>7<br>7<br>7<br>7<br>7<br>7<br>7<br>7                          | 8 8 <b>S</b> 1 1 1 1 2 2 2 2 3 3 3 4 4 4 5 5 5 6 6 6 6             | 0xC3<br>0xC3<br>0xC3<br>0xC3<br>0xC3<br>0xC3<br>0xC3<br>0xC3                                  | TA         B         C         C <thc< th="">         C         <thc< th=""> <thc< th=""></thc<></thc<></thc<>                                                                                                    | 122<br>123<br><b>Dec.</b><br>214<br>215<br>216<br>217<br>218<br>220<br>221<br>222<br>223<br>224<br>225<br>226<br>227<br>228<br>229<br>220<br>223<br>224<br>225<br>226<br>227<br>228<br>229<br>230<br>231<br>232<br>233<br>234<br>233<br>234                                                                                                   | Tempera<br>Dwell ti<br>Paramet<br>For zone<br>Continu<br>Program<br>Number<br>Res 1<br>Res 2<br>Ramp du<br>Tempera<br>Dwell ti<br>Ramp du<br>Tempera<br>Dwell ti<br>Ramp du<br>Tempera<br>Dwell ti<br>Ramp du<br>Tempera<br>Dwell ti<br>Ramp du<br>Tempera<br>Dwell ti<br>Ramp du<br>Tempera                                                                                                    | 4 4 <b>P</b> 8 8 8 8 8 8 8 8 8 8 8 8 8 8 8 8 8 8 8                                         | 8 <b>S</b>   1 1 1 2 2 2 3 3 3 4 4 4 5 5 5 6 6                                                                                                    |
| 0xC3           0xC3                                                                                                    | 20<br>21<br>inde<br>7C<br>7D<br>7E<br>80<br>81<br>82<br>83<br>84<br>85<br>88<br>83<br>88<br>88<br>88<br>88<br>88<br>88<br>88<br>88<br>88<br>88<br>88                   | 33           Dec.           124           125           126           127           128           129           130           131           132           133           134           135           136           137           138           139           140           141           142           143           144           145           146           147                                                                       | Temperature Dwell time Parameters For zone Continue if Program end Number of steps Res 1 Res 2 Ramp duration Temperature Dwell time Ramp duration Temperature Dwell time Ramp duration Temperature Dwell time Ramp duration Temperature Dwell time Ramp duration Temperature Dwell time Ramp duration Temperature Dwell time Ramp duration Temperature Dwell time Ramp duration Temperature Dwell time Ramp duration Temperature Dwell time Ramp duration Temperature Dwell time Ramp duration Temperature Dwell time Ramp duration Temperature Dwell time Ramp duration Temperature Dwell time Ramp duration Temperature                                                               | 1<br>Prg.<br>5<br>5<br>5<br>5<br>5<br>5<br>5<br>5<br>5<br>5<br>5<br>5<br>5                     | 8<br>Step<br>1<br>1<br>1<br>1<br>2<br>2<br>3<br>3<br>3<br>4<br>4<br>4<br>4<br>5<br>5<br>5<br>6<br>6<br>6<br>6                          | DxC3           DxC3                                                                                                    | 3E           3F           9A           9B           9C           9D           9E           9F           A0           A1           A2           A3           A4           A5           A6           A7           A8           A9           AA           AB           AC           AD           AF           B0           B1                                                                                                    | 62<br>63<br>154<br>155<br>156<br>157<br>158<br>159<br>160<br>161<br>162<br>163<br>164<br>165<br>166<br>167<br>168<br>169<br>170<br>171<br>172<br>173<br>174<br>175<br>176<br>177                                    | Temper<br>Dwell t<br>Parame<br>For zon<br>Continu<br>Program<br>Numbe<br>Res 1<br>Res 2<br>Ramp d<br>Temper<br>Dwell t<br>Ramp d<br>Temper<br>Dwell t<br>Ramp d<br>Temper<br>Dwell t<br>Ramp d<br>Temper<br>Dwell t<br>Ramp d<br>Temper<br>Dwell t<br>Ramp d<br>Temper<br>Dwell t<br>Ramp d<br>Temper<br>Dwell t<br>Ramp d<br>Temper<br>Dwell t<br>Ramp d<br>Temper<br>Dwell t<br>Ramp d<br>Temper                                                                                                    | 2 2 P 6 6 6 6 6 6 6 6 6 6 6 6 6 6 6 6 6                                                                       | 8 8 <b>S</b>       1 1 1 2 2 2 3 3 3 4 4 4 5 5 5 6 6 6         | 0xC3<br>0xC3<br>0xC3<br>0xC3<br>0xC3<br>0xC3<br>0xC3<br>0xC3                                  | 5C<br>5D<br>64<br>88<br>89<br>80<br>80<br>80<br>80<br>80<br>80<br>80<br>80<br>80<br>80<br>80<br>80<br>80                          | 92<br>93<br><b>Dec.</b><br>184<br>185<br>186<br>187<br>190<br>191<br>192<br>193<br>194<br>195<br>194<br>195<br>196<br>197<br>198<br>199<br>200<br>201<br>202<br>203<br>204<br>205<br>206<br>207                                                                                                    | Temper<br>Dwell ti<br>Parame<br>For zon<br>Continu<br>Program<br>Numbe<br>Res 1<br>Res 2<br>Ramp d<br>Temper<br>Dwell ti<br>Ramp d<br>Temper<br>Dwell ti<br>Ramp d<br>Temper<br>Dwell ti<br>Ramp d<br>Temper<br>Dwell ti<br>Ramp d<br>Temper<br>Dwell ti<br>Ramp d<br>Temper<br>Dwell ti<br>Ramp d<br>Temper                                                                                                 | 3<br>3<br>7<br>7<br>7<br>7<br>7<br>7<br>7<br>7<br>7<br>7<br>7<br>7<br>7                          | 8 8 <b>S</b> 1 1 1 1 2 2 2 2 3 3 3 4 4 4 5 5 5 6 6 6 6             | 0xC3<br>0xC3<br>0xC3<br>0xC3<br>0xC3<br>0xC3<br>0xC3<br>0xC3                                  | TA         B         C         C <thc< th="">         C         <thc< th=""> <thc< th=""></thc<></thc<></thc<>                                                                                                    | 122<br>123<br><b>Dec.</b><br>214<br>215<br>216<br>217<br>220<br>220<br>221<br>222<br>223<br>224<br>225<br>226<br>227<br>228<br>229<br>220<br>223<br>224<br>225<br>226<br>227<br>228<br>229<br>230<br>231<br>232<br>233<br>234<br>235<br>236<br>237                                                                                            | Tempera<br>Dwell ti<br>Paramet<br>For zone<br>Continu<br>Program<br>Number<br>Res 1<br>Res 2<br>Ramp du<br>Tempera<br>Dwell tin<br>Ramp du<br>Tempera<br>Dwell tin<br>Ramp du<br>Tempera<br>Dwell tin<br>Ramp du<br>Tempera<br>Dwell tin<br>Ramp du<br>Tempera<br>Dwell tin<br>Ramp du<br>Tempera                                                                                                    | 4 4 <b>P 8</b> 8 8 8 8 8 8 8 8 8 8 8 8 8 8 8 8 8 8                                         | 8 <b>S</b> 1 1 1 1 2 2 2 3 3 3 4 4 4 5 5 5 6 6 6                                                                                                    |
| 0xC3           0xC3                                                                                                    | 20<br>21<br>inde<br>7C<br>7D<br>7E<br>80<br>81<br>82<br>83<br>84<br>85<br>88<br>83<br>88<br>88<br>88<br>88<br>88<br>88<br>88<br>88<br>88<br>88<br>88                   | 33           Dec.           124           125           126           127           128           129           130           131           132           133           134           135           136           137           138           139           140           141           142           143           144           145           146           147           148                                                         | Temperature Dwell time Parameters For zone Continue if Program end Number of steps Res 1 Res 2 Ramp duration Temperature Dwell time Ramp duration Temperature Dwell time Ramp duration Temperature Dwell time Ramp duration Temperature Dwell time Ramp duration Temperature Dwell time Ramp duration Temperature Dwell time Ramp duration Temperature Dwell time Ramp duration Temperature Dwell time Ramp duration Temperature Dwell time Ramp duration Temperature Dwell time Ramp duration Temperature Dwell time Ramp duration Temperature Dwell time Ramp duration Temperature Dwell time Ramp duration Temperature Dwell time Ramp duration                                      | 1<br>Prg.<br>5<br>5<br>5<br>5<br>5<br>5<br>5<br>5<br>5<br>5<br>5<br>5<br>5                     | 8<br>8<br>Step<br>1<br>1<br>1<br>1<br>2<br>2<br>3<br>3<br>3<br>4<br>4<br>4<br>4<br>5<br>5<br>5<br>6<br>6<br>6<br>6<br>6<br>6           | DxC3           DxC3                                                                                                    | 3E           3F           9A           9B           9C           9D           9E           9F           A0           A1           A2           A3           A4           A5           A6           A7           A8           A9           AA           AB           AC           AD           AF           B0           B1           B2                                                                                                    | 62<br>63<br>154<br>155<br>156<br>157<br>158<br>159<br>160<br>161<br>162<br>163<br>164<br>165<br>166<br>167<br>168<br>169<br>170<br>171<br>172<br>173<br>174<br>175<br>176<br>177<br>178                             | Temper<br>Dwell t<br>For zon<br>Continu<br>Program<br>Number<br>Res 1<br>Res 2<br>Ramp d<br>Temper<br>Dwell t<br>Ramp d<br>Temper<br>Dwell t<br>Ramp d<br>Temper<br>Dwell t<br>Ramp d<br>Temper<br>Dwell t<br>Ramp d<br>Temper<br>Dwell t<br>Ramp d<br>Temper<br>Dwell t<br>Ramp d<br>Temper<br>Dwell t<br>Ramp d<br>Temper<br>Dwell t<br>Ramp d<br>Temper<br>Dwell t<br>Ramp d<br>Temper<br>Dwell t<br>Ramp d                                                                                              | 2 2 P 6 6 6 6 6 6 6 6 6 6 6 6 6 6 6 6 6                                                                       | 8 8 <b>S</b> 1 1 1 1 2 2 2 2 3 3 3 4 4 4 5 5 5 6 6 6 7         | 0xC3<br>0xC3<br>0xC3<br>0xC3<br>0xC3<br>0xC3<br>0xC3<br>0xC3                                  | 5C<br>5D<br>88<br>89<br>80<br>80<br>80<br>80<br>80<br>80<br>80<br>80<br>80<br>80<br>80<br>80<br>80                                | 92<br>93<br>93<br>184<br>185<br>186<br>187<br>188<br>189<br>190<br>191<br>192<br>193<br>194<br>195<br>194<br>195<br>195<br>196<br>197<br>198<br>199<br>200<br>201<br>202<br>203<br>204<br>205<br>206<br>207<br>208                                                                                                    | Temper<br>Dwell ti<br>Parame<br>For zon<br>Continu<br>Program<br>Numbe<br>Res 1<br>Res 2<br>Ramp d<br>Temper<br>Dwell ti<br>Ramp d<br>Temper<br>Dwell ti<br>Ramp d<br>Temper<br>Dwell ti<br>Ramp d<br>Temper<br>Dwell ti<br>Ramp d<br>Temper<br>Dwell ti<br>Ramp d<br>Temper<br>Dwell ti<br>Ramp d<br>Temper<br>Dwell ti<br>Ramp d                                                                           | 3<br>3<br>7<br>7<br>7<br>7<br>7<br>7<br>7<br>7<br>7<br>7<br>7<br>7<br>7                          | 8 8 <b>S</b> 1 1 1 1 2 2 2 2 3 3 3 4 4 4 5 5 5 6 6 6 7             | 0xC3<br>0xC3<br>0xC3<br>0xC3<br>0xC3<br>0xC3<br>0xC3<br>0xC3                                  | 7A 7B 6B 06 77 8B 06 77 8B 07 78 78 78 78 78 78 78 78 78 78 78 78 78                                                                                                    | 122<br>123<br><b>Dec.</b><br>214<br>215<br>216<br>217<br>220<br>220<br>221<br>222<br>223<br>224<br>225<br>226<br>227<br>228<br>229<br>220<br>223<br>224<br>225<br>226<br>227<br>228<br>229<br>230<br>231<br>232<br>233<br>234<br>235<br>235<br>236<br>237<br>238                                                                              | Tempera<br>Dwell ti<br>Paramet<br>For zone<br>Continu<br>Program<br>Number<br>Res 1<br>Res 2<br>Ramp du<br>Tempera<br>Dwell tin<br>Ramp du<br>Tempera<br>Dwell tin<br>Ramp du<br>Tempera<br>Dwell tin<br>Ramp du<br>Tempera<br>Dwell tin<br>Ramp du<br>Tempera<br>Dwell tin<br>Ramp du<br>Tempera<br>Dwell tin<br>Ramp du<br>Tempera<br>Dwell tin<br>Ramp du<br>Tempera<br>Dwell tin                                                          | 4 4 <b>P 8</b> 8 8 8 8 8 8 8 8 8 8 8 8 8 8 8 8 8 8                                         | 8 8   9   1 1 1 2 2 2 3 3 3 4 4 4 5 5 5 6 6 6 7                                                                                                    |
| 0xC3           0xC3                                                                                                    | 20<br>21<br>inde<br>7C<br>7D<br>7E<br>80<br>81<br>82<br>83<br>84<br>85<br>88<br>88<br>88<br>88<br>88<br>88<br>88<br>88<br>88<br>88<br>88<br>88                         | 33           Dec.           124           125           126           127           128           129           130           131           132           133           134           135           136           137           138           139           140           141           142           143           144           145           146           147           148           149                                           | Temperature Dwell time Parameters For zone Continue if Program end Number of steps Res 1 Res 2 Ramp duration Temperature Dwell time Ramp duration Temperature Dwell time Ramp duration Temperature Dwell time Ramp duration Temperature Dwell time Ramp duration Temperature Dwell time Ramp duration Temperature Dwell time Ramp duration Temperature Dwell time Ramp duration Temperature Dwell time Ramp duration Temperature Dwell time Ramp duration Temperature Dwell time Ramp duration Temperature Dwell time Ramp duration                                                                                                    | 1<br>Prg.<br>5<br>5<br>5<br>5<br>5<br>5<br>5<br>5<br>5<br>5<br>5<br>5<br>5                     | 8<br>8<br>Step<br>1<br>1<br>1<br>1<br>2<br>2<br>2<br>3<br>3<br>3<br>4<br>4<br>4<br>4<br>5<br>5<br>5<br>6<br>6<br>6<br>6<br>7           | DxC3           DxC3                                                                                                    | 3E           3F           9A           9B           9C           9D           9E           9F           A0           A1           A2           A3           A4           A5           A6           A7           A8           A9           AA           AB           AC           AD           AE           B1           B2           B3                                                                                                    | 62<br>63<br>154<br>155<br>156<br>157<br>158<br>159<br>160<br>161<br>162<br>163<br>164<br>165<br>166<br>167<br>168<br>169<br>170<br>171<br>172<br>173<br>174<br>175<br>176<br>177<br>178<br>179                      | Temper<br>Dwell t<br>For zon<br>Continu<br>Program<br>Number<br>Res 1<br>Res 2<br>Ramp d<br>Temper<br>Dwell t<br>Ramp d<br>Temper<br>Dwell t<br>Ramp d<br>Temper<br>Dwell t<br>Ramp d<br>Temper<br>Dwell t<br>Ramp d<br>Temper<br>Dwell t<br>Ramp d<br>Temper<br>Dwell t<br>Ramp d<br>Temper<br>Dwell t<br>Ramp d<br>Temper<br>Dwell t<br>Ramp d<br>Temper<br>Dwell t<br>Ramp d<br>Temper<br>Dwell t<br>Ramp d<br>Temper                                                                                    | 2<br>2<br>2<br>6<br>6<br>6<br>6<br>6<br>6<br>6<br>6<br>6<br>6<br>6<br>6<br>6<br>6<br>6<br>6<br>6              | 8 8 <b>5</b> 1 1 1 1 1 2 2 2 2 3 3 3 4 4 4 5 5 5 6 6 6 7 7     | 0xC3<br>0xC3<br>0xC3<br>0xC3<br>0xC3<br>0xC3<br>0xC3<br>0xC3                                  | 5C<br>5D<br>88<br>89<br>80<br>80<br>80<br>80<br>80<br>80<br>80<br>80<br>80<br>80<br>80<br>80<br>80                                | 92<br>93<br>93<br>184<br>185<br>186<br>187<br>190<br>191<br>192<br>193<br>194<br>195<br>194<br>195<br>194<br>195<br>194<br>195<br>200<br>201<br>201<br>202<br>203<br>204<br>205<br>206<br>207<br>208<br>209                                                                                                    | Temper<br>Dwell ti<br>Parame<br>For zon<br>Continu<br>Program<br>Numbe<br>Res 1<br>Res 2<br>Ramp d<br>Temper<br>Dwell ti<br>Ramp d<br>Temper<br>Dwell ti<br>Ramp d<br>Temper<br>Dwell ti<br>Ramp d<br>Temper<br>Dwell ti<br>Ramp d<br>Temper<br>Dwell ti<br>Ramp d<br>Temper<br>Dwell ti<br>Ramp d                                                                                                    | 3<br>3<br>7<br>7<br>7<br>7<br>7<br>7<br>7<br>7<br>7<br>7<br>7<br>7<br>7                          | 8 8 <b>S</b> 1 1 1 1 2 2 2 3 3 3 4 4 4 5 5 5 6 6 6 7 7             | 0xC3<br>0xC3<br>0xC3<br>0xC3<br>0xC3<br>0xC3<br>0xC3<br>0xC3                                  | A         B         B         C         D         D                                                                                                    | 122<br>123<br><b>Dec.</b><br>214<br>215<br>216<br>217<br>220<br>221<br>222<br>223<br>224<br>225<br>226<br>227<br>228<br>226<br>227<br>228<br>229<br>230<br>231<br>232<br>233<br>234<br>235<br>236<br>237<br>238<br>238<br>239                                                                                                    | Tempera<br>Dwell ti<br>Paramet<br>For zone<br>Continu<br>Program<br>Number<br>Res 1<br>Res 2<br>Ramp du<br>Tempera<br>Dwell tin<br>Ramp du<br>Tempera<br>Dwell tin<br>Ramp du<br>Tempera<br>Dwell tin<br>Ramp du<br>Tempera<br>Dwell tin<br>Ramp du<br>Tempera<br>Dwell tin<br>Ramp du<br>Tempera<br>Dwell tin<br>Ramp du<br>Tempera<br>Dwell tin<br>Ramp du<br>Tempera                                                                       | 4 4 <b>P</b> 8 8 8 8 8 8 8 8 8 8 8 8 8 8 8 8 8 8 8                                         | 8 8   9   1 1 1 2 2 2 3 3 3 4 4 4 5 5 5 6 6 6 7 7                                                                                                    |
| 0xC3           0xC3                                                                                                    | 20<br>21<br>inde<br>7C<br>7D<br>7E<br>80<br>81<br>82<br>83<br>84<br>85<br>88<br>88<br>88<br>88<br>88<br>88<br>88<br>88<br>88<br>88<br>88<br>88                         | 33           Dec.           124           125           126           127           128           129           130           131           132           133           134           135           136           137           138           139           140           141           142           143           144           145           146           147           148           149           150                             | Temperature Dwell time Parameters For zone Continue if Program end Number of steps Res 1 Res 2 Ramp duration Temperature Dwell time Ramp duration Temperature Dwell time Ramp duration Temperature Dwell time Ramp duration Temperature Dwell time Ramp duration Temperature Dwell time Ramp duration Temperature Dwell time Ramp duration Temperature Dwell time Ramp duration Temperature Dwell time Ramp duration Temperature Dwell time Ramp duration Temperature Dwell time Ramp duration Temperature Dwell time Ramp duration Temperature Dwell time Ramp duration Temperature Dwell time Ramp duration Temperature                                                               | 1<br>Prg.<br>5<br>5<br>5<br>5<br>5<br>5<br>5<br>5<br>5<br>5<br>5<br>5<br>5                     | 8<br>8<br>Step<br>1<br>1<br>1<br>1<br>1<br>2<br>2<br>3<br>3<br>3<br>4<br>4<br>4<br>4<br>5<br>5<br>6<br>6<br>6<br>6<br>7<br>7<br>7      | DxC3           DxC3                                                                                                    | 3E           3F           9A           9B           9C           9D           9C           9D           9F           A0           A1           A2           A3           A4           A5           A6           A7           A8           A9           AA           AB           AC           AD           AE           B1           B2           B3           B4                                                                                                    | 62<br>63<br>154<br>155<br>156<br>157<br>158<br>159<br>160<br>161<br>162<br>163<br>164<br>165<br>166<br>167<br>168<br>169<br>170<br>171<br>172<br>173<br>174<br>175<br>176<br>177<br>178<br>179<br>180               | Temper<br>Dwell t<br>Parame<br>For zon<br>Continu<br>Program<br>Number<br>Res 1<br>Res 2<br>Ramp d<br>Temper<br>Dwell t<br>Ramp d<br>Temper<br>Dwell t<br>Ramp d<br>Temper<br>Dwell t<br>Ramp d<br>Temper<br>Dwell t<br>Ramp d<br>Temper<br>Dwell t<br>Ramp d<br>Temper<br>Dwell t<br>Ramp d<br>Temper<br>Dwell t<br>Ramp d<br>Temper<br>Dwell t<br>Ramp d                                                                                                    | 2<br>2<br>2<br>6<br>6<br>6<br>6<br>6<br>6<br>6<br>6<br>6<br>6<br>6<br>6<br>6<br>6<br>6<br>6<br>6              | 8 8 <b>5</b> 1 1 1 1 1 2 2 2 3 3 3 4 4 4 5 5 5 6 6 6 7 7 7     | 0xC3<br>0xC3<br>0xC3<br>0xC3<br>0xC3<br>0xC3<br>0xC3<br>0xC3                                  | 5C<br>5D<br>68<br>88<br>89<br>80<br>80<br>80<br>80<br>80<br>80<br>80<br>80<br>80<br>80<br>80<br>80<br>80                          | 92<br>93<br>93<br>184<br>185<br>186<br>187<br>190<br>191<br>192<br>193<br>194<br>195<br>194<br>195<br>194<br>195<br>195<br>200<br>201<br>202<br>203<br>204<br>202<br>203<br>204<br>205<br>206<br>207<br>208<br>209<br>210                                                                                                    | Temper<br>Dwell ti<br>Parame<br>For zon<br>Continu<br>Program<br>Numbe<br>Res 1<br>Res 2<br>Ramp d<br>Temper<br>Dwell ti<br>Ramp d<br>Temper<br>Dwell ti<br>Ramp d<br>Temper<br>Dwell ti<br>Ramp d<br>Temper<br>Dwell ti<br>Ramp d<br>Temper<br>Dwell ti<br>Ramp d<br>Temper<br>Dwell ti<br>Ramp d<br>Temper<br>Dwell ti<br>Ramp d<br>Temper<br>Dwell ti<br>Ramp d<br>Temper<br>Dwell ti<br>Ramp d<br>Temper | 3<br>3<br>7<br>7<br>7<br>7<br>7<br>7<br>7<br>7<br>7<br>7<br>7<br>7<br>7                          | 8 8 <b>S</b> 1 1 1 1 2 2 2 3 3 3 4 4 4 5 5 5 6 6 6 7 7 7           | 0xC3<br>0xC3<br>0xC3<br>0xC3<br>0xC3<br>0xC3<br>0xC3<br>0xC3                                  | A         B         B         D         D                                                                                                    | 122<br>123<br><b>Dec.</b><br>214<br>215<br>216<br>217<br>220<br>221<br>222<br>223<br>224<br>225<br>226<br>227<br>228<br>229<br>220<br>223<br>224<br>225<br>226<br>227<br>228<br>229<br>230<br>231<br>232<br>233<br>234<br>233<br>234<br>235<br>236<br>237<br>238<br>239<br>239<br>240                                                         | Tempera<br>Dwell ti<br>Paramet<br>For zone<br>Continu<br>Program<br>Number<br>Res 1<br>Res 2<br>Ramp du<br>Tempera<br>Dwell tin<br>Ramp du<br>Tempera<br>Dwell tin<br>Ramp du<br>Tempera<br>Dwell tin<br>Ramp du<br>Tempera<br>Dwell tin<br>Ramp du<br>Tempera<br>Dwell tin<br>Ramp du<br>Tempera<br>Dwell tin<br>Ramp du<br>Tempera<br>Dwell tin<br>Ramp du<br>Tempera<br>Dwell tin<br>Ramp du<br>Tempera<br>Dwell tin<br>Ramp du<br>Tempera | 4 4 <b>P</b> 8 8 8 8 8 8 8 8 8 8 8 8 8 8 8 8 8 8 8                                         | 8 8   0   1 1 1 2 2 2 3 3 3 4 4 4 5 5 5 6 6 6 7 7 7                                                                                                    |
| 0xC3           0xC3                                                                                                    | 20<br>21<br>inde<br>7C<br>7D<br>7E<br>80<br>81<br>82<br>83<br>84<br>85<br>86<br>83<br>88<br>88<br>88<br>88<br>88<br>88<br>88<br>88<br>88<br>88<br>88<br>88             | 33           Dec.           124           125           126           127           128           129           130           131           132           133           134           135           136           137           138           139           140           141           142           143           144           145           146           147           148           149           150           151               | Temperature Dwell time Parameters For zone Continue if Program end Number of steps Res 1 Res 2 Ramp duration Temperature Dwell time Ramp duration Temperature Dwell time Ramp duration | 1<br>Prg.<br>5<br>5<br>5<br>5<br>5<br>5<br>5<br>5<br>5<br>5<br>5<br>5<br>5                     | 8<br>8<br>Step<br>1<br>1<br>1<br>1<br>2<br>2<br>3<br>3<br>3<br>4<br>4<br>4<br>4<br>5<br>5<br>6<br>6<br>6<br>6<br>7<br>7<br>7<br>7<br>7 | DxC3           DxC3                                                                                                    | 3E           3F           9A           9B           9C           9D           9C           9D           9C           9D           9F           A0           A1           A2           A3           A4           A5           A6           A7           A8           A9           AA           AB           AC           AB           AC           AB           B1           B2           B3           B4           B5                                                                                                    | 62<br>63<br>154<br>155<br>156<br>157<br>158<br>159<br>160<br>161<br>162<br>163<br>164<br>165<br>166<br>167<br>168<br>169<br>170<br>171<br>172<br>173<br>174<br>175<br>176<br>177<br>178<br>179<br>180<br>181        | Temper<br>Dwell t<br>For zon<br>Continu<br>Program<br>Number<br>Res 1<br>Res 2<br>Ramp d<br>Temper<br>Dwell t<br>Ramp d<br>Temper<br>Dwell t<br>Ramp d<br>Temper<br>Dwell t<br>Ramp d<br>Temper<br>Dwell t<br>Ramp d<br>Temper<br>Dwell t<br>Ramp d<br>Temper<br>Dwell t<br>Ramp d<br>Temper<br>Dwell t<br>Ramp d<br>Temper<br>Dwell t<br>Ramp d<br>Temper<br>Dwell t<br>Ramp d<br>Temper<br>Dwell t<br>Ramp d                                                                                              | 2<br>2<br>2<br>6<br>6<br>6<br>6<br>6<br>6<br>6<br>6<br>6<br>6<br>6<br>6<br>6<br>6<br>6<br>6<br>6              | 8 8 <b>5</b> 1 1 1 1 1 2 2 2 3 3 3 4 4 4 5 5 5 6 6 6 7 7 7 8   | 0xC3<br>0xC3<br>0xC3<br>0xC3<br>0xC3<br>0xC3<br>0xC3<br>0xC3                                  | 5C<br>5D<br>88<br>89<br>80<br>80<br>80<br>80<br>80<br>80<br>80<br>80<br>80<br>80<br>80<br>80<br>80                                | 92           93           Dec.           184           185           186           187           188           189           190           191           192           193           194           195           196           197           198           199           200           201           202           203           204           205           206           207           208           209           210           211 | Temper<br>Dwell ti<br>Parame<br>For zon<br>Continu<br>Program<br>Numbe<br>Res 1<br>Res 2<br>Ramp d<br>Temper<br>Dwell ti<br>Ramp d<br>Temper<br>Dwell ti<br>Ramp d<br>Temper<br>Dwell ti<br>Ramp d<br>Temper<br>Dwell ti<br>Ramp d<br>Temper<br>Dwell ti<br>Ramp d<br>Temper<br>Dwell ti<br>Ramp d<br>Temper<br>Dwell ti<br>Ramp d<br>Temper<br>Dwell ti<br>Ramp d<br>Temper<br>Dwell ti<br>Ramp d           | 3<br>3<br>7<br>7<br>7<br>7<br>7<br>7<br>7<br>7<br>7<br>7<br>7<br>7<br>7                          | 8 8 <b>5</b> 1 1 1 1 1 2 2 2 3 3 3 4 4 4 5 5 5 6 6 6 7 7 7 8       | 0xC3<br>0xC3<br>0xC3<br>0xC3<br>0xC3<br>0xC3<br>0xC3<br>0xC3                                  | A         B         B         D         D                                                                                                    | 122<br>123<br><b>Dec.</b><br>214<br>215<br>216<br>217<br>220<br>221<br>222<br>223<br>224<br>225<br>226<br>227<br>228<br>229<br>230<br>231<br>232<br>233<br>234<br>233<br>234<br>235<br>233<br>234<br>235<br>236<br>237<br>238<br>239<br>234<br>235<br>236<br>237<br>238<br>239<br>240<br>241                                                  | Tempera<br>Dwell ti<br>Paramet<br>For zone<br>Continu<br>Program<br>Number<br>Res 1<br>Res 2<br>Ramp du<br>Tempera<br>Dwell tin<br>Ramp du<br>Tempera<br>Dwell tin<br>Ramp du<br>Tempera<br>Dwell tin<br>Ramp du<br>Tempera<br>Dwell tin<br>Ramp du<br>Tempera<br>Dwell tin<br>Ramp du<br>Tempera<br>Dwell tin<br>Ramp du<br>Tempera<br>Dwell tin<br>Ramp du<br>Tempera                                                                       | 4 4 <b>P</b> 8 8 8 8 8 8 8 8 8 8 8 8 8 8 8 8 8 8 8                                         | 8         5           1         1           1         1           2         2           3         3           4         4           5         5           6         6           7         7           8         8 |
| 0xC3           0xC3                                                                                                    | 20<br>21<br>inde<br>7C<br>7D<br>7E<br>80<br>81<br>82<br>83<br>84<br>85<br>88<br>88<br>88<br>88<br>88<br>88<br>88<br>88<br>88<br>88<br>88<br>88                         | 33           Dec.           124           125           126           127           128           129           130           131           132           133           134           135           136           137           138           139           140           141           142           143           144           145           146           147           148           149           150           151           152 | Temperature Dwell time Parameters For zone Continue if Program end Number of steps Res 1 Res 2 Ramp duration Temperature Dwell time Ramp duration Temperature Dwell time Ramp duration Temperature Dwell time Ramp duration Temperature Dwell time Ramp duration Temperature Dwell time Ramp duration Temperature Dwell time Ramp duration Temperature Dwell time Ramp duration Temperature Dwell time Ramp duration Temperature Dwell time Ramp duration Temperature Dwell time Ramp duration Temperature Dwell time Ramp duration Temperature Dwell time Ramp duration Temperature Dwell time Ramp duration Temperature Dwell time Ramp duration                                      | 1<br>Prg.<br>5<br>5<br>5<br>5<br>5<br>5<br>5<br>5<br>5<br>5<br>5<br>5<br>5                     | 8<br>8<br>Step<br>1<br>1<br>1<br>1<br>2<br>2<br>3<br>3<br>3<br>4<br>4<br>4<br>4<br>5<br>5<br>6<br>6<br>6<br>6<br>7<br>7<br>7<br>8      | DxC3           DxC3                                                                                                    | 3E           3F           9A           9B           9C           9D           9C           9D           9C           9D           9F           A0           A1           A2           A3           A4           A5           A6           A7           A8           A9           AA           AB           AC           AB           B1           B2           B3           B4           B5           B6                                                                                                    | 62<br>63<br>154<br>155<br>156<br>157<br>158<br>159<br>160<br>161<br>162<br>163<br>164<br>165<br>166<br>167<br>168<br>169<br>170<br>171<br>172<br>173<br>174<br>175<br>176<br>177<br>178<br>179<br>180<br>181<br>182 | Temper<br>Dwell t<br>For zon<br>Continu<br>Program<br>Number<br>Res 1<br>Res 2<br>Ramp d<br>Temper<br>Dwell t<br>Ramp d<br>Temper<br>Dwell t<br>Ramp d<br>Temper<br>Dwell t<br>Ramp d<br>Temper<br>Dwell t<br>Ramp d<br>Temper<br>Dwell t<br>Ramp d<br>Temper<br>Dwell t<br>Ramp d<br>Temper<br>Dwell t<br>Ramp d<br>Temper<br>Dwell t<br>Ramp d<br>Temper<br>Dwell t<br>Ramp d<br>Temper<br>Dwell t<br>Ramp d<br>Temper<br>Dwell t<br>Ramp d<br>Temper<br>Dwell t<br>Ramp d<br>Temper<br>Dwell t<br>Ramp d | 2<br>2<br>7<br>6<br>6<br>6<br>6<br>6<br>6<br>6<br>6<br>6<br>6<br>6<br>6<br>6<br>6<br>6<br>6<br>6              | 8 8 <b>5</b> 1 1 1 1 1 2 2 2 3 3 3 4 4 4 5 5 5 6 6 6 7 7 7 8 8 | 0xC3<br>0xC3<br>0xC3<br>0xC3<br>0xC3<br>0xC3<br>0xC3<br>0xC3                                  | 5C<br>5D<br>88<br>89<br>80<br>80<br>80<br>80<br>80<br>80<br>80<br>80<br>80<br>80<br>80<br>80<br>80                                | 92<br>93<br>93<br>184<br>185<br>186<br>187<br>190<br>191<br>192<br>193<br>194<br>195<br>194<br>195<br>194<br>195<br>194<br>195<br>200<br>201<br>201<br>202<br>203<br>204<br>205<br>206<br>207<br>208<br>209<br>210<br>201<br>202<br>203<br>204<br>205<br>206<br>207<br>208<br>209<br>210<br>201<br>201<br>202<br>203<br>204<br>205<br>205<br>206<br>207<br>208<br>209<br>210<br>211<br>212                                             | Temper<br>Dwell ti<br>Parame<br>For zon<br>Continu<br>Program<br>Numbe<br>Res 1<br>Res 2<br>Ramp d<br>Temper<br>Dwell ti<br>Ramp d<br>Temper<br>Dwell ti<br>Ramp d<br>Temper<br>Dwell ti<br>Ramp d<br>Temper<br>Dwell ti<br>Ramp d<br>Temper<br>Dwell ti<br>Ramp d<br>Temper<br>Dwell ti<br>Ramp d<br>Temper<br>Dwell ti<br>Ramp d<br>Temper<br>Dwell ti<br>Ramp d<br>Temper<br>Dwell ti<br>Ramp d           | 3<br>3<br>7<br>7<br>7<br>7<br>7<br>7<br>7<br>7<br>7<br>7<br>7<br>7<br>7                          | 8 8 <b>5</b> 1 1 1 1 1 2 2 2 2 3 3 3 4 4 4 5 5 5 6 6 6 7 7 7 8 8 8 | 0xC3<br>0xC3<br>0xC3<br>0xC3<br>0xC3<br>0xC3<br>0xC3<br>0xC3                                  | A         B         B         D         D                                                                                                    | 122<br>123<br><b>Dec.</b><br>214<br>215<br>216<br>217<br>220<br>221<br>222<br>223<br>224<br>225<br>226<br>227<br>228<br>226<br>227<br>228<br>229<br>230<br>231<br>232<br>233<br>234<br>233<br>234<br>235<br>236<br>237<br>238<br>239<br>234<br>235<br>236<br>237<br>238<br>239<br>240<br>241<br>235<br>238<br>239<br>240<br>241<br>241<br>242 | Tempera<br>Dwell ti<br>Paramet<br>For zone<br>Continu<br>Program<br>Number<br>Res 1<br>Res 2<br>Ramp du<br>Tempera<br>Dwell tin<br>Ramp du<br>Tempera<br>Dwell tin<br>Ramp du<br>Tempera<br>Dwell tin<br>Ramp du<br>Tempera<br>Dwell tin<br>Ramp du<br>Tempera<br>Dwell tin<br>Ramp du<br>Tempera<br>Dwell tin<br>Ramp du<br>Tempera<br>Dwell tin<br>Ramp du<br>Tempera<br>Dwell tin<br>Ramp du<br>Tempera<br>Dwell tin<br>Ramp du<br>Tempera | 4 4 <b>P</b> 8 8 8 8 8 8 8 8 8 8 8 8 8 8 8 8 8 8 8                                         | 8 <b>S</b> 1 1 1 1 2 2 2 2 3 3 3 4 4 4 4 5 5 5 6 6 6 7 7 7 8 8                                                                                                    |

©Elotech GmbH

### 7.3.3 Firmware update

| <b>Firmware version</b><br>ØxCF48 | Displays the current firmware version.                                                                                                    |
|-----------------------------------|----------------------------------------------------------------------------------------------------|
|                                   |                                                                                                    |
| Firmware update                   | <ul> <li>Start the firmware update by:</li> <li>1. Switch off the supply voltage of the controller.</li> <li>2. Switch on both DIP switches.</li> <li>3. Insert the USB stick with the folder "EL4000.01_V20xx_xx.ELO" for the firmware update.</li> <li>4. Switch on the mains. LEDs yellow, green and red light up briefly.</li> <li>5. After approx. 2s the green LED flashes. Approx. 8s after mains on, the yellow and red LEDs light up. *Do not wait longer than approx. 22s. Then the green LED lights up. In this case, the unit must be switched off and on again to restart the update process.</li> <li>6. While the red and yellow LEDs are lit, switch off both DIP switches. Now the yellow LED flashes for approx. 15s</li> <li>7. The green LED flashes for approx. 5 seconds.</li> <li>8. The firmware update has been successfully completed when the green LED lights up.</li> <li>9. Finally switch the unit off and on again.</li> <li>If the LED lights up red, repeat the procedure.</li> </ul> |

### 7.3.4 Switching the IP address to the factory default setting

| Switching to the<br>factory-set<br>IP address | To switch the IP address to the factory default setting, please follow the steps below:                                                                                                    |
|-----------------------------------------------|----------------------------------------------------------------------------------------------------|
|                                               | <ol> <li>initial position: both dip switches are switched off. Green LED lights up.</li> <li>Switch on DIP switch 1. LED green flashes.         <ul> <li>IP address, standard gateway and subnet mask are set to factory default and are initialised.</li></ul></li></ol> |

## 8 Error Messages

| Error message | Cause                                                                             | Possible remedy                                                                                                    |
|---------------|-----------------------------------------------------------------------------------|----------------------------------------------------------------------------------------------------|
| ERR0          | System error                                                                      | Please send the controller back to the manufacturer.                                                                          |
| ERR8          | System error                                                                      | Quit error message.<br>Check the parameters. If the error is still<br>there, send the controller back to the<br>manufacturer. |
| ERR IO        | Error I/O board<br>See logbook:<br>Error IO board 1 or 2<br>Error IO board 3 or 4 | controller back to the manufacturer.                                                                                          |

# 9 Technical Data

| Input Pt100 (DIN)               | 2- or 3- wire connection possible<br>Built-in protection against sensor breakage and short circuit<br>Sensor current: < 1 mA<br>Accuracy: < 0,2 % Linear error: < 0,2 %<br>Influence of the ambient temperature: < 0,01 % / K       |  |  |  |  |  |  |
|---------------------------------|----------------------------------------------------------------------------------------------------|--|--|--|--|--|--|
| Input Thermocouple              | Built-in internal compensation point and protection against sensor<br>breakage and incorrect polarity.<br>Accuracy: < 0,25 % Linear error: < 0,2 %<br>Cold junction error: 0,5K<br>Influence of the ambient temperature: < 0,01 % / |  |  |  |  |  |  |
| Input voltage 010V              | Internal resistance > 100 k-Ohm<br>Accuracy: < 0,25 % Linearity error: < 0,2 %<br>Ambient temperature influence: < 0,01 % / K                                                                                                    |  |  |  |  |  |  |
| Input current 020mA             | Internal resistance < 100 Ohm<br>Accuracy: < 0,25 % Linearity error: < 0,2 %<br>Ambient temperature influence: < 0,01 % / K<br>I The input has high impedance when the controller is without sup-<br>ply voltage.                   |  |  |  |  |  |  |
| Logic input                     | Internal resistance > 22k-Ohm<br>Level 0 < 2V<br>Level 1 > 9V; max 30V                                                                                                    |  |  |  |  |  |  |
| Heater current moni-<br>toring  | Measuring input range: 0 100mA corresponding 0,099,9A when<br>using a current transformer 1: 1000.<br>If the range is exceeded, the controller may be damaged.                                                                      |  |  |  |  |  |  |
| Logic outputs                   | Bist. voltage, 0/24 V DC, max. 500 mA, short-circuit proof                                                                                                    |  |  |  |  |  |  |
| Relay outputs/<br>Alarm outputs | Relay; max. 250V AC, max. 2A, resistive load                                                                                                    |  |  |  |  |  |  |
| Continuous outputs              | 020 mA maximal load 300 Ohm; 010V minimal Load 5kOhm.<br>Automatic switching, depending on connected load.                                                                                                    |  |  |  |  |  |  |
| Fieldbus Interface:             | Depends on the version of the device:<br>- Serial: RS232, RS485, TTY (20mA)<br>- Profibus DP, according to EN 50170<br>All with optical isolation.                                                                                  |  |  |  |  |  |  |
| Service-Interface               | Ethernet: Modbus TCP                                                                                                    |  |  |  |  |  |  |
| USB-Interface                   | Host for USB-Stick; max. 100mA                                                                                                    |  |  |  |  |  |  |
| Supply voltage                  | 24 V DC, +/-25 %, appr. 6W + Power of logic outputs                                                                                                    |  |  |  |  |  |  |
| Data protection                 | EAROM, Semiconductor storage<br>When using a Fieldbus interface please note: Permissible writing<br>operations per parameter must not exceed 1 000 000.                                                                             |  |  |  |  |  |  |
| Casing                          | Format, case: 96x96mm, acc. DIN 43700,<br>Installation depth 122 mm                                                                                                    |  |  |  |  |  |  |

|                                  | Panel cut-out:<br>Material:<br>Protection mode:                                                                                                    | Width=92 +0,5 mm x Height=90 +0,5 mm<br>Sheet steel and Makrolon UL 94-V1<br>IP 20 (DIN 40050), Front side: IP 50    |  |  |  |  |  |  |  |
|----------------------------------|----------------------------------------------------------------------------------------------------|----------------------------------------------------------------------------------------------------|--|--|--|--|--|--|--|
| Connectors                       | Service-Interface: Ethernet RJ45<br>USB-Interface: Type A<br>Profibus: SUB-D 9<br>Others: spring-loaded push terminals, Protection mode IP 20 (DIN<br>40050),<br>Insulation class C<br>Cross-sections:<br>Terminal groups: A, B, D, E, F, G, I, K, M, N, Q + C, H (continuous)<br>= 1,5 mm <sup>2</sup> (for end sleeves with plastic collar 0,75mm <sup>2</sup> )<br>Terminal groups: C, H, (Relay), P = 2,5mm <sup>2</sup> |                                                                                                    |  |  |  |  |  |  |  |
| Real time clock                  | Backup battery: Lith                                                                                                    | Backup battery: Lithium CR2032                                                                                       |  |  |  |  |  |  |  |
| Weight                           | Approx. 800g, depends on the version of the device                                                                                                    |                                                                                                    |  |  |  |  |  |  |  |
| E-Bus                            | R4010, to expand th                                                                                                    | ecting the R4020 to the extension module<br>le number of zones to 12 or 16 zones.<br>lecting cable must be shielded. |  |  |  |  |  |  |  |
| Permissible operating conditions | Operating:050°C / 32122°FTemperature:-3070°C / -22158°FStorage temperature:KWF DIN 40040; equivalent to a<br>averageClimate class:max. 75% rel. humidity, no conditioned                                                                                                    |                                                                                                    |  |  |  |  |  |  |  |
| CE - mark                        | EN 61326-1:2013 / I<br>EN 61000-3-3:1995-<br>Electrical safety: EN                                                                                                    |                                                                                                    |  |  |  |  |  |  |  |

Subject to technical improvements.